# **Tellman Knudson's List Building Club Question & Answer Call**

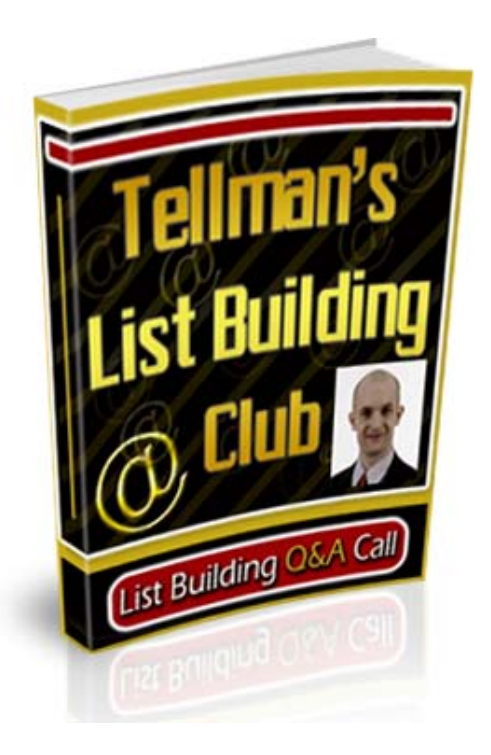

#### **Brought to you by: [List Building Power](http://www.1shoppingcart.com/app/?af=760580)**

#### **Congratulations – You Get FREE Giveaway Rights To This Entire Ebook**

**You have full giveaway rights to this ebook. You may give away or include this as a bonus in any product and membership site.** 

# **Unadvertised Bonus**

**This Limited Time Free Offer Could End At Any Time…**

### **"Imagine Pressing A Few Buttons And Instantly Creating Your Very Own Branded Cash Producing Viral Ebooks That You Can Sell Or Give Away!"**

#### **[http://www.ViralEbookExplosion.com](http://viralebookexplosion.com?id=673)**

#### DISCLAIMER AND/OR LEGAL NOTICES

The information presented herein represents the views of the author as of the date of publication. Because of the rate with which conditions change, the author reserves the right to alter and update their opinions based on the new conditions.

This report is for informational purposes only and the author does not accept any responsibility for any liability resulting from the use of this information. While every attempt has been made to verify the information provided here, the author and their resellers and affiliates cannot assume any responsibility for errors, inaccuracies, or omissions. Any slights of people or organizations are unintentional. Master Reseller/Giveaway License

- You have full master resell rights to this product.
- You MAY resell this product and give master resale rights to your customers.
- You MAY offer this product as a bonus to a PAID product.
- You MAY include this product on a FREE or PAID membership site.
- You MAY give this product away for free.
- You May sell this product or give it away on Ebay or any other auction site.

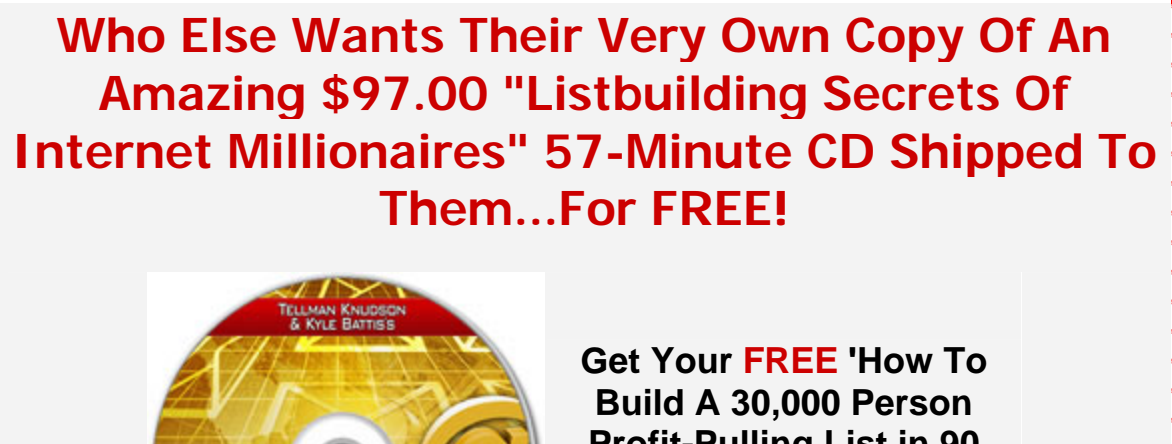

**Profit-Pulling List in 90 Days Or Less' CD Now!**

Yours Absolutely Free, Without Commitments, or Obligations

## **[Click Here For Free CD](http://www.1shoppingcart.com/app/?af=760580)**

**How To Build** 

A 30,000 PERSO **PROFIT-PULLING LIST** In 90 days or less

*Tellman Knudson:* All right. Very, very good. I'm going to go ahead and mute out the lines. Everyone here we go.

> Okay. Welcome everyone. This is our first official Tellman's List Building Club list building Q&A call. Now, I have to tell you something about how this call works and how we're going to do things. No. 1, No. 1 is you can ask any question whatsoever; any question whatsoever. If you need to ask me how to cancel, you can ask me how to cancel.

> I'm just going to get that out there in the open. So you can ask obnoxious questions. You can ask intelligent questions. You can ask complete newbie beginner questions. You can ask extremely complex, high level questions.

> This call is actually very, very, very self serving and I'm going to explain to you why. I want to know what you want to know so I can figure out the best information to put into Tellman's List Building Club. Now, I know that a lot of you have; have been

logging in. We currently have over 2,600 members. We have over 2,600 members and that's very, very exciting.

Right now the cream of the crop is on the line. We have 131; 135 people on the line right now so; so I can't wait to hear what you guys have to say. There are a couple of rules. There are a couple of rules is I want you to have your question written down on a piece of paper in front of you before you ask it. I want you to have your question written down on a piece of paper in front of you before you ask it and here's why.

There are 100; oop, we're up to 135 and I'm sure that number is climbing right now. Well over 100 people are listening to you and now we're at 139 people are listening to you. And what we don't want is you to ramble on about every single thing in your life. We want to know what your question is so we can answer it and move onto the next question. Okay?

Now, if you've logged in to Tellman's List Building Club and I really hope that you have, you've seen all the articles that we have in there. You've seen all the audios that we have in there; audio clips on list building and you've gotten access to the step by step list building training. You've probably already gone through all the quick start videos. You've started seeing all the awesome stuff that we've packed in there for you. There's more stuff in there on list building than you can get anywhere else period. We have 144 people on the line and the number is continuing to climb.

Now before we get started, how about Brian Edmondson? This guy is absolutely fantastic. He's been creating all the videos for Tellman's List Building Club. He's a great friend of mine, absolutely brilliant individual and a camtasia whiz. So what we're going to do, on the count of three, Brian is not on the line with us right now. He's actually in the middle of creating another video for you guys right now.

He might be joining us later on on the call if I can get him to put; to pull himself away from camtasia for a moment. But, what we're going to do is I'm going to go ahead and unmute the lines. And when I unmute the lines, I'd like everybody to yell and to scream and; and; and to give a big cheer for Brian Edmondson and the awesome work that he's doing on all these great videos for you guys. So on the count of three; one, two, three.

*[Callers screams, cheers and whistles]* 

*Tellman Knudson:* All right, here we go. Awesome. Awesome. Thank you guys. That was absolutely fantastic. That was absolutely fantastic. I can't wait for him to hear that.

> All right so; so here's how this works. Here's how this works. On a very, very cool system here that we've set up for you, here's how you ask a question. Now, it is going to be first come first serve and we do have 153 people on the line and the number is continuing to climb. Right now what I want you to do is if you have a; now you can only do this if you have a question written down on a piece of paper in front of you.

> You can only do this if you have a question written down on a piece of paper in front of you and it has to be a clear question. It has to be clear. If it's not, I'm going to interrupt you. I'm going to stop you. I'm either going to make you make it clear or get back in line. Okay?

> So, we are first come first serve and there's no question too simple, no question too complex. We can start at the very basics. We can go very complicated. If you don't know how to log into the site, you can ask me and we're going to walk you through it step by step. All right, we can \_\_\_\_\_ walk you through it step by step.

So, again just for anyone just joining us, we have a lot of folks on the line. This is Tellman Knudson. This is the Tellman's List Building Club list building Q&A call. Okay?

You can ask questions about the site. You can ask questions about a particular aspect of something we're doing within the site. You can ask questions about any of the audios, any of the articles, any of the videos that you've seen. You can ask specific questions about list building. You can; I mean but it's all about list building and about the site.

So, what I'd like you to do is write down your question. This is first come first serve and I'm going to tell you how to raise your hand right now. The way you raise your hand; the way you raise your hand right now is you; what you do is you actually press 1, 1. You press 1, 1 on your phone. You press the number one twice in a row and what will happen is you will raise your hand and I will see your hand raised.

It's going to be first come for; whoa! All right, we've got some hands raised. First come first serve and I'm going to go ahead and I'm going to go through and answer as many of these questions as

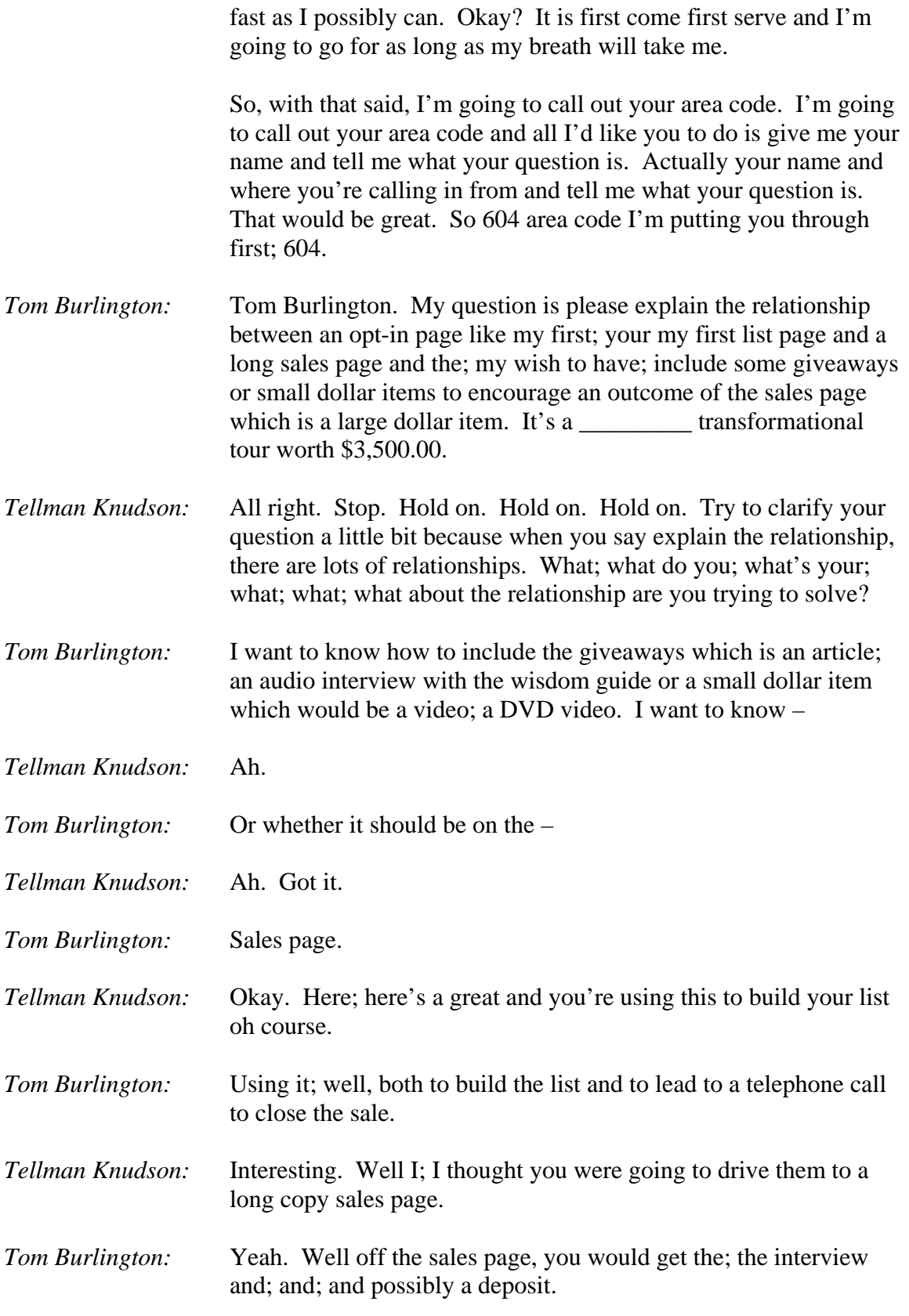

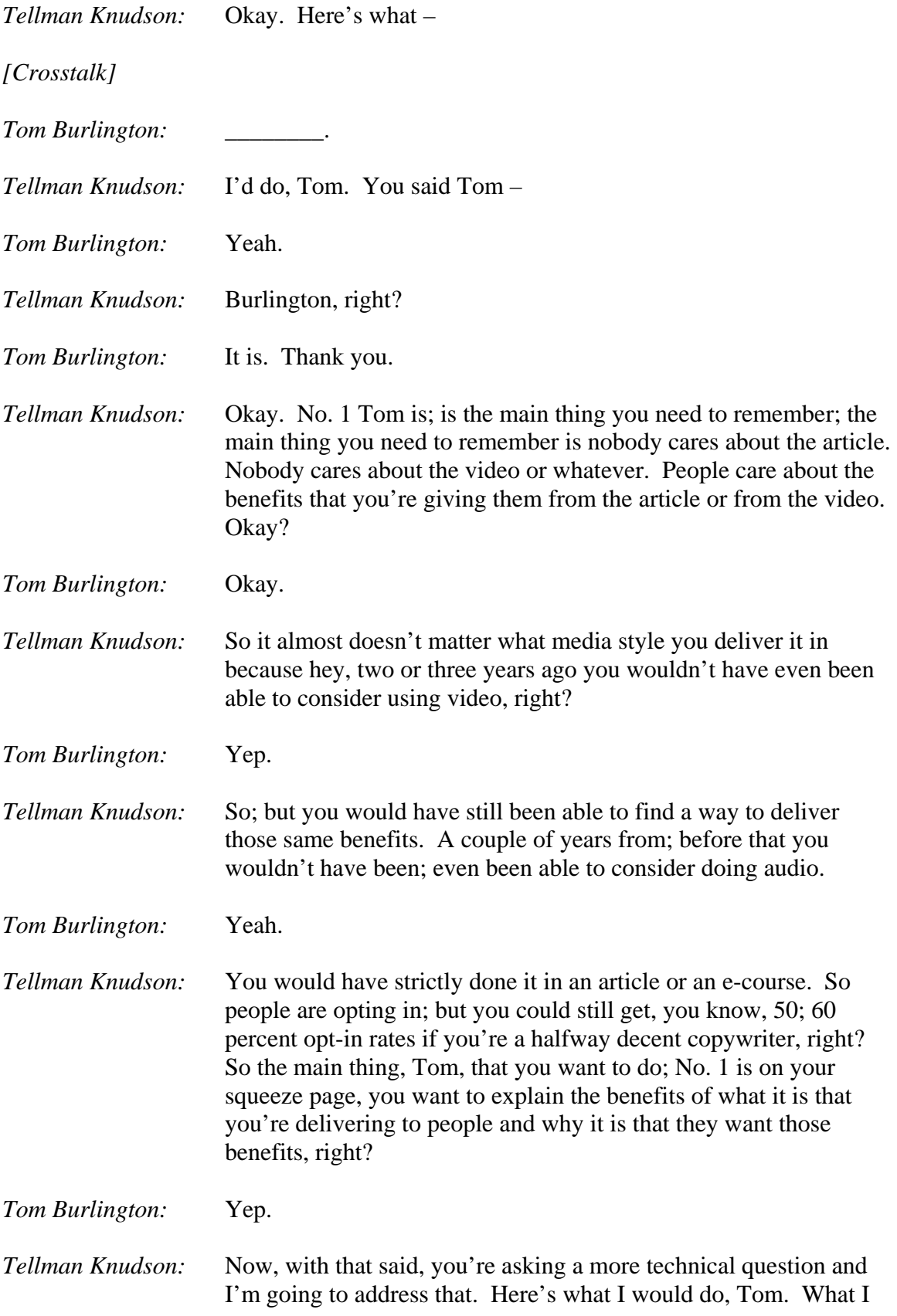

would do is; okay, now advanced are you? Do you want the simple version or the complicated version? *Tom Burlington:* Give me the complicated version and I'll figure it out somehow. *Tellman Knudson:* Great. What autoresponder are you using, Tom? *Tom Burlington:* At the moment, Get Response but I'm uncomfortable with it. *Tellman Knudson:* Okay. Well, whether you're comfortable or uncomfortable, Get Response is a reasonable solution. I have a Get Response count. It's not my primary autoresponder that I recommend but you can use Get Response for sure. Okay? So here's what – *Tom Burlington:* Okay. *Tellman Knudson:* What you would do. People would opt-in to get your stuff, okay? You would; you would drive them directly to what; what; probably a double opt-in page that says hey, to confirm your subscription, go back to your e-mail and click on the link in the e-mail with the subject line, whatever your subject line is. *Tom Burlington:* Yep. *Tellman Knudson:* Okay? That would be your thank you page. They click; now, there's a reason for this and this is actually slightly different than what I explain in my first list and here's why. Basically what's going to end up happening is people are going to go and they're going to double opt-into your list. So they'll automatically get an e-mail. So after they opt-in, they'll go straight back to their Inbox. They'll go straight back to their Inbox – *Tom Burlington:* Yep. *Tellman Knudson:* And they will look for that e-mail. They'll click it and it says to get your; you know your audio and your video and your list describing all those cool things, click on; click on this link right now. You click on the link right now and that brings them to the long copy sales page. *Tom Burlington:* Okay. Right. *Tellman Knudson:* Okay. In the meantime while they're reading the long copy sales page, their free bonuses are automatically delivered to them via email.

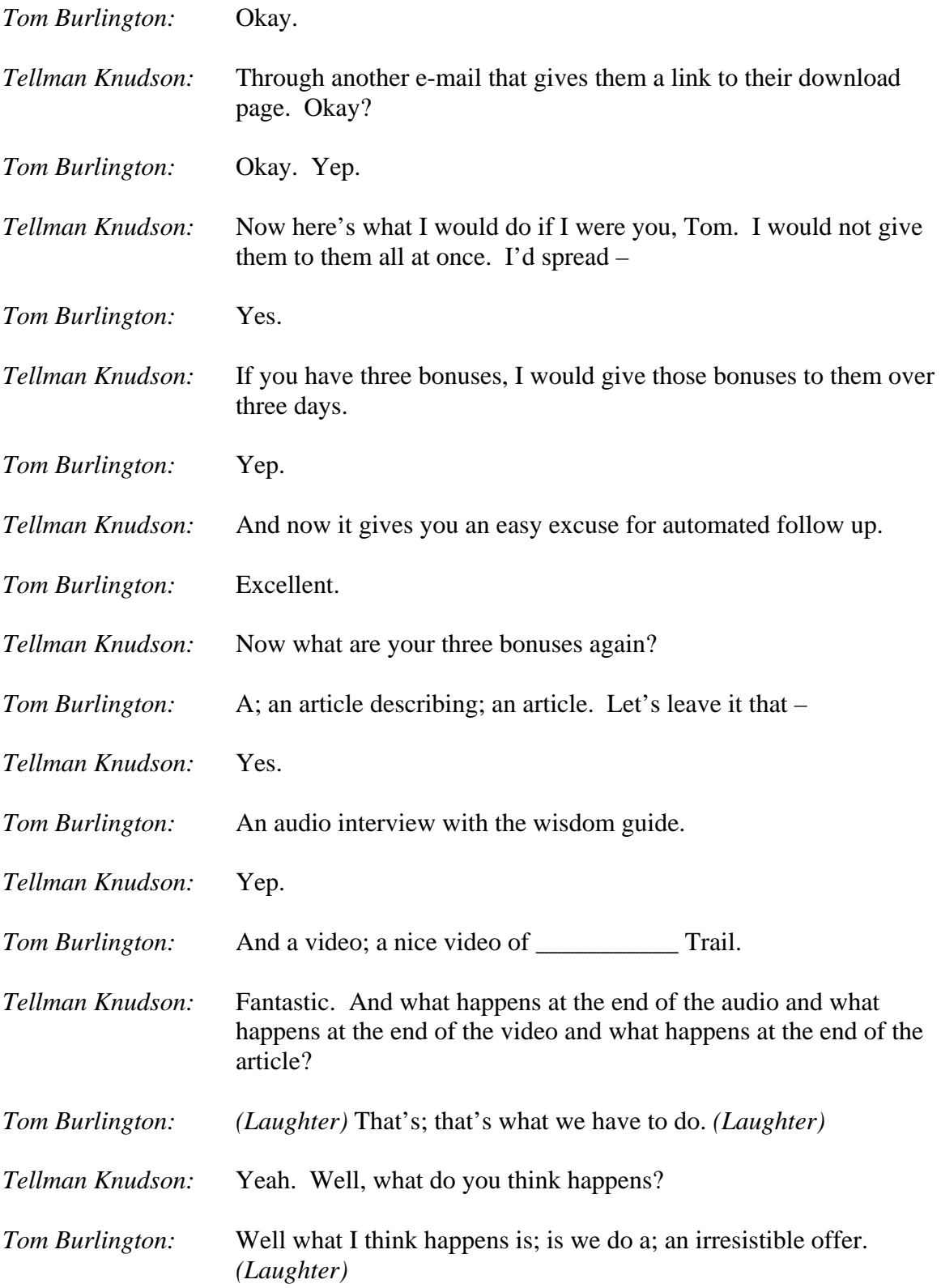

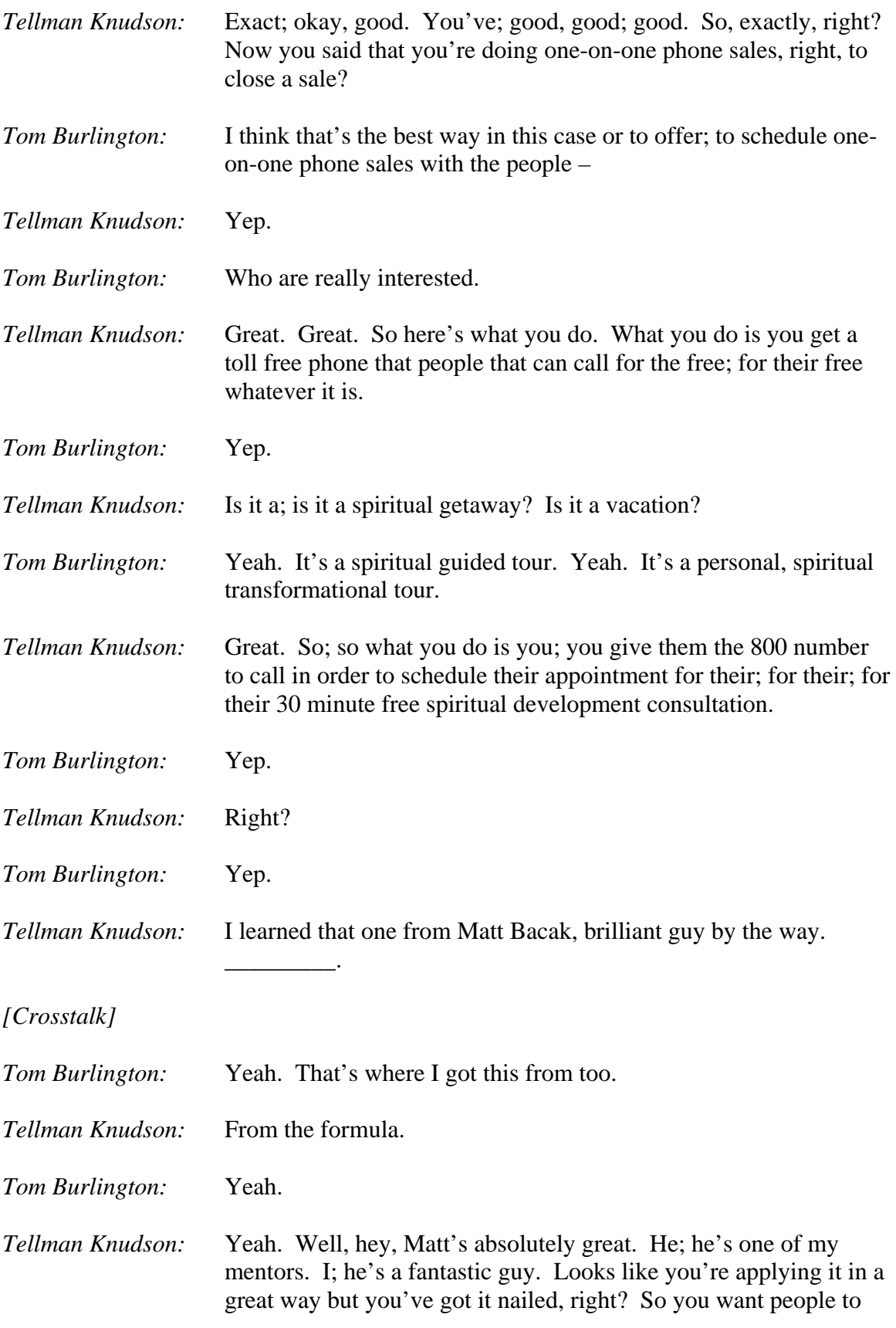

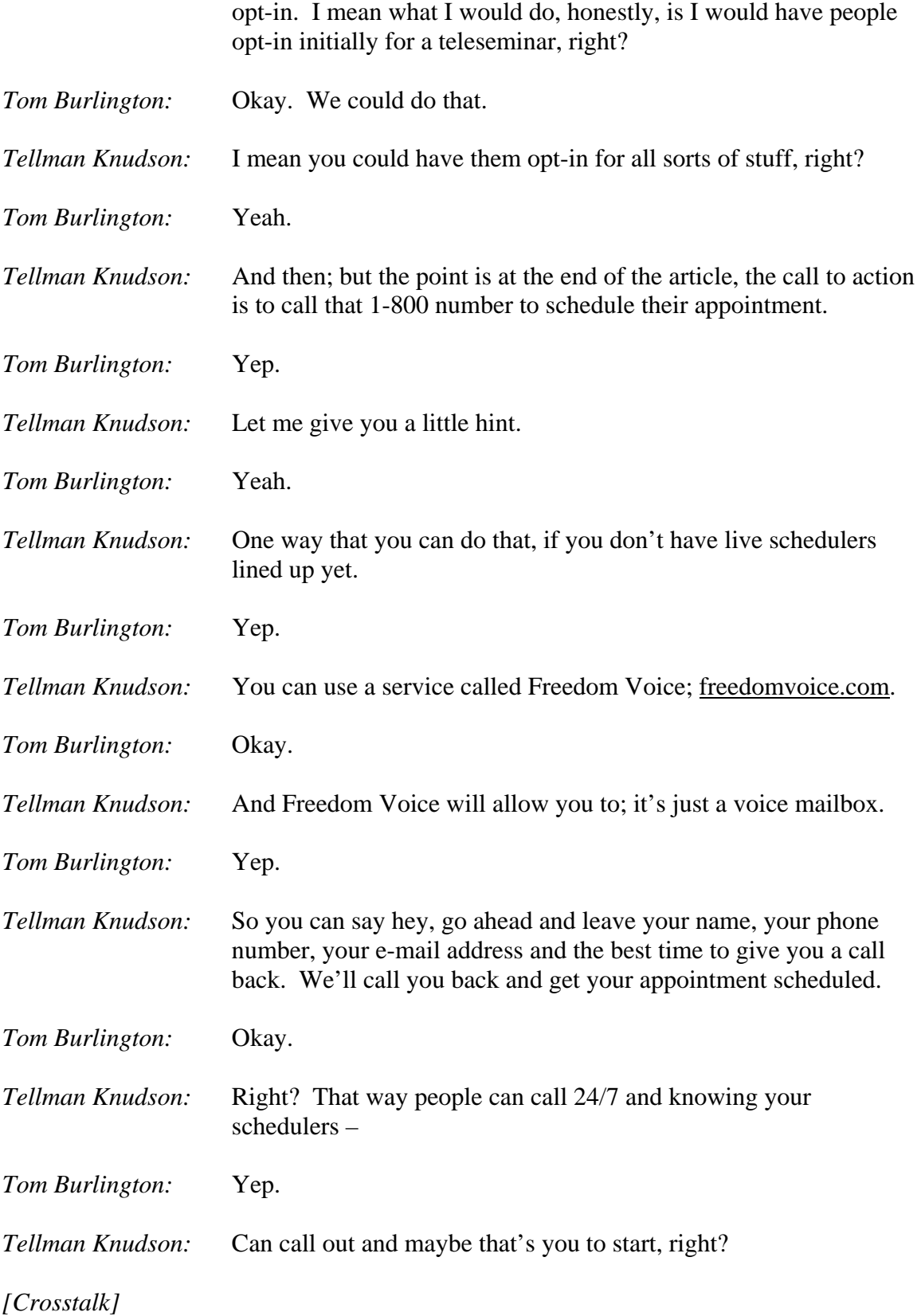

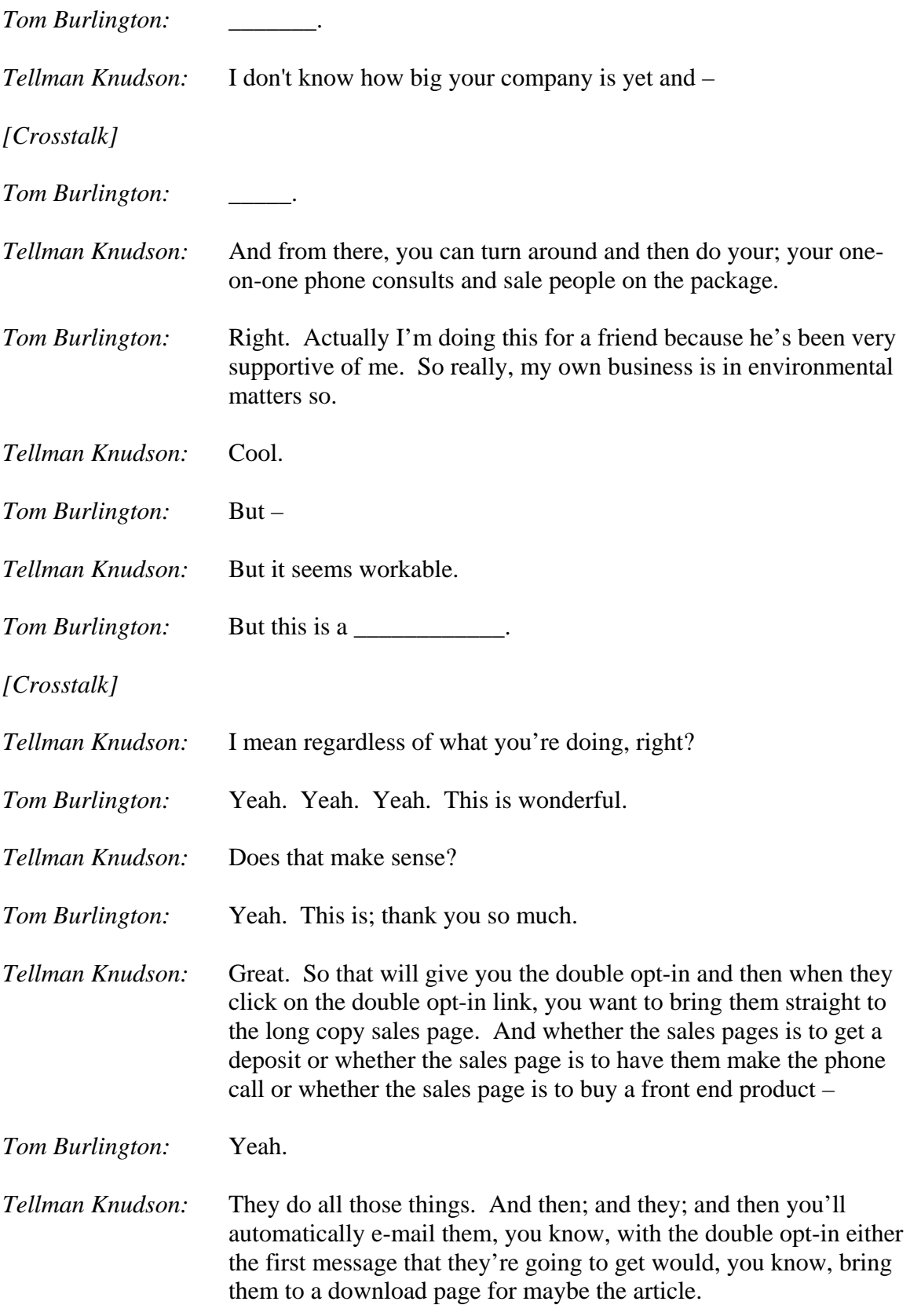

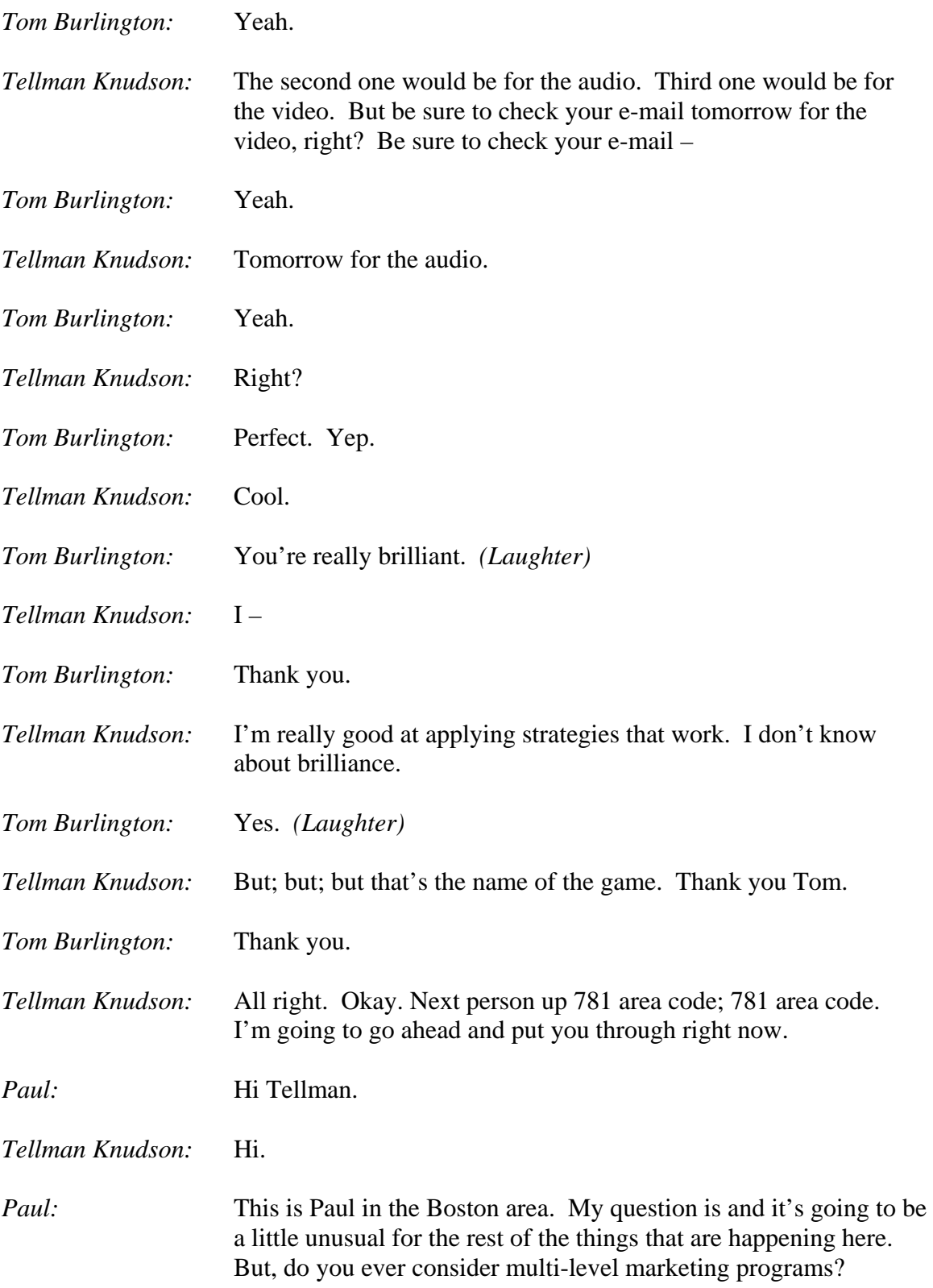

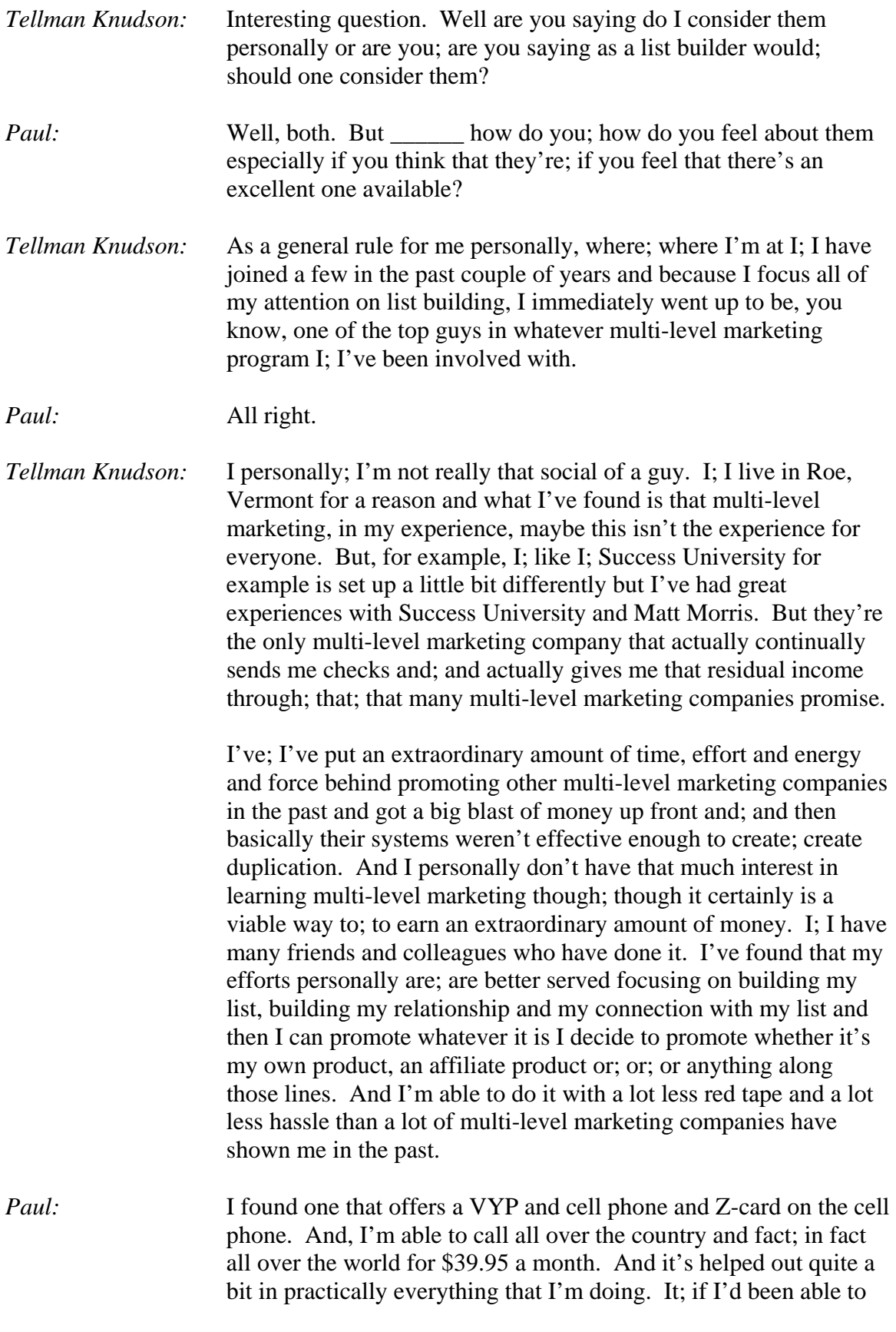

bring people on board into the program. And so it's; it looks to me like it's a great assist or dup or program that can run along easily with whatever else I'm doing.

*Tellman Knudson:* Okay.

*Paul:* So, I've \_\_\_\_ like I say; what; well, like I was saying, if you find one that's what you think is a good one to go with and when you have a list, to promote to your list along, you know and even on your Web site. Do you have any qualms about doing that?

*Tellman Knudson:* Qualms. Certainly not.

*Paul:* Well –

*Tellman Knudson:* I mean hey, building a list that that the; see here's where a lot of multi-level; I know there are probably a lot of people involved in at least one multi-level marketing program on the call right now. And one of the biggest things that multi-level marketers and network marketers aren't taught is to build a list of people that are connected to them as an individual and then promote a product or service that's right for that list to them. Whether it's a multi-level marketing company or an e-book or an audio course or whatever it is or a home study course or a seminar, whatever it is. And the great thing about that is you can, you know if; if you have a great list that you've taken the time to build and connect with, you can; you can then simply turn around and you can; you can immediately; you know if you have 10,000 or 20,000 or 50,000 or 100,000 people on your list that hear from you on a daily or a weekly basis.

> And then you promote a multi-level marketing opportunity that's positioned properly to them to help them achieve their goals, you can; you can immediately have extraordinary status in a multi-level marketing company which is great. And you can also make an extraordinary amount of money and you can also turn around and promote from there in the future without having to worry about stepping on anybody's toes because you're not reliant on the MLM list that you've built to promote. You rely on your e-mail list that you've built. Does that make sense?

*Paul:* Yes. Yes. But what I'm trying to do is, with my Web site, is promoting various products, affiliations and; in the multi-level. So it's kind of like I have an opportunity fight where people can get involved in various things and take advantage of various opportunities.

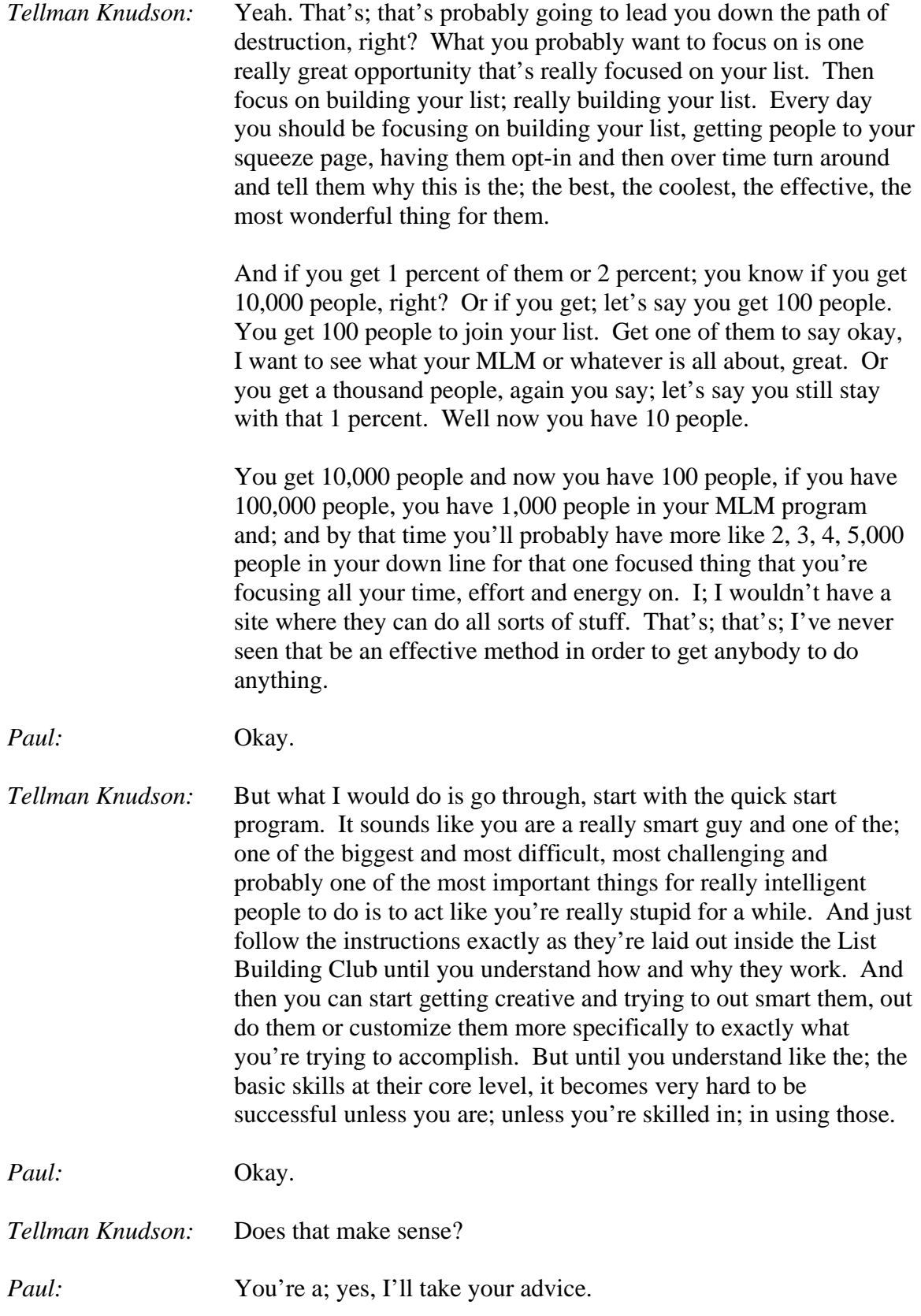

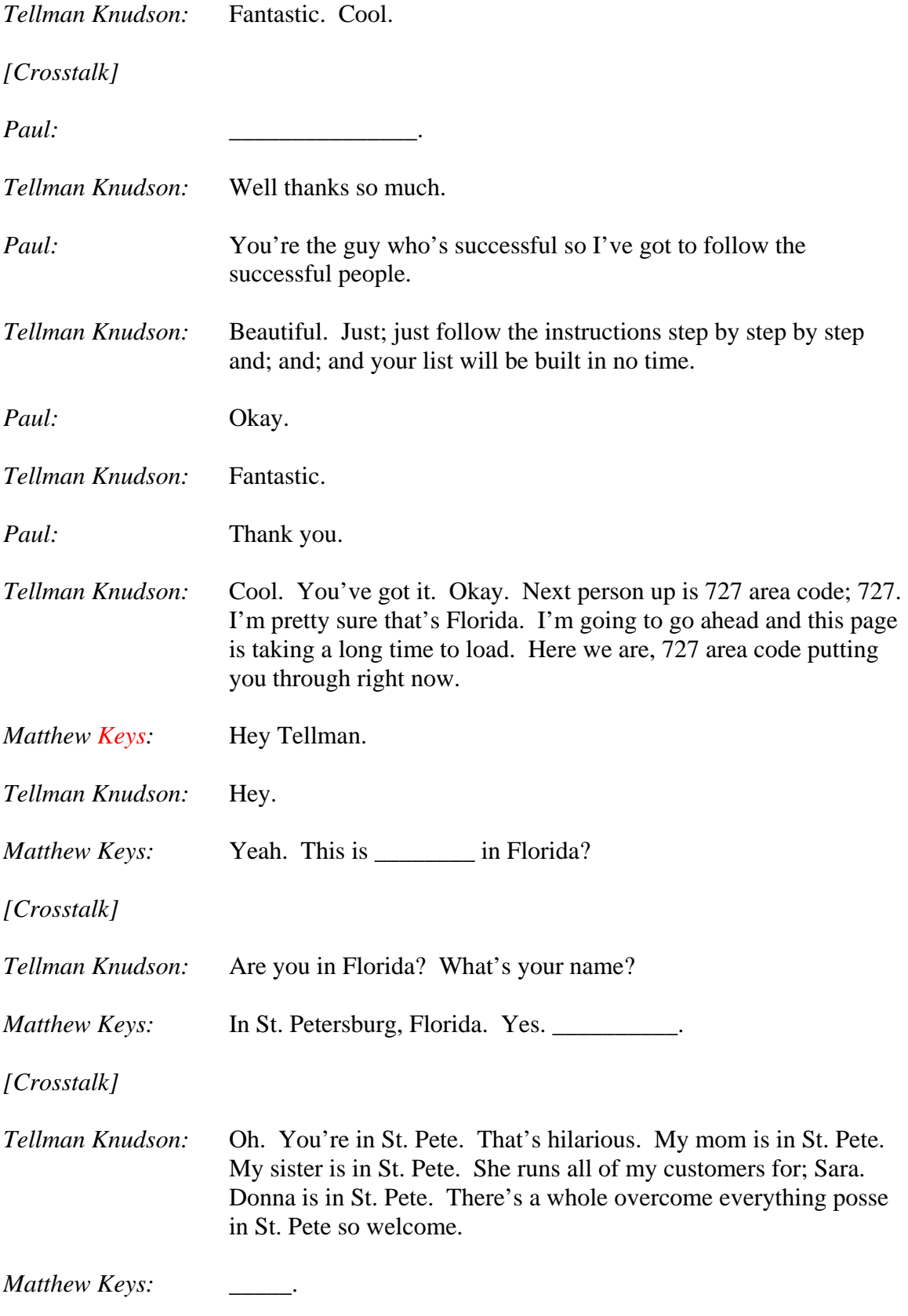

*[Crosstalk]* 

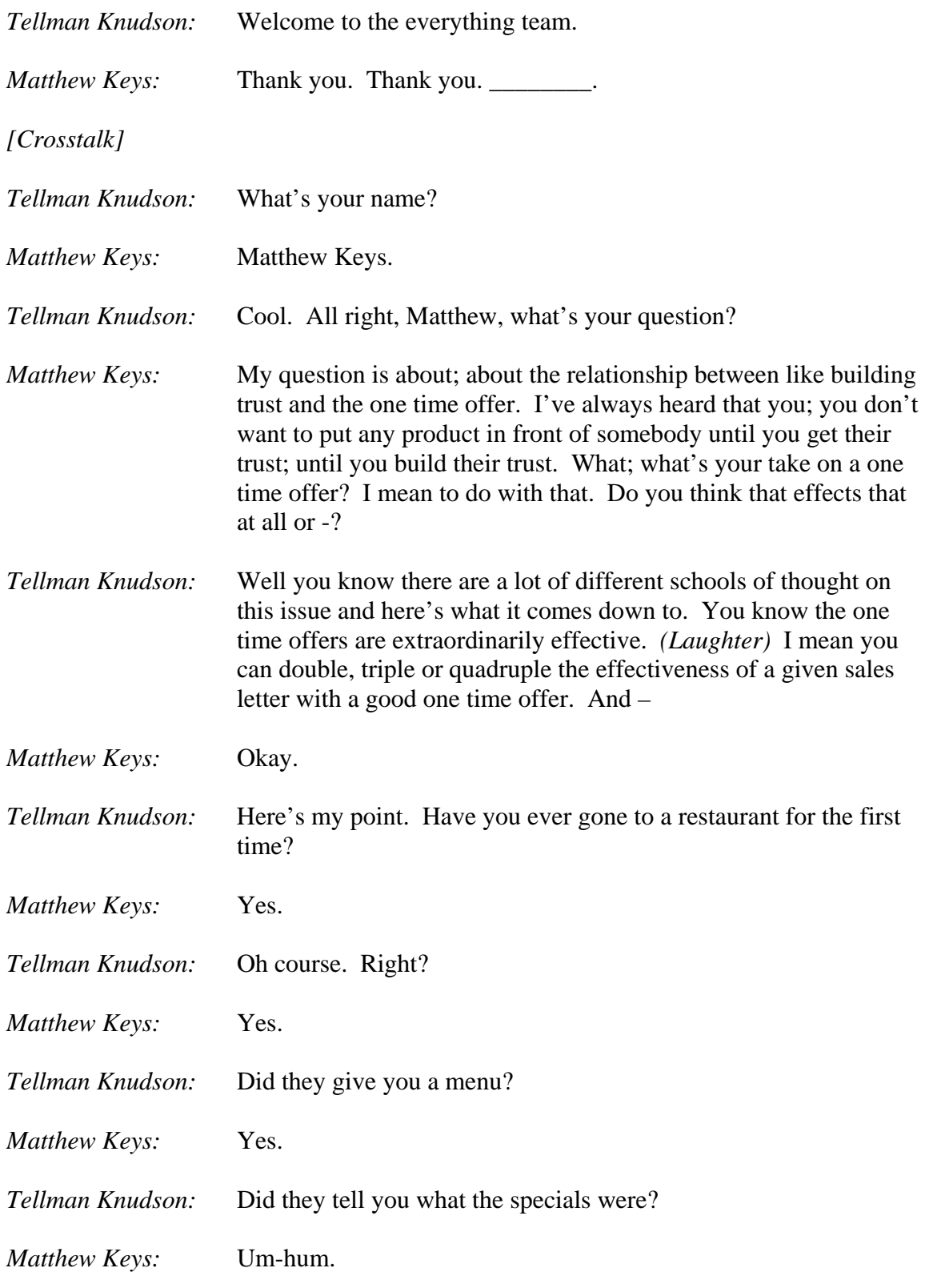

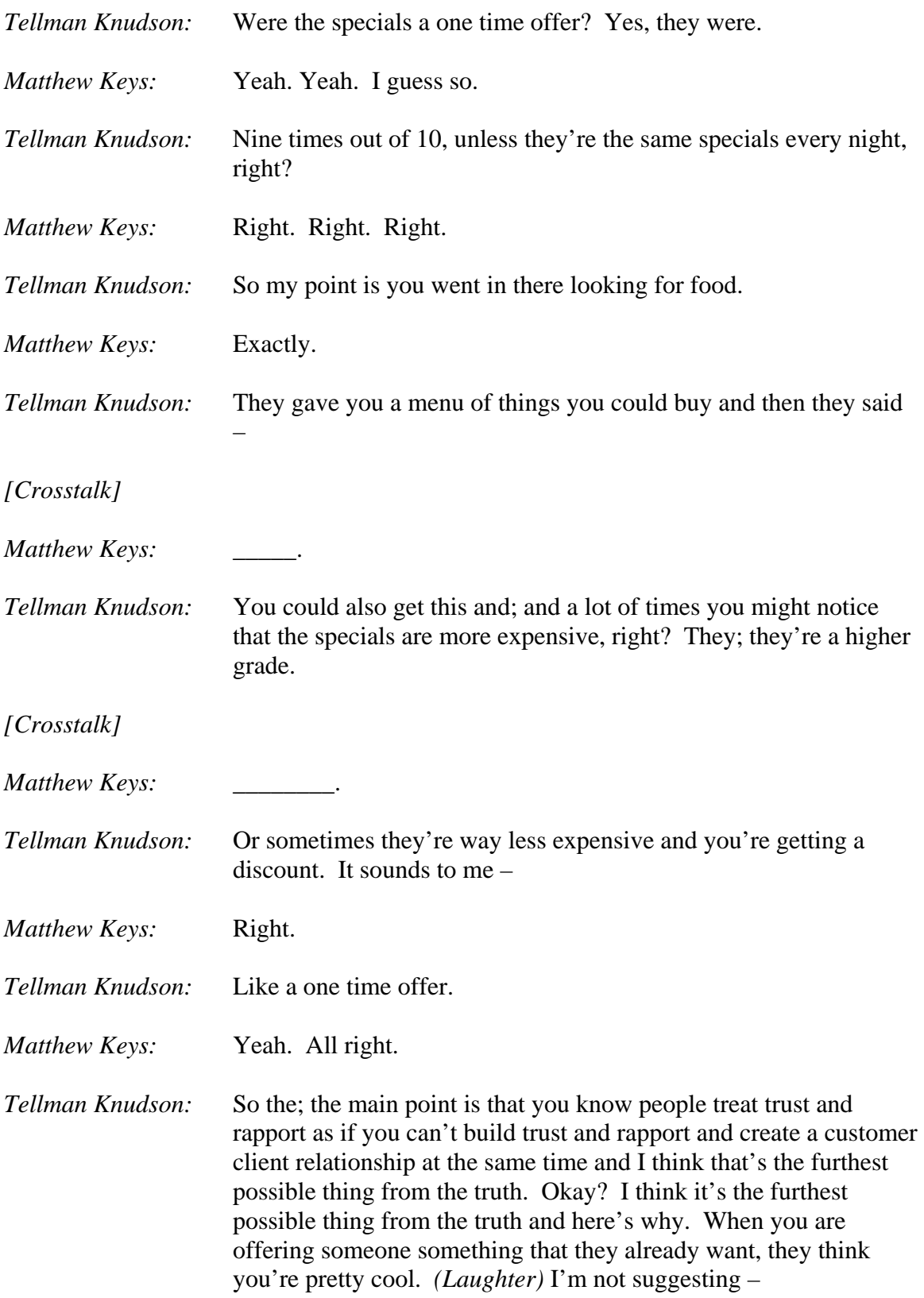

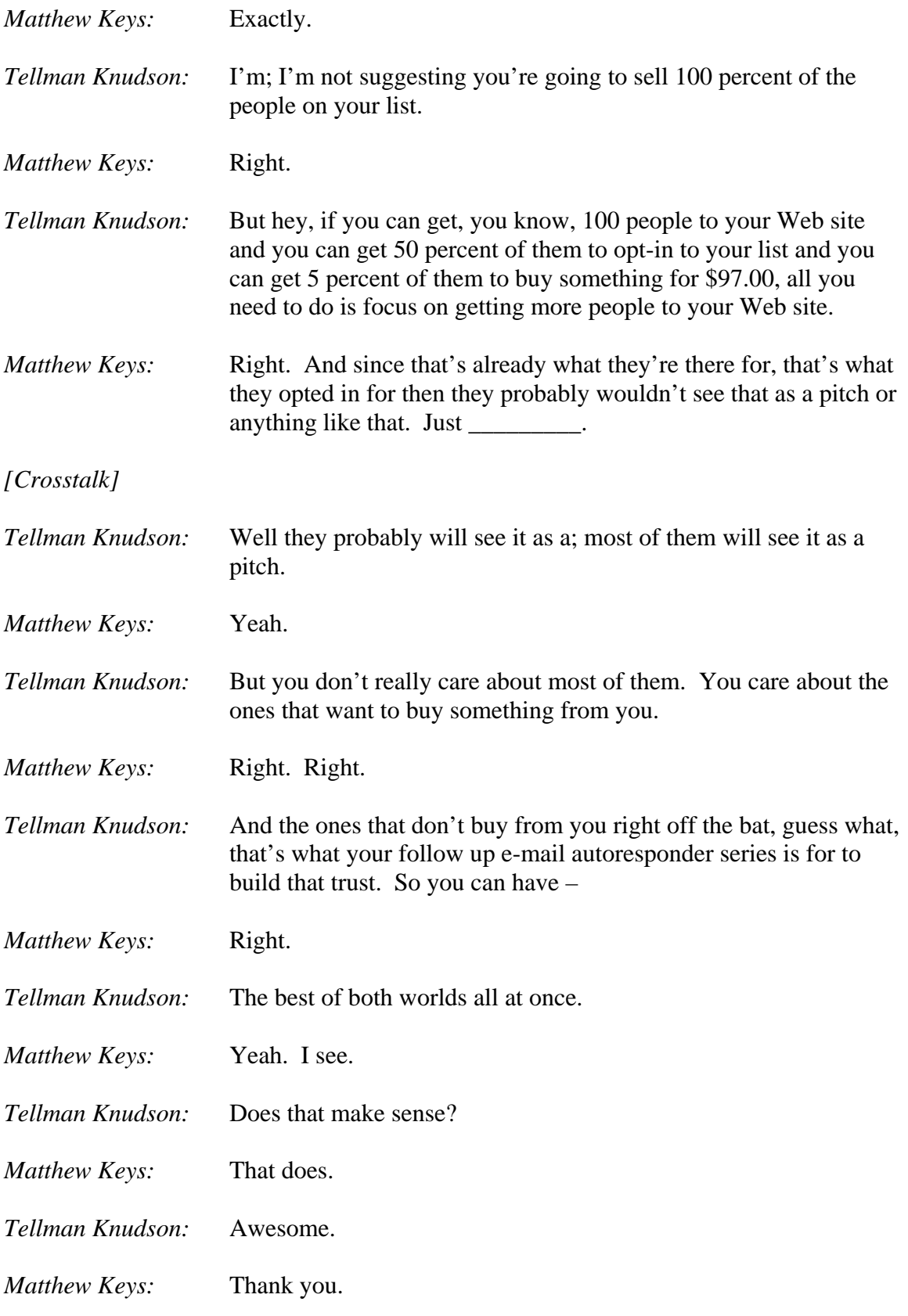

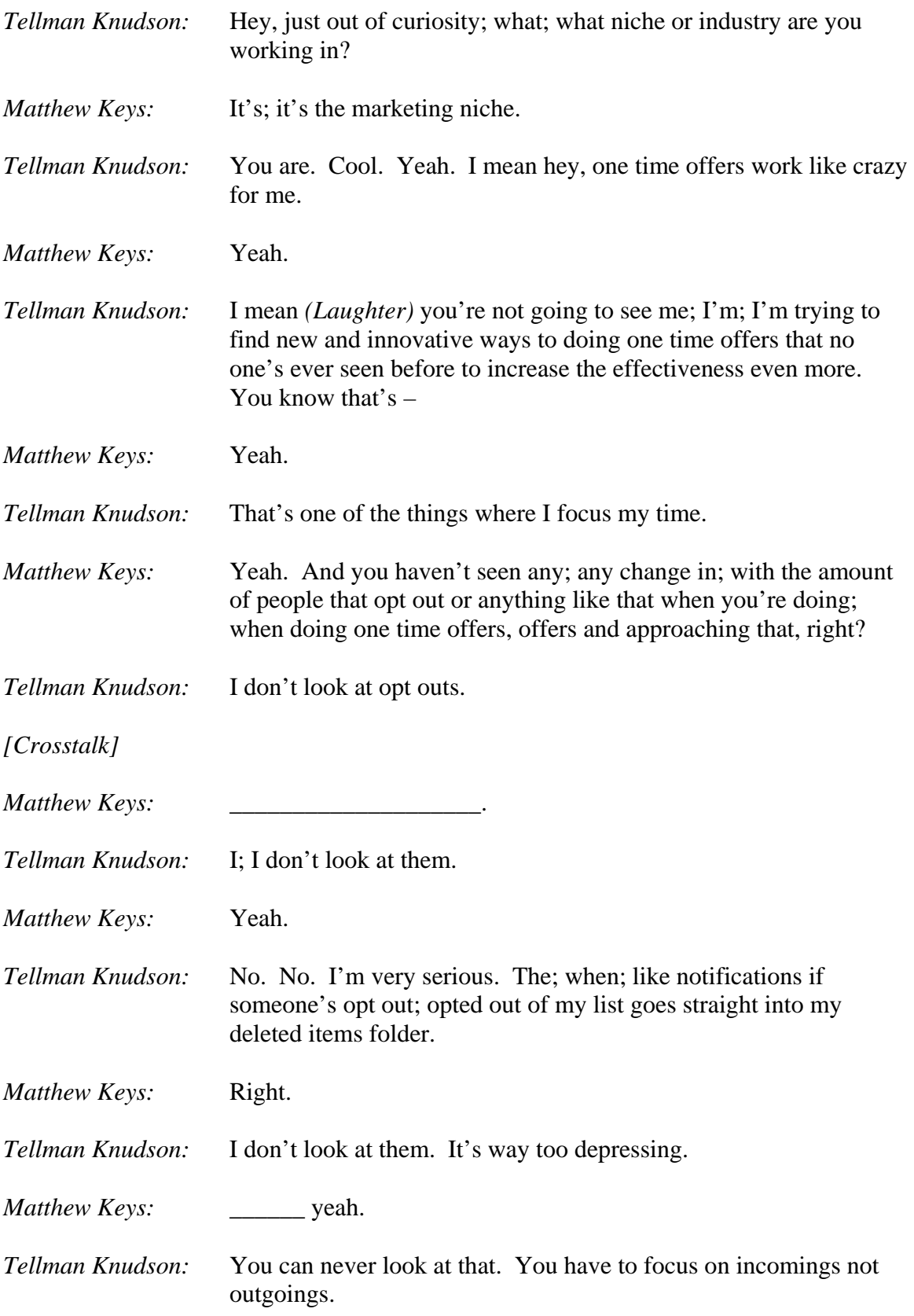

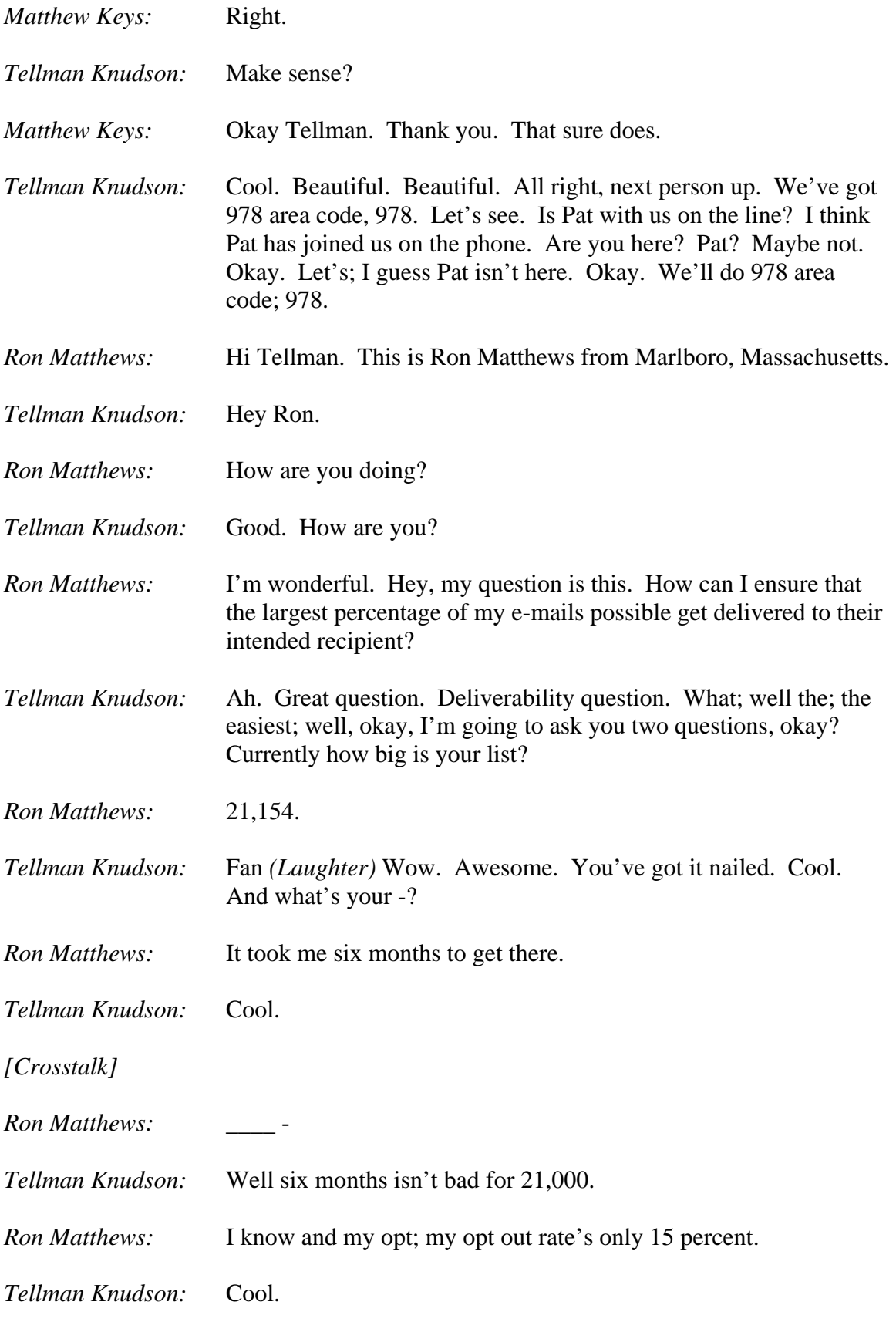

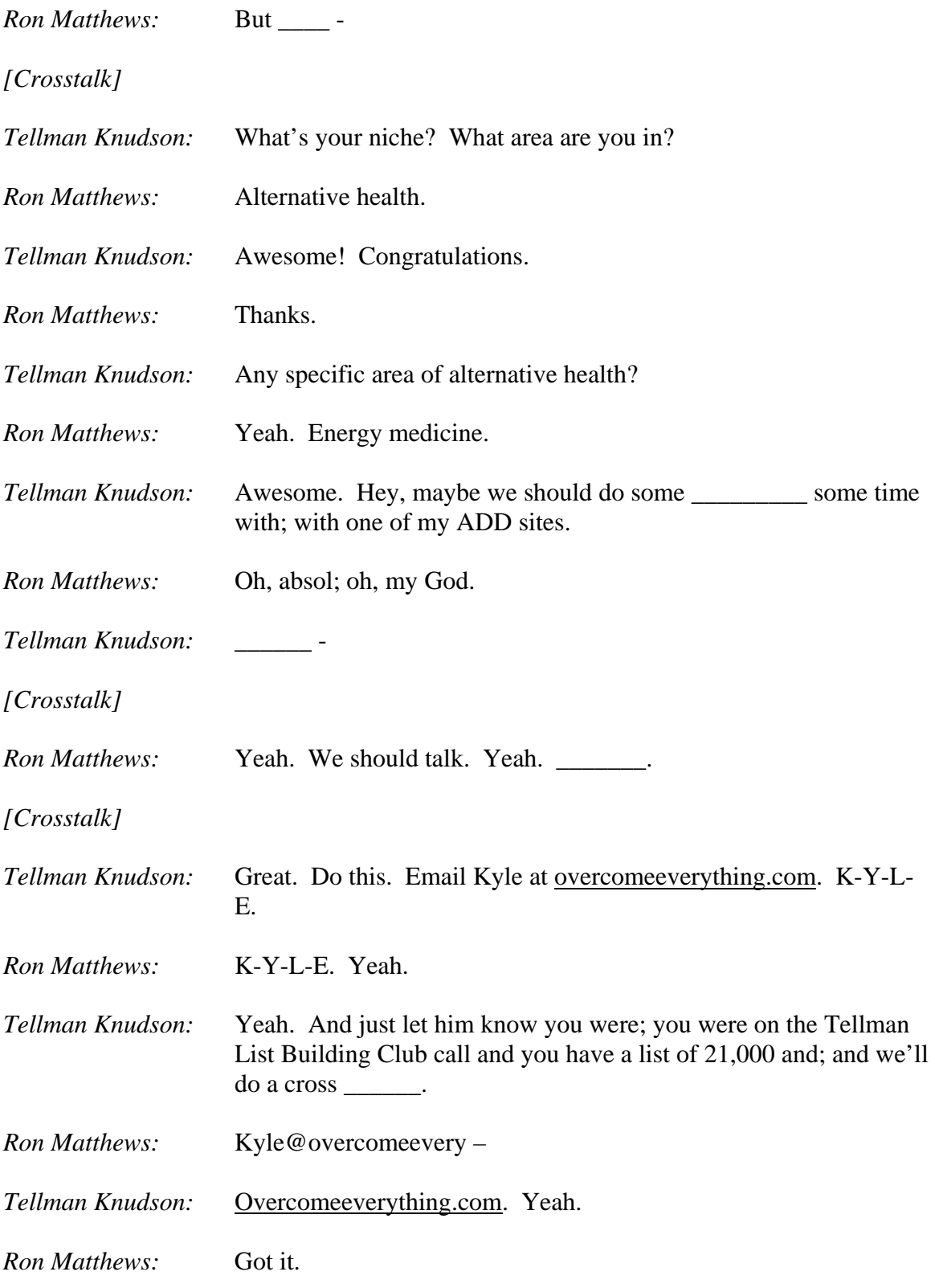

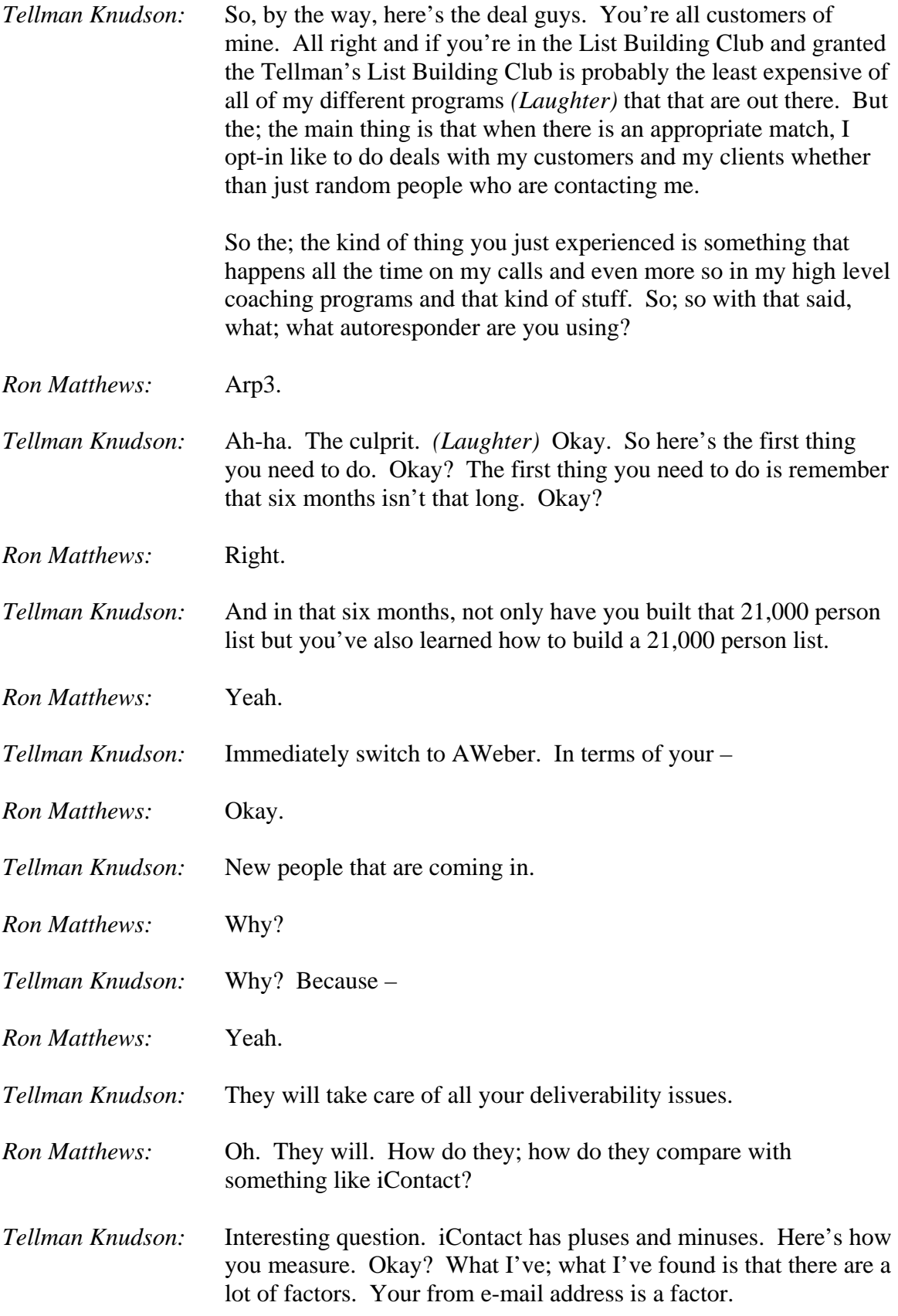

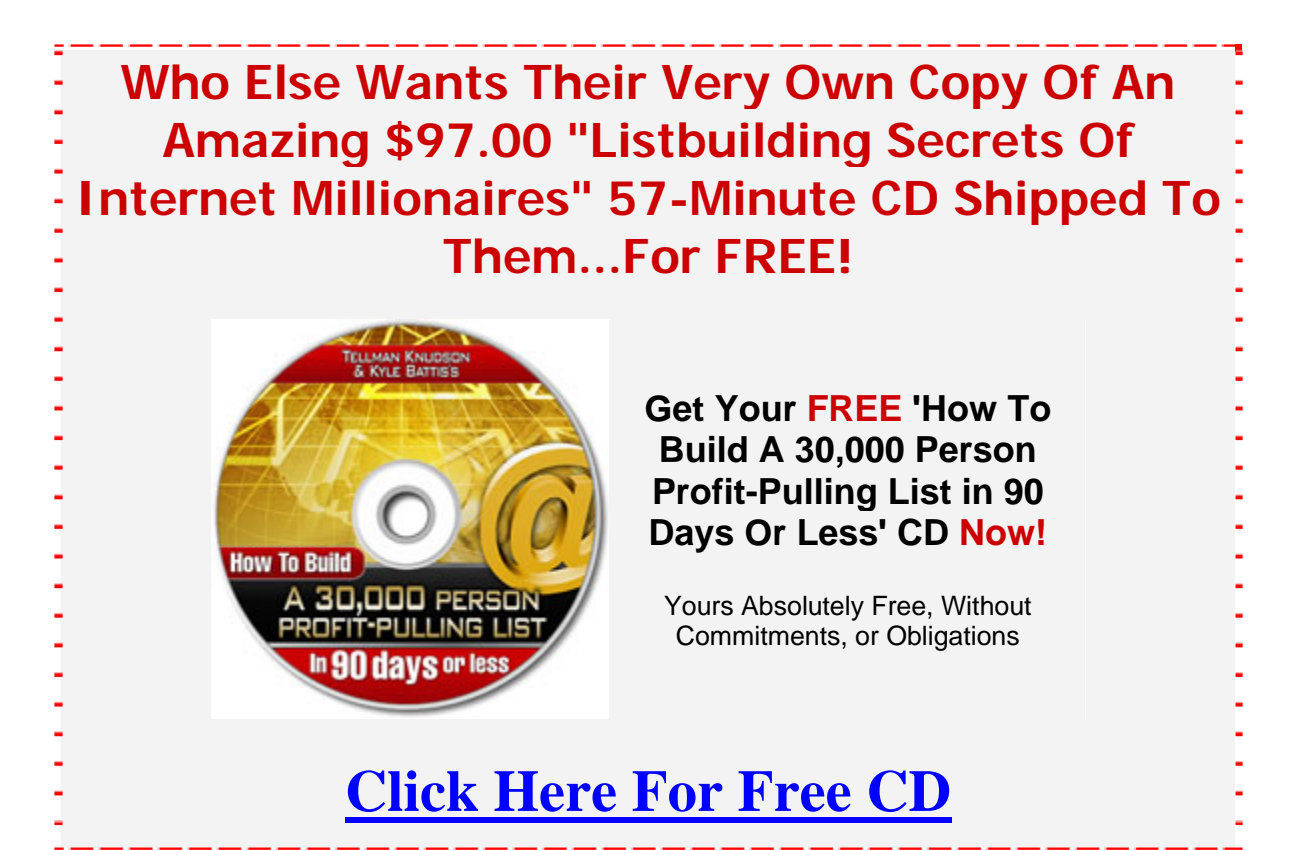

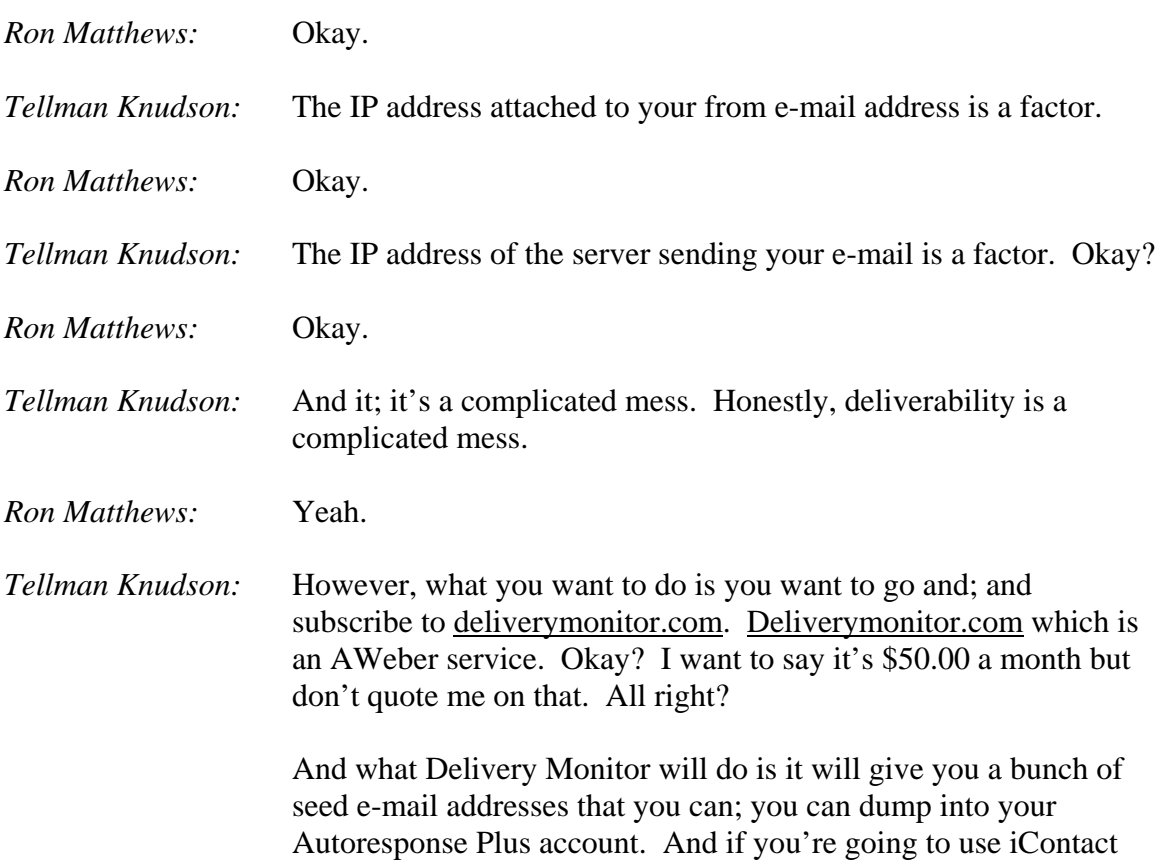

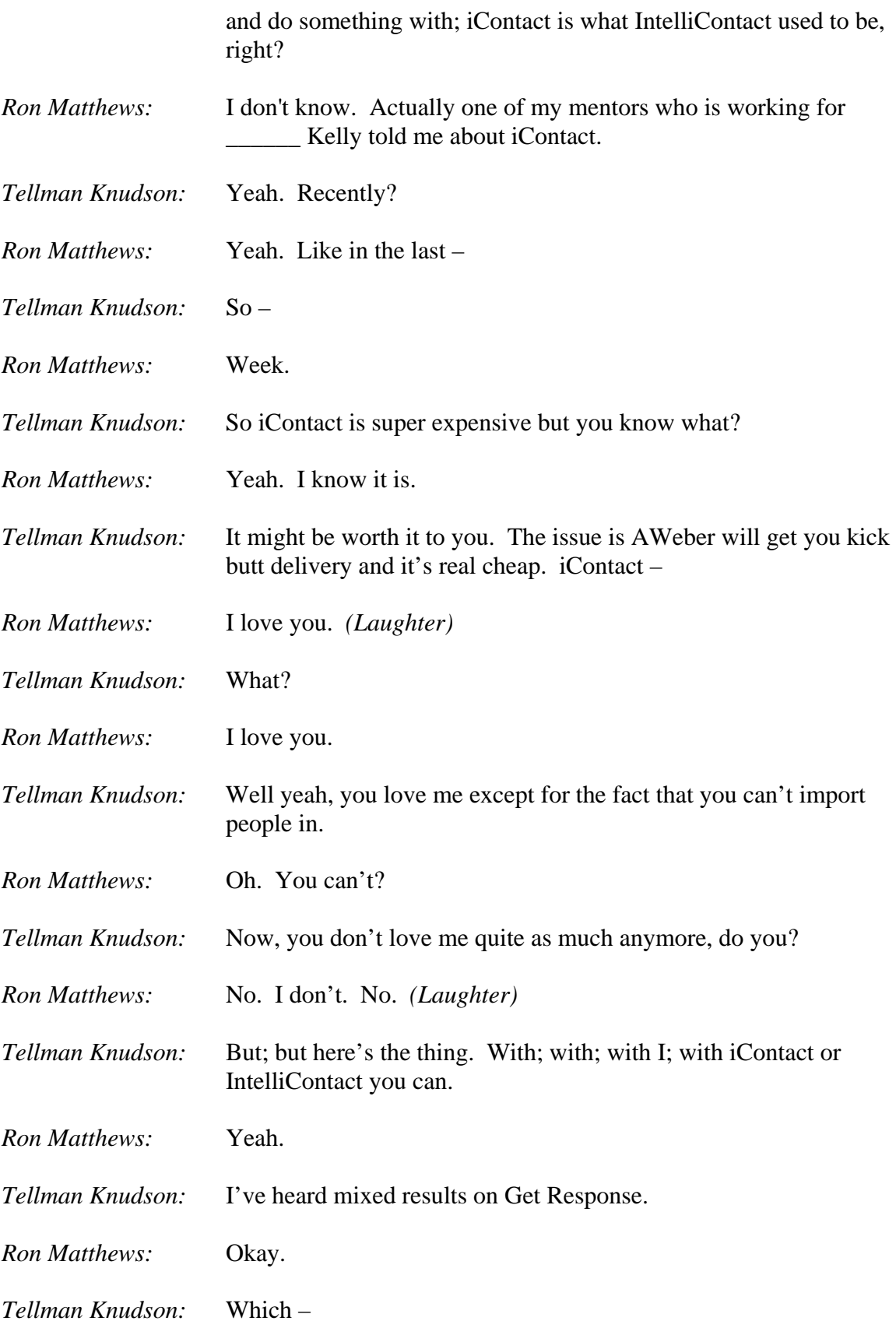

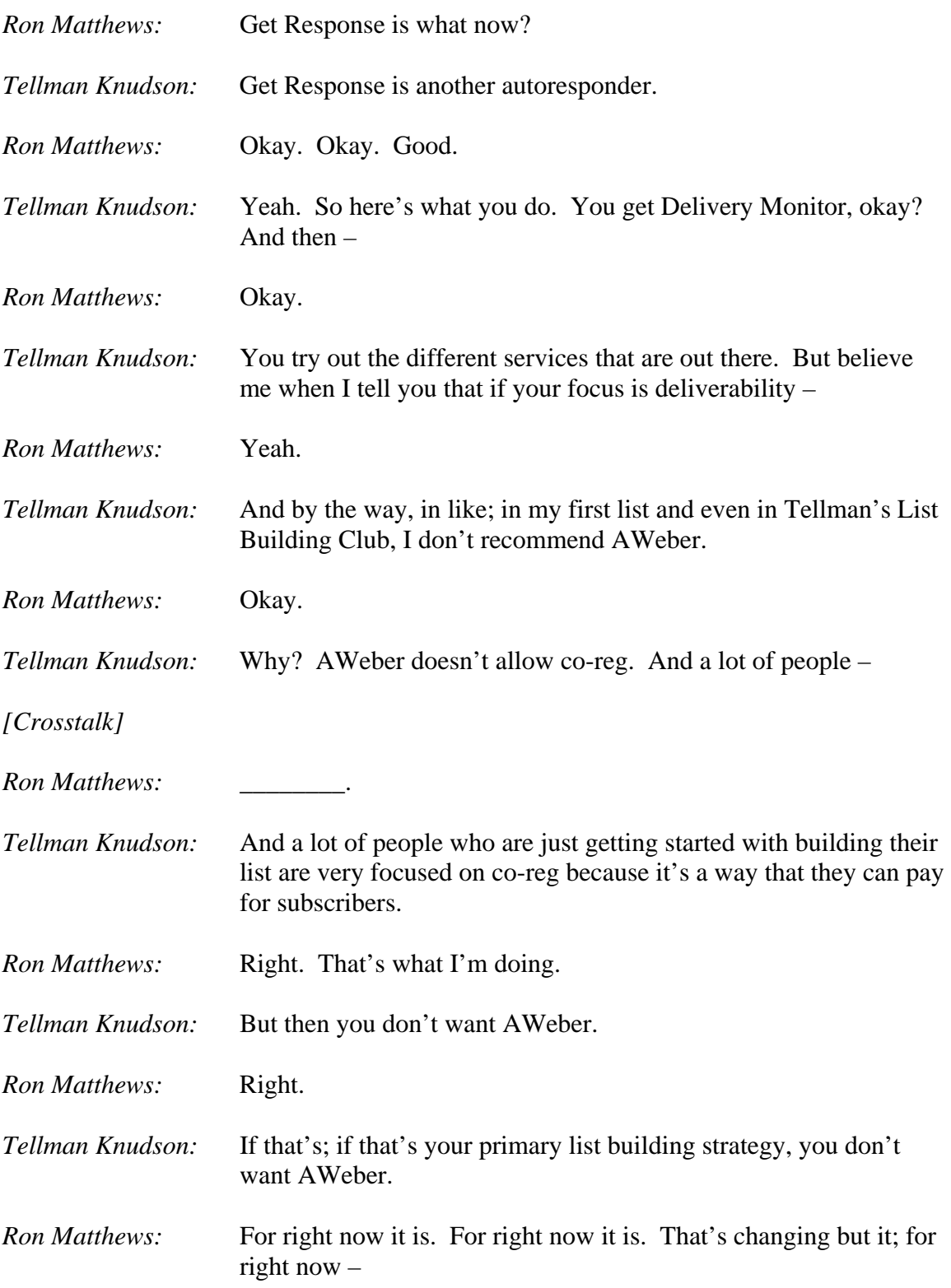

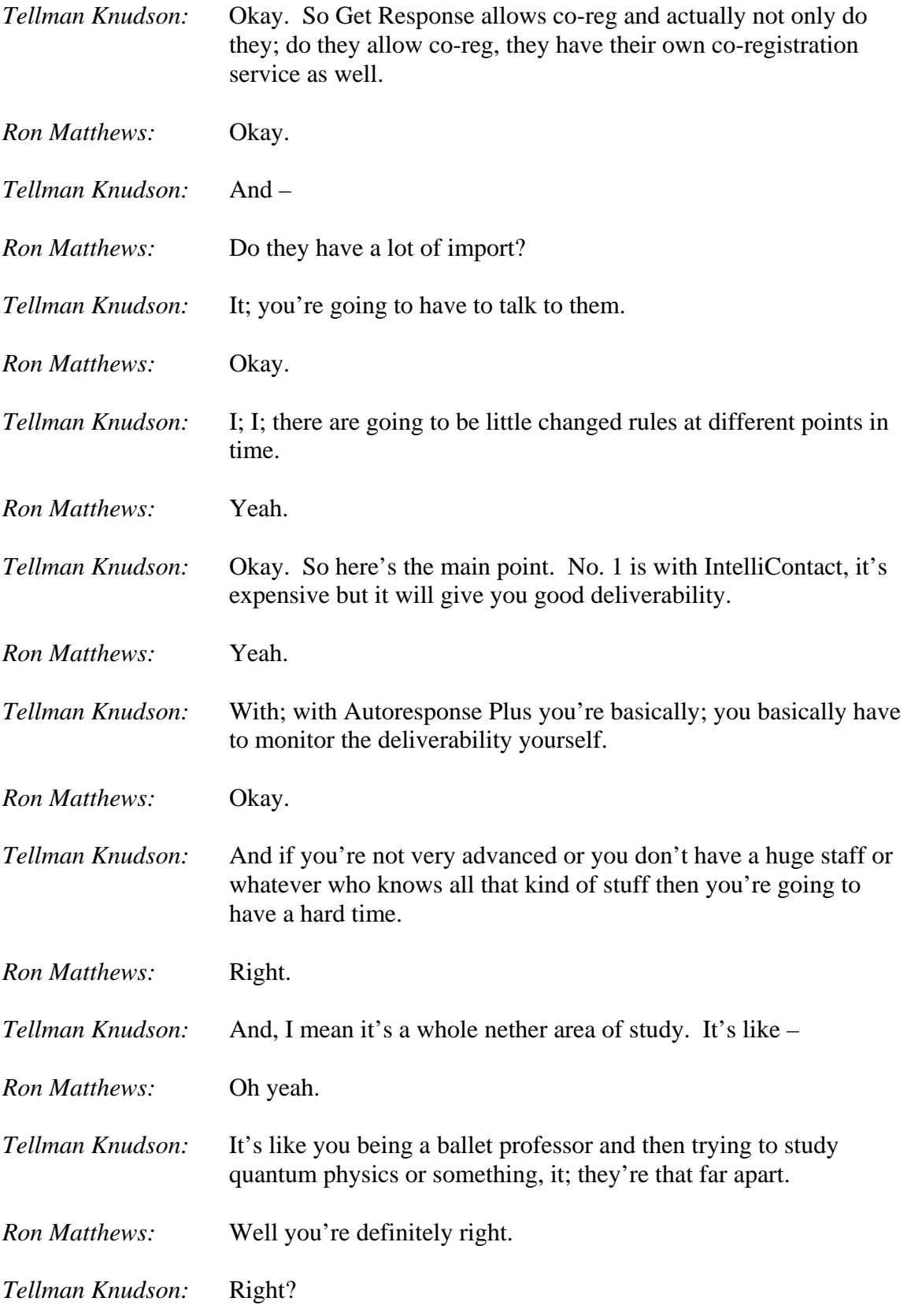

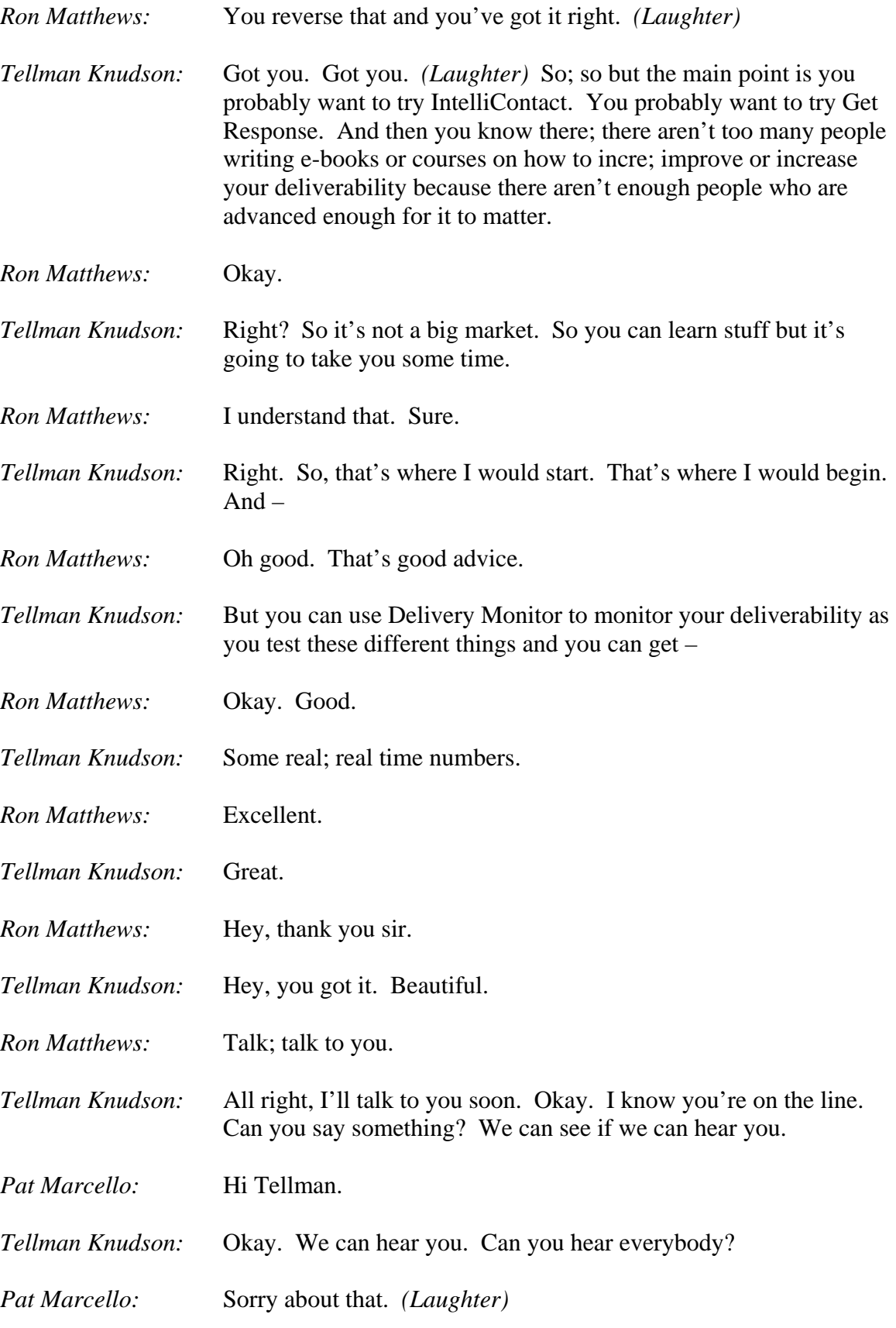

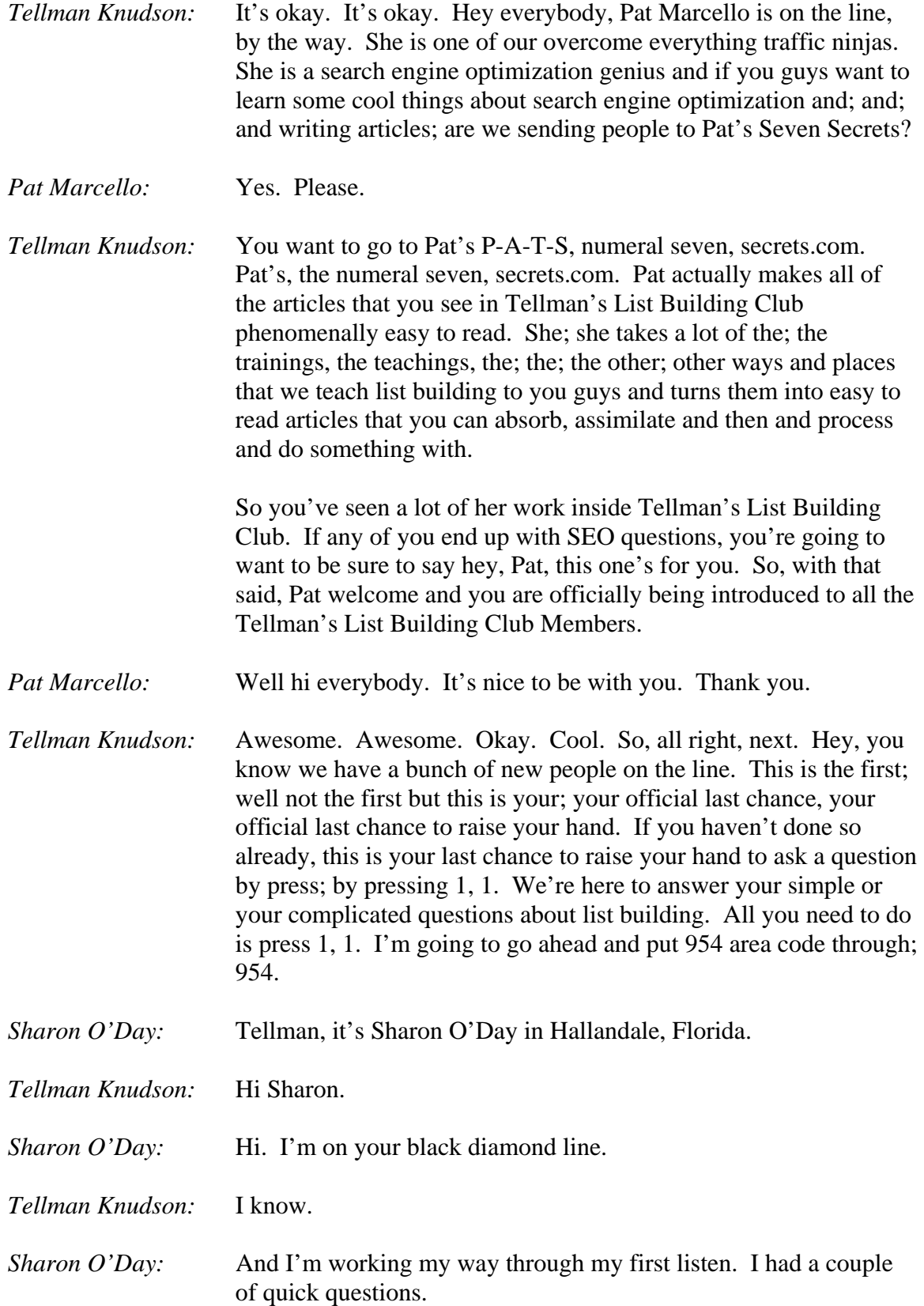

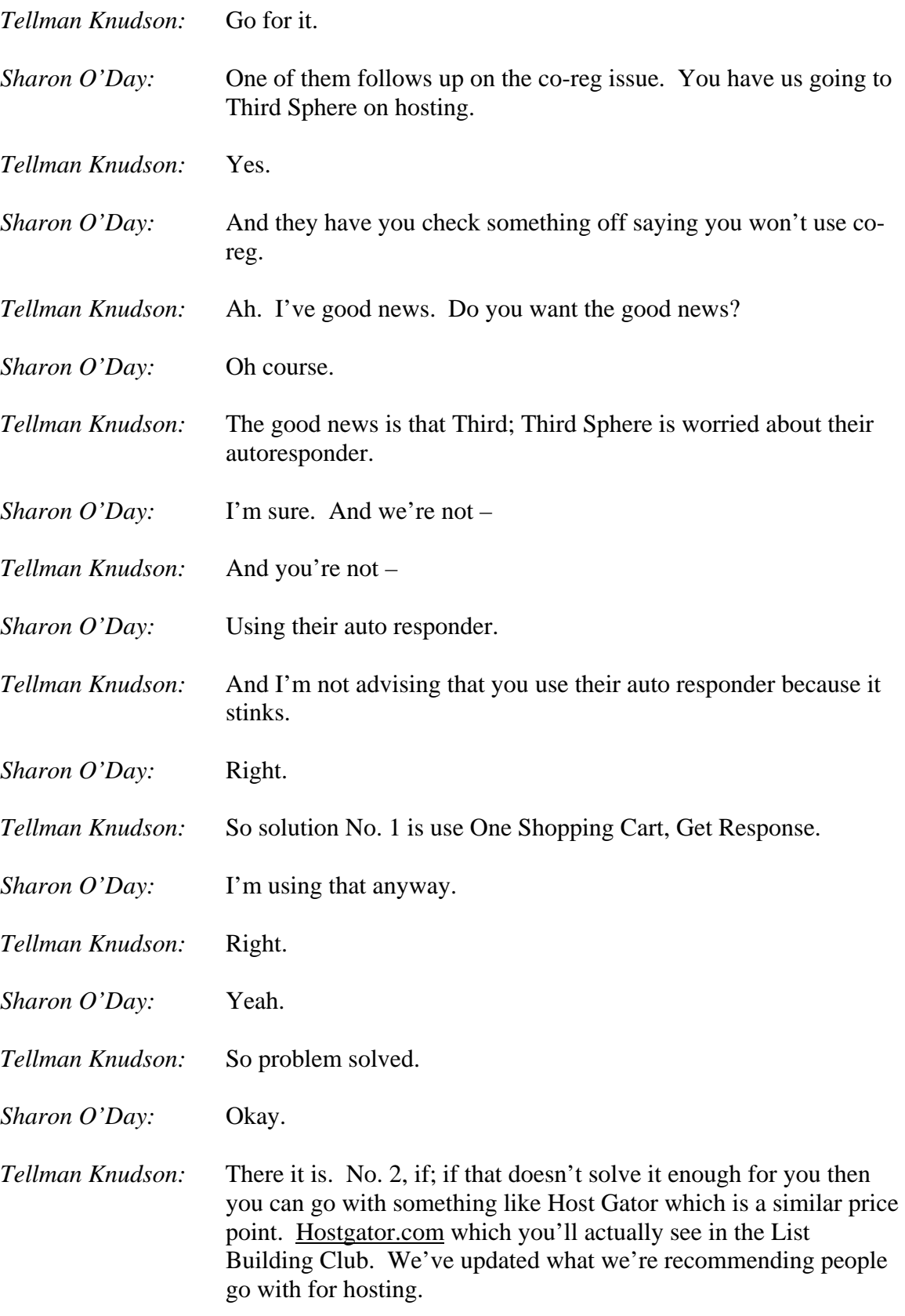

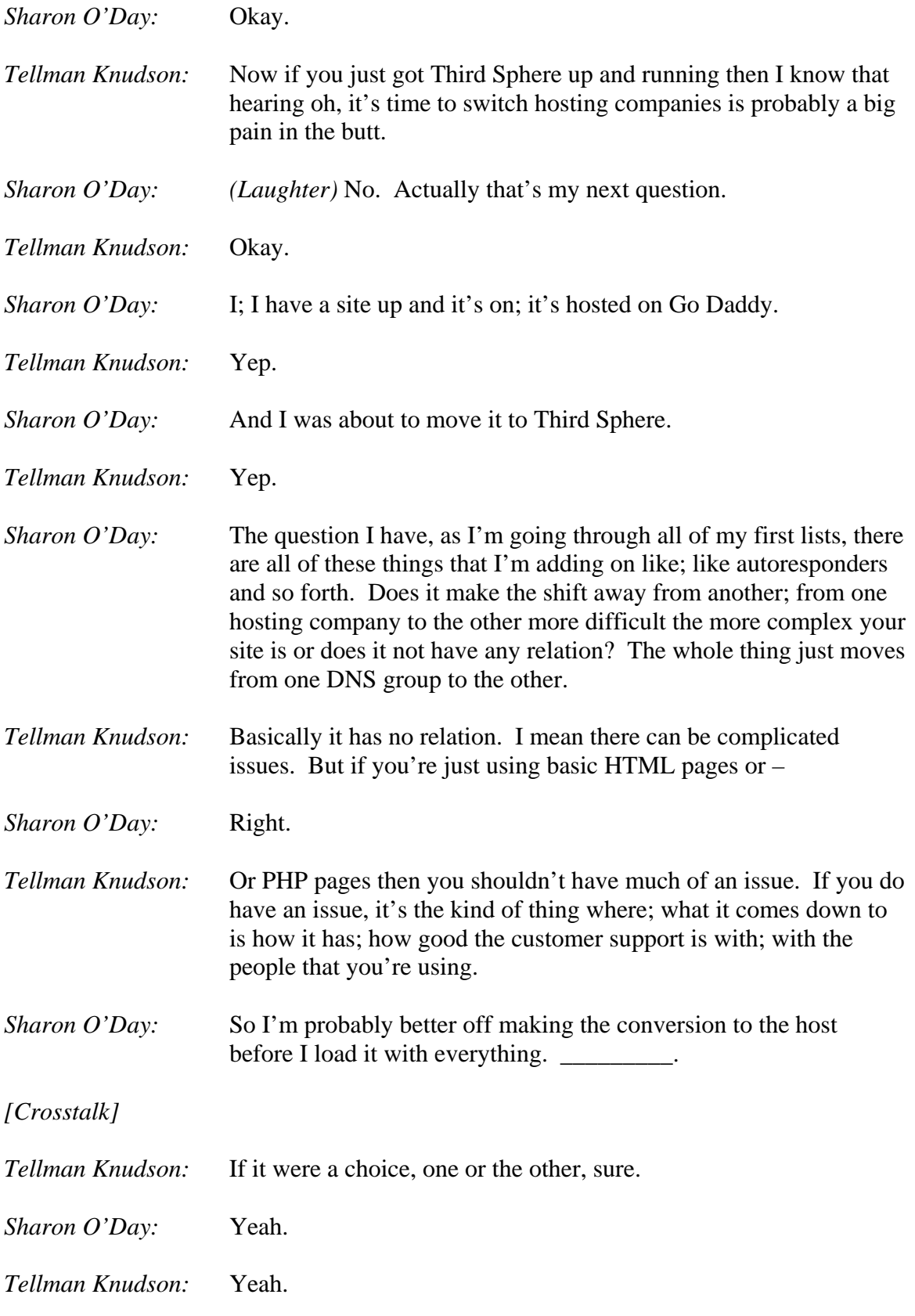

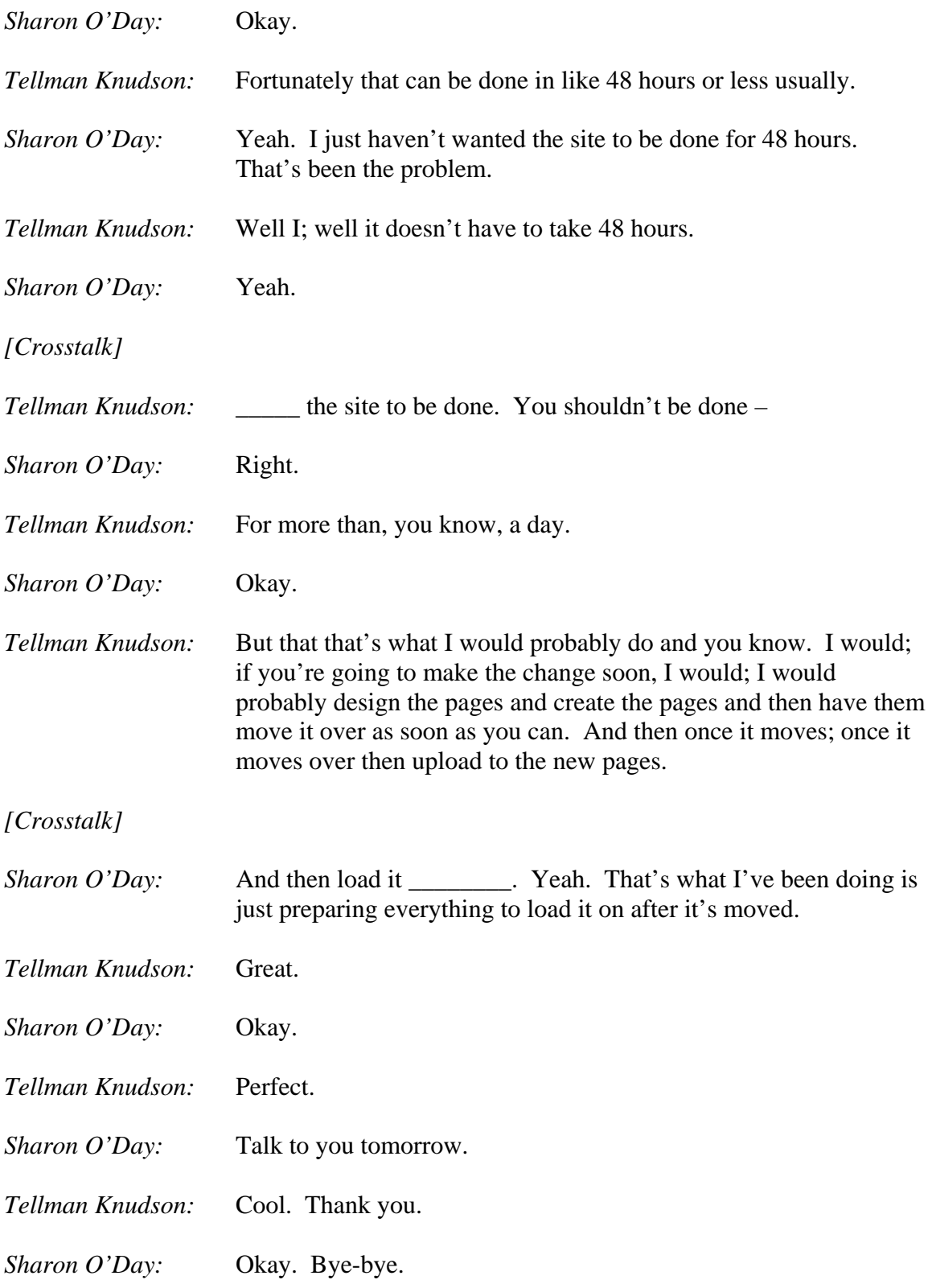

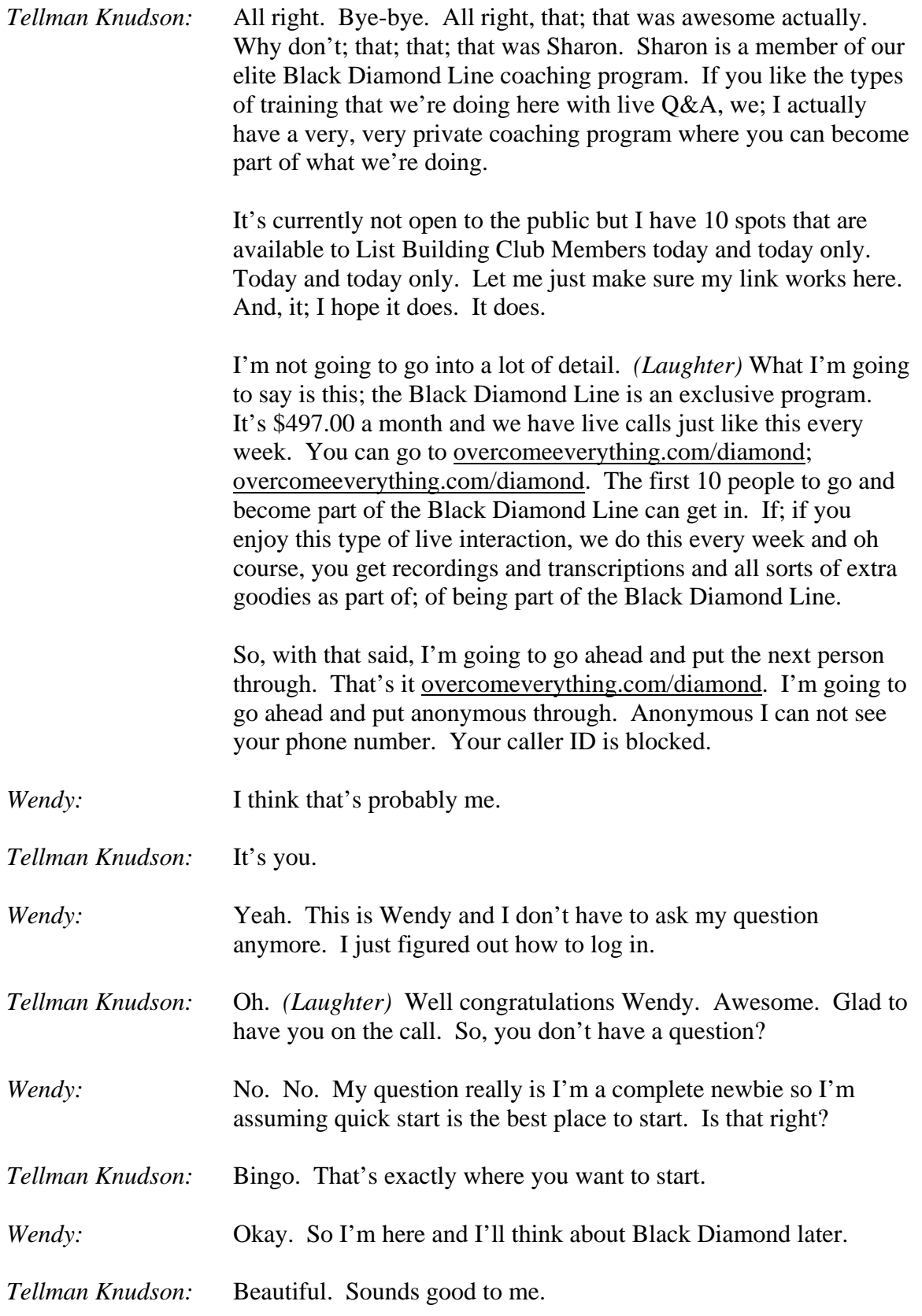

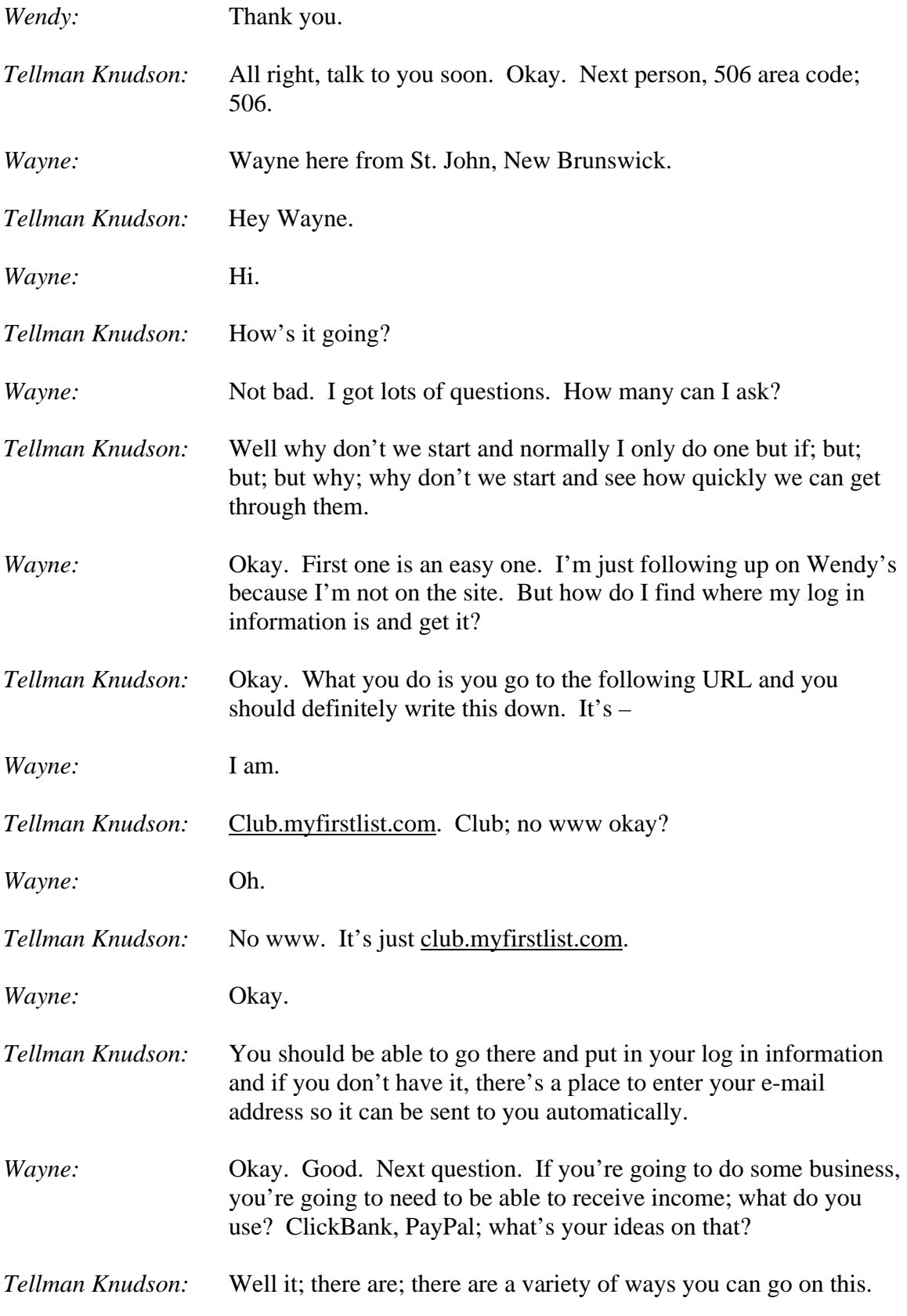

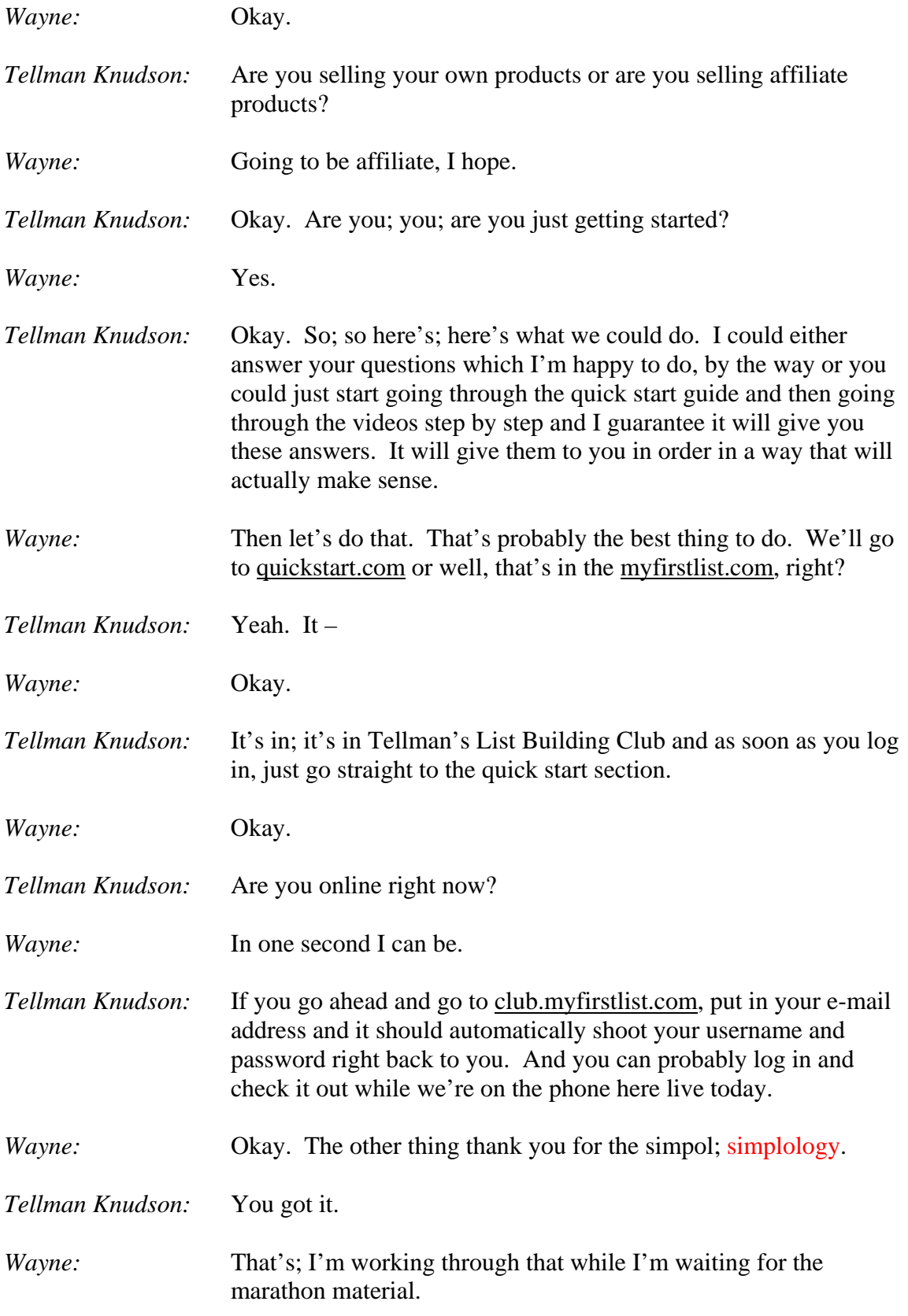
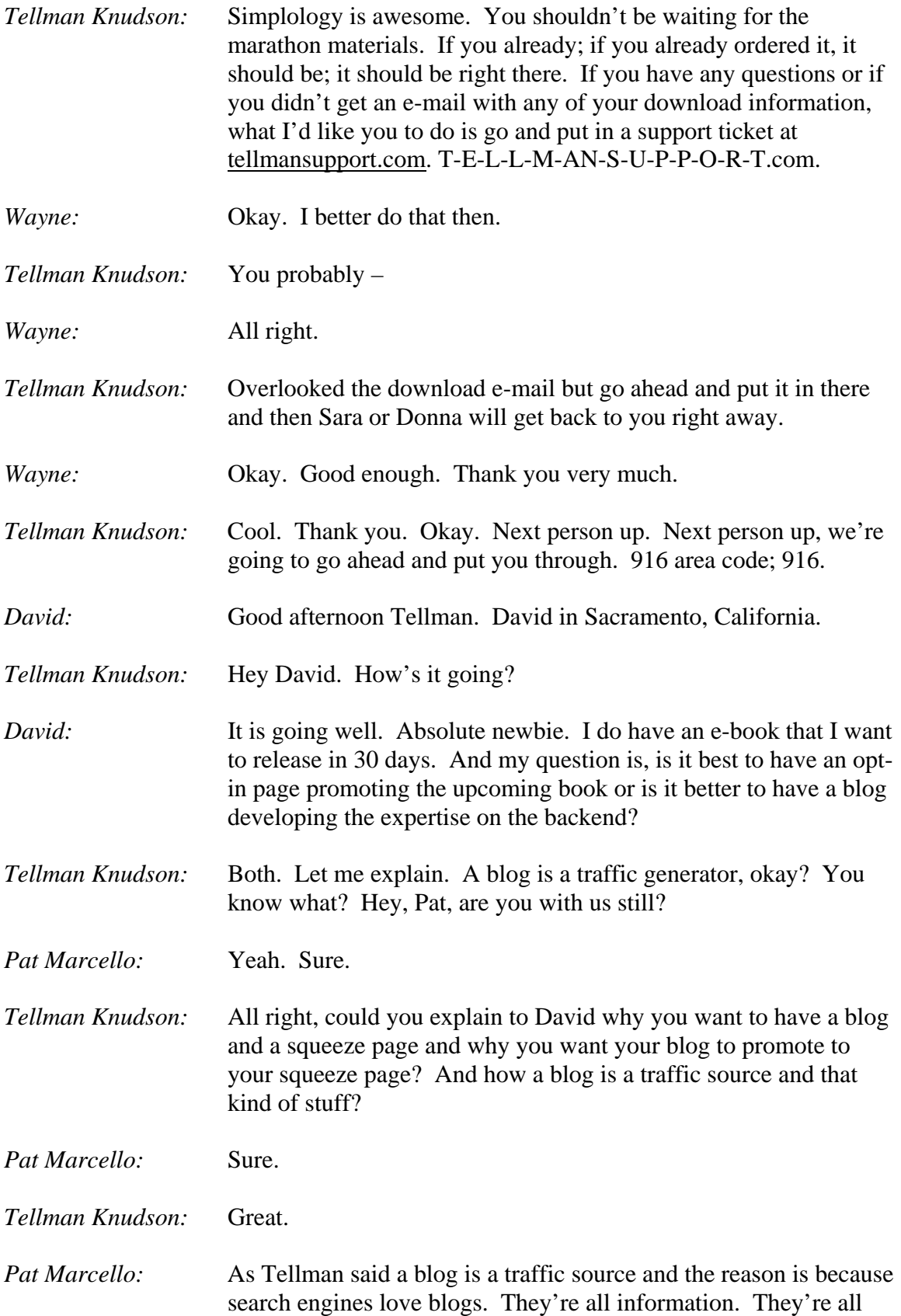

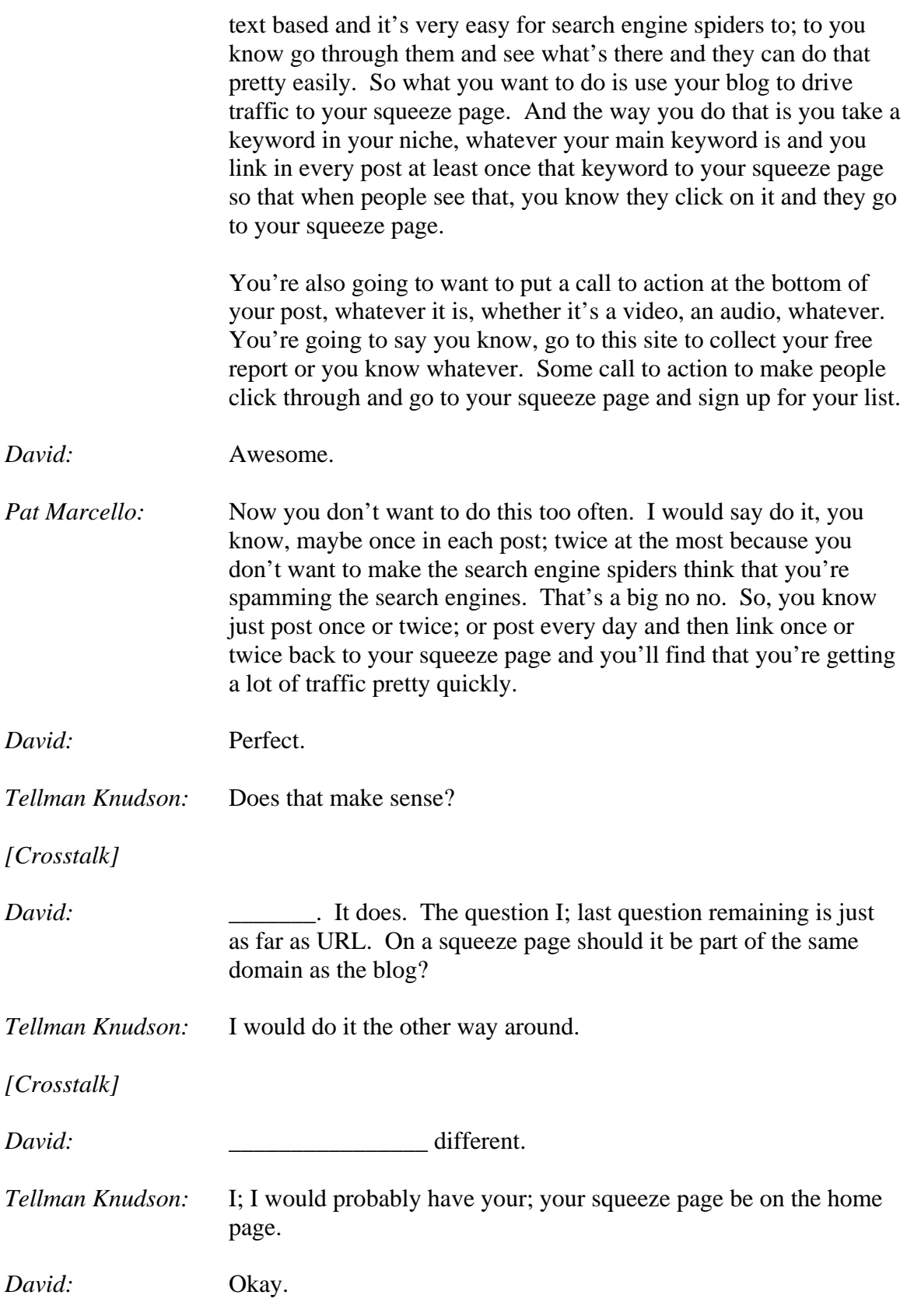

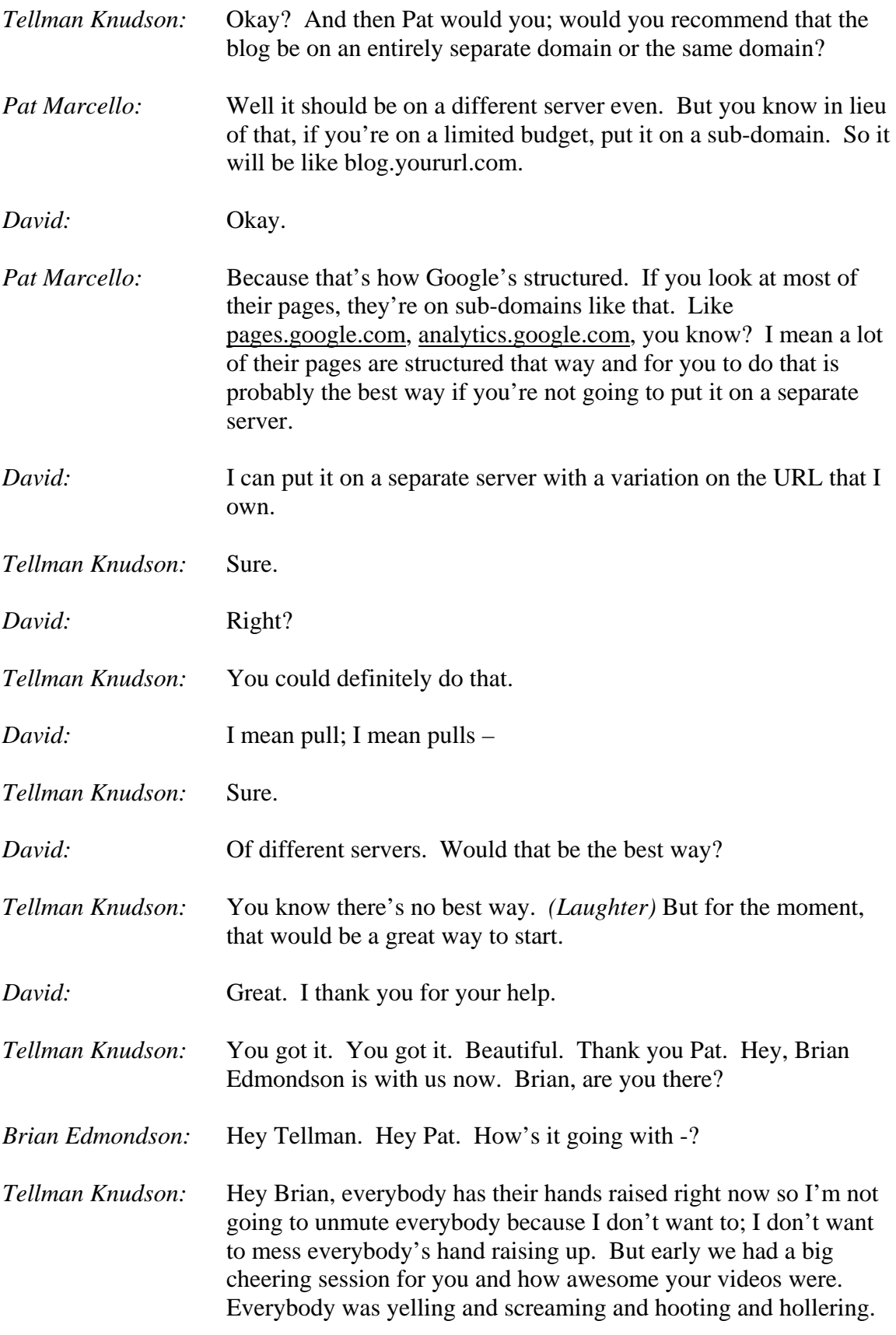

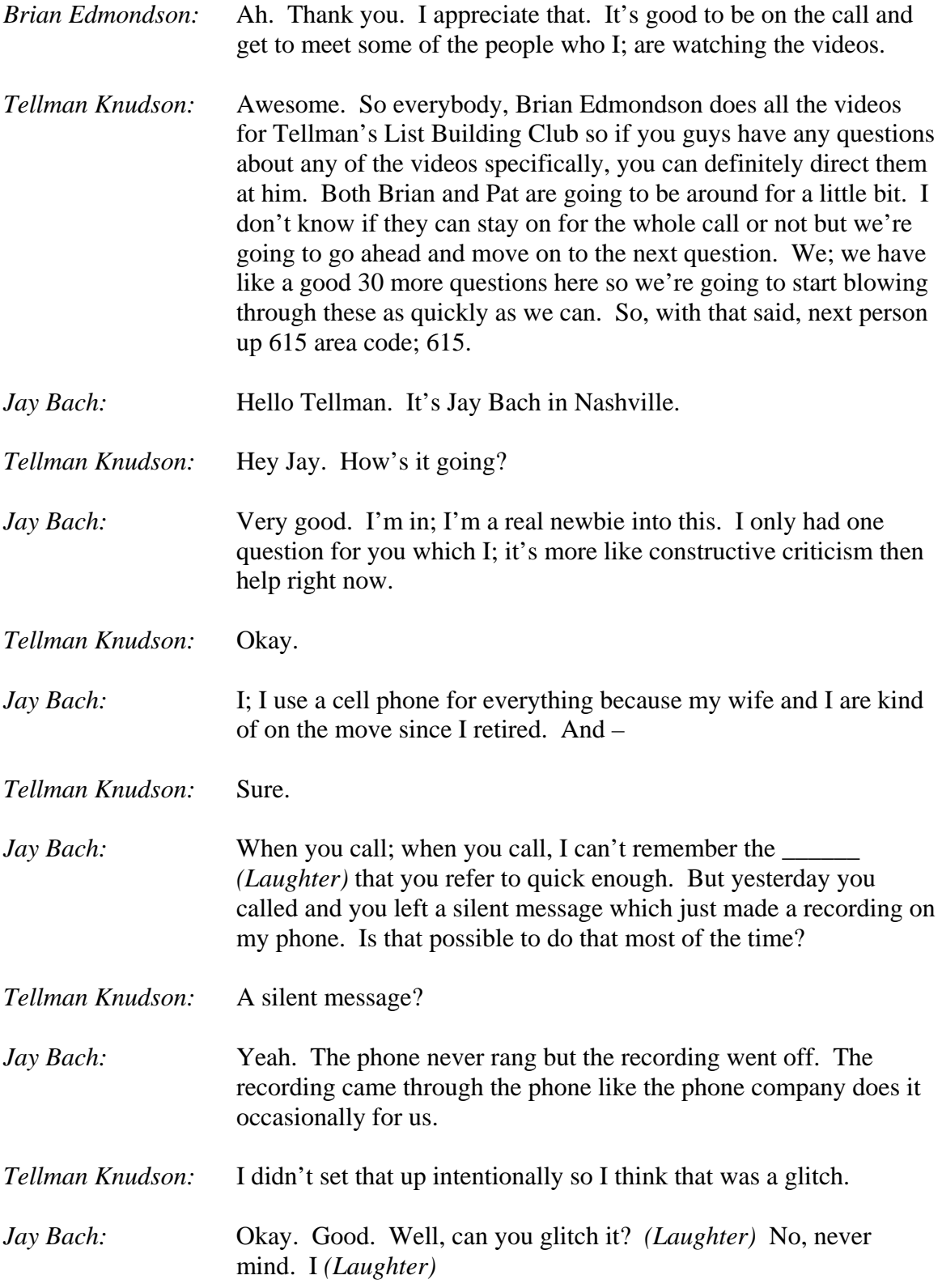

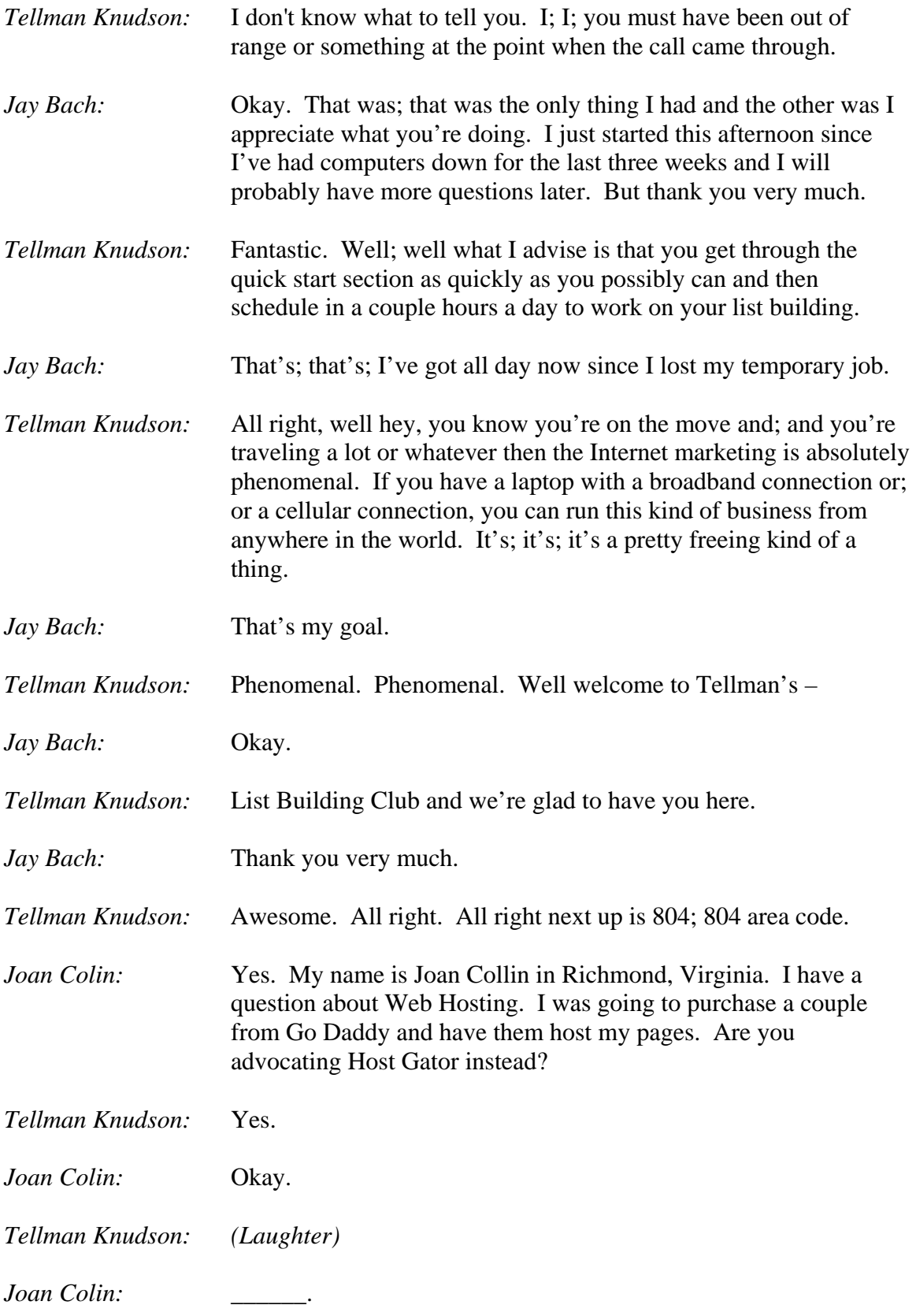

*Tellman Knudson:* I don't *(Laughter)* Generally speaking, I use Go Daddy to register my domains and don't tell them I said this but as a general statement, all the other things that they offer are a complete rip off.

## *Joan Colin:* Okay.

- *Tellman Knudson:* I mean they have great customer support and everything else but I've never; I mean the amount that they're charging for stuff and the types of add-ons that they'll; that they'll ask you to buy and treat you as if it's necessary, I; I just find to be fairly immoral and unethical. I mean Go Daddy as; as a company I think is great. But for Internet marketers who are doing direct response style marketing like I; I think and hope you are, most of the types of things that they offer you are; are completely meaningless. Does that make sense?
- *Brian Edmondson:* Hey Tellman?
- *Tellman Knudson:* Yes.
- *Brian Edmondson:* Just; just to add that; too that too. It may seem like when you're paying more for; to use the Host Gator services. You can get a really good hosting account with Host Gator starting at like \$9.95 a month and if you really want to go all out and have the big package, spend the \$15.00 a month. On Host Gator, you can host an unlimited number of domains.

With Go Daddy, I believe you have to pay every time you add; add a domain. You get tons and tons of space; more space and more bandwidth than you'll ever need. With Go Daddy once you start getting significant traffic to your site, the cost of hosting with Go Daddy can grow exponentially. With Host Gator you can have unlimited; unlimited e-mail addresses, set up several different email accounts. With Go Daddy, you're going to be paying every time you want to add an e-mail account. So, you know I also definitely recommend Host Gator as the hosting solution.

- *Tellman Knudson:* Awesome. Awesome. Well I think; I think our caller actually dropped off the line. Hopefully she heard the end of that. But for everybody else, I; I agree whole heartedly with Brian. Cool. Okay. Next person up is another anonymous. We can not see your phone number.
- *John:* Yeah. Hello. Greetings Tellman. It's John here in New Zealand.

*Tellman Knudson:* Hello John.

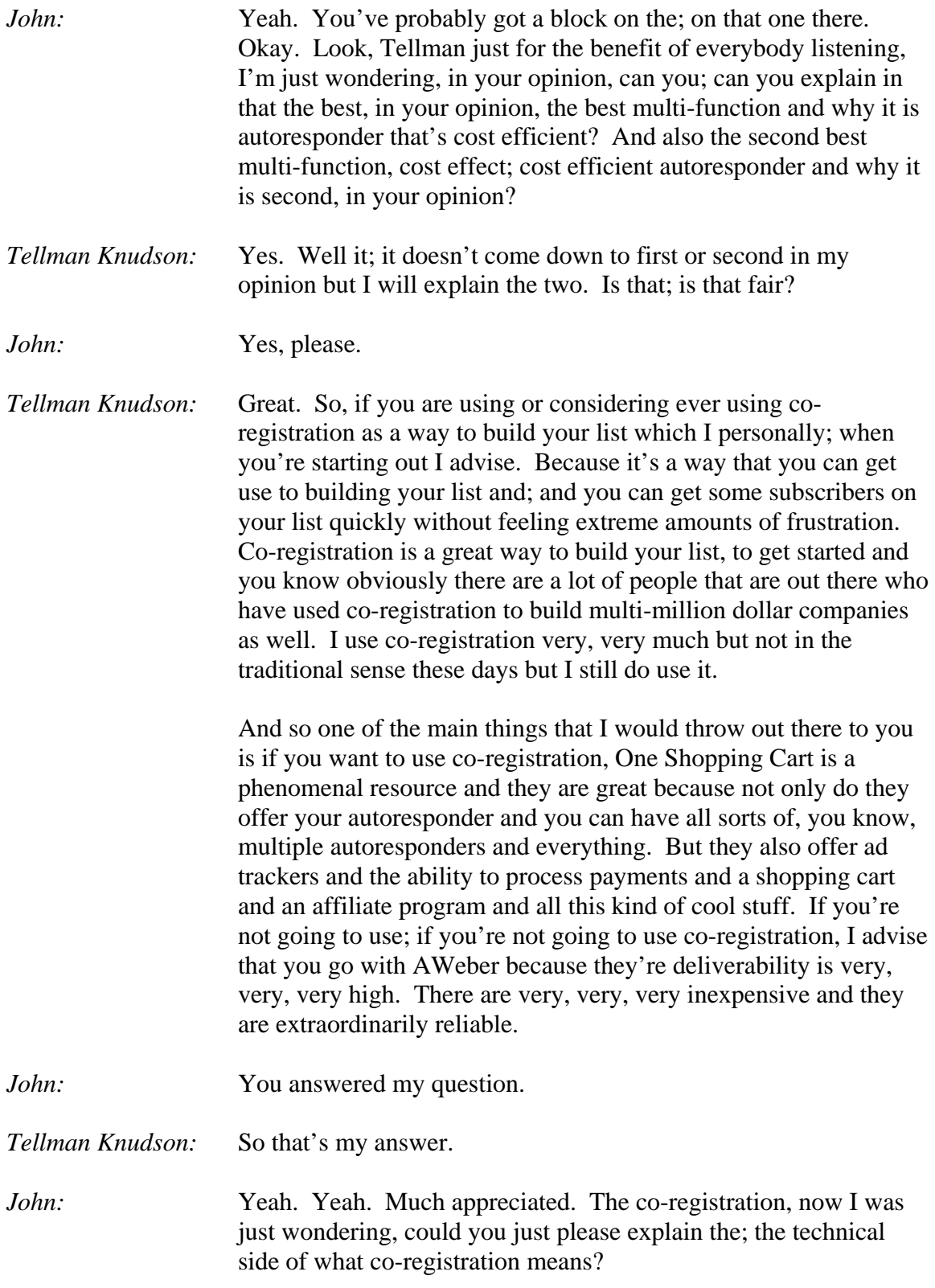

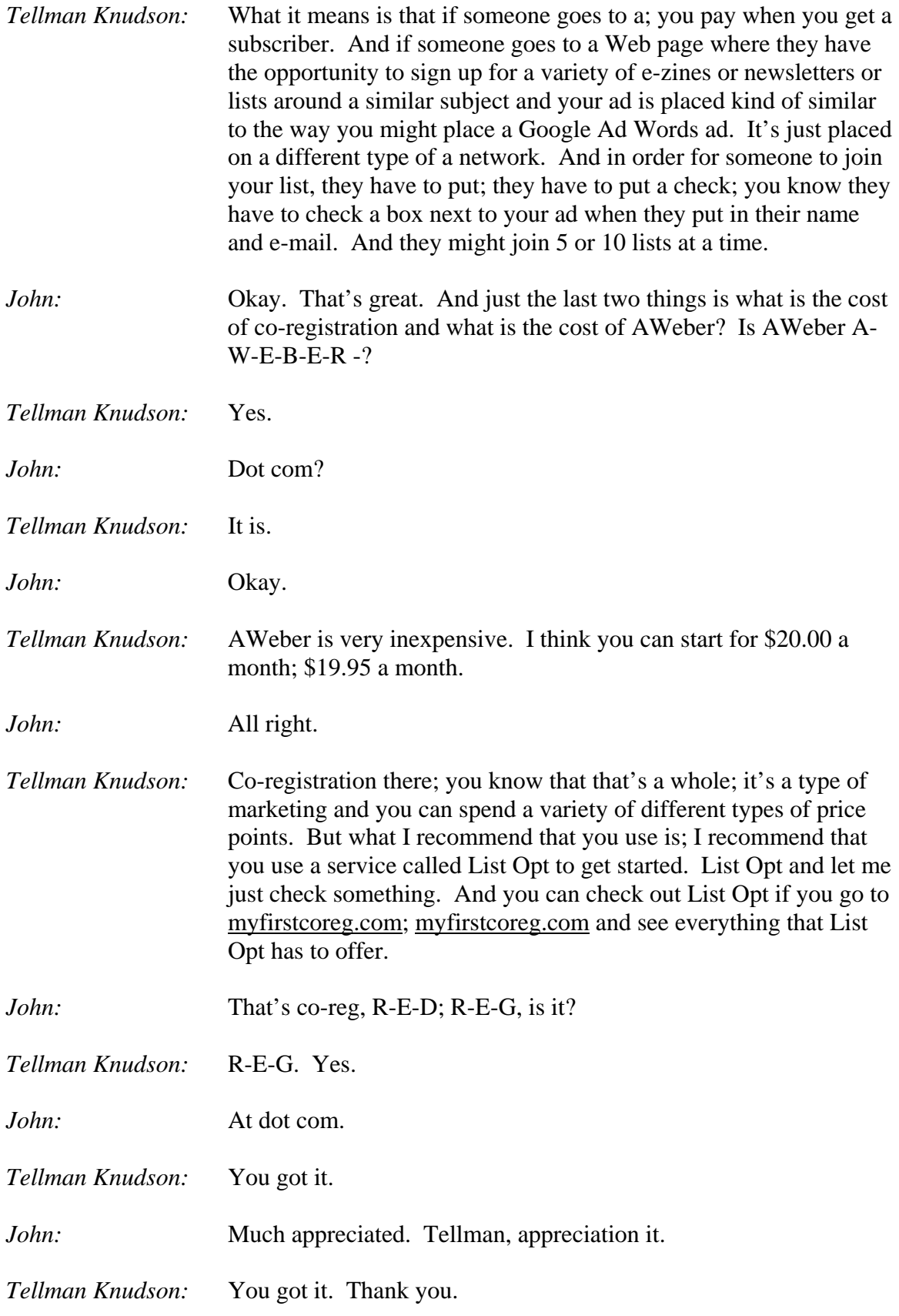

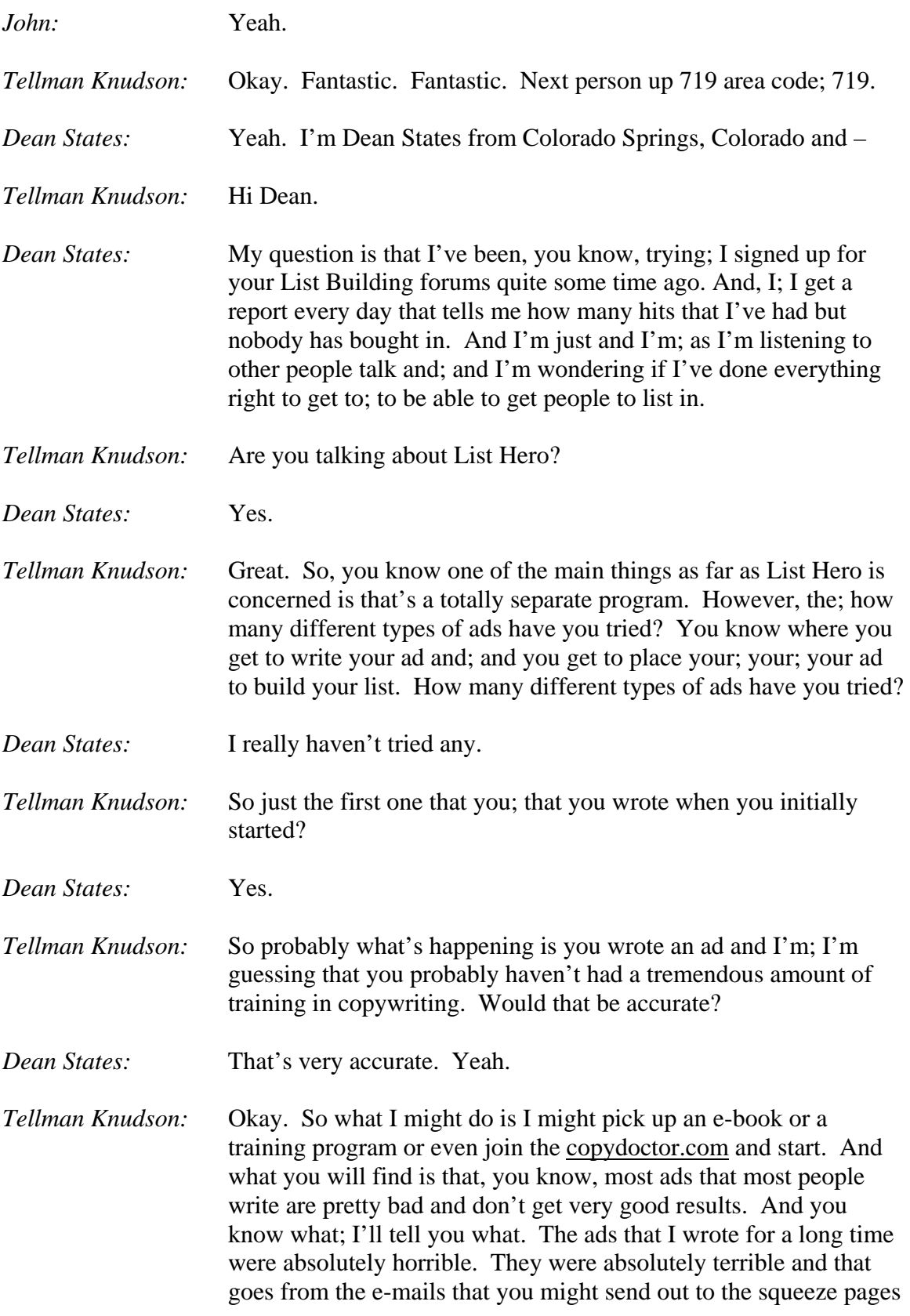

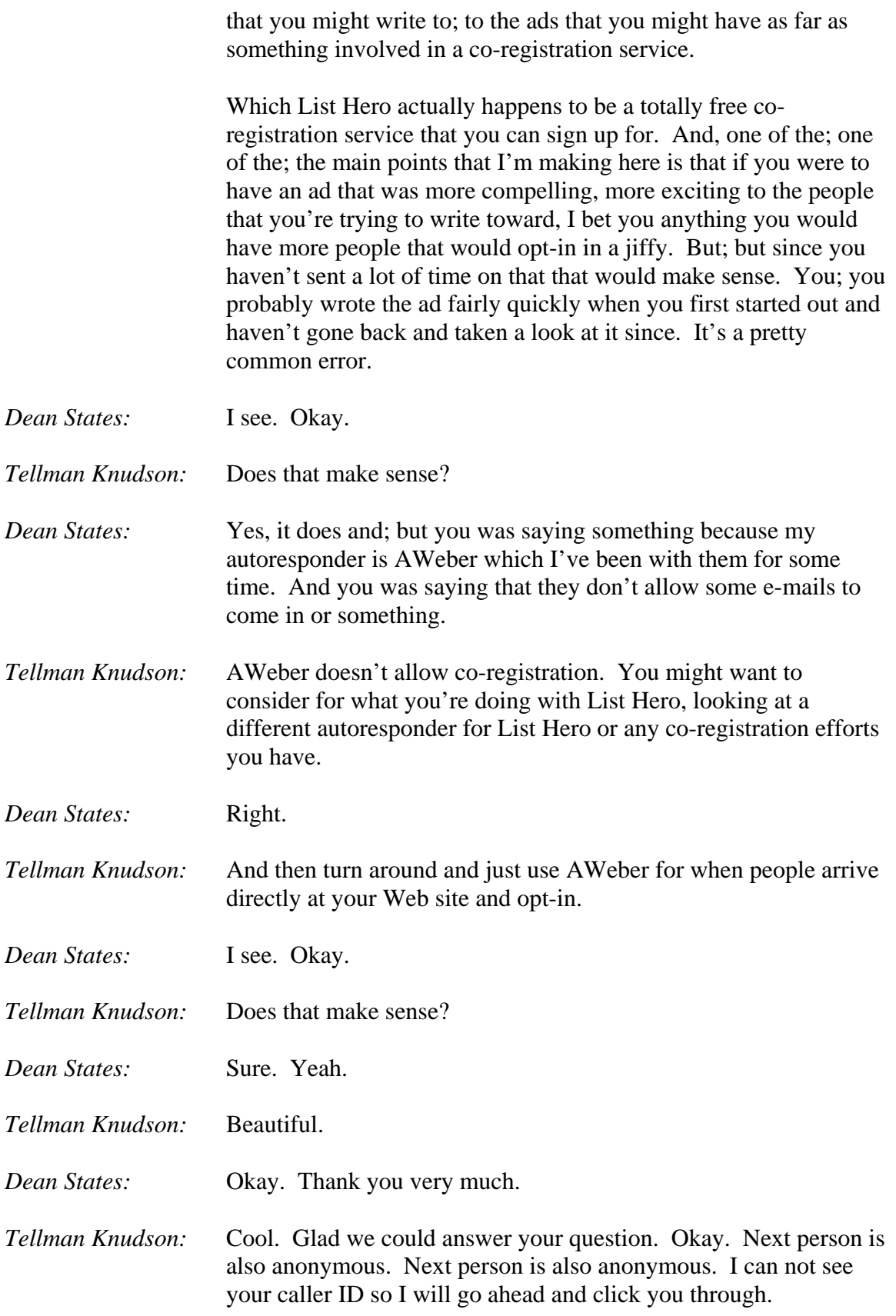

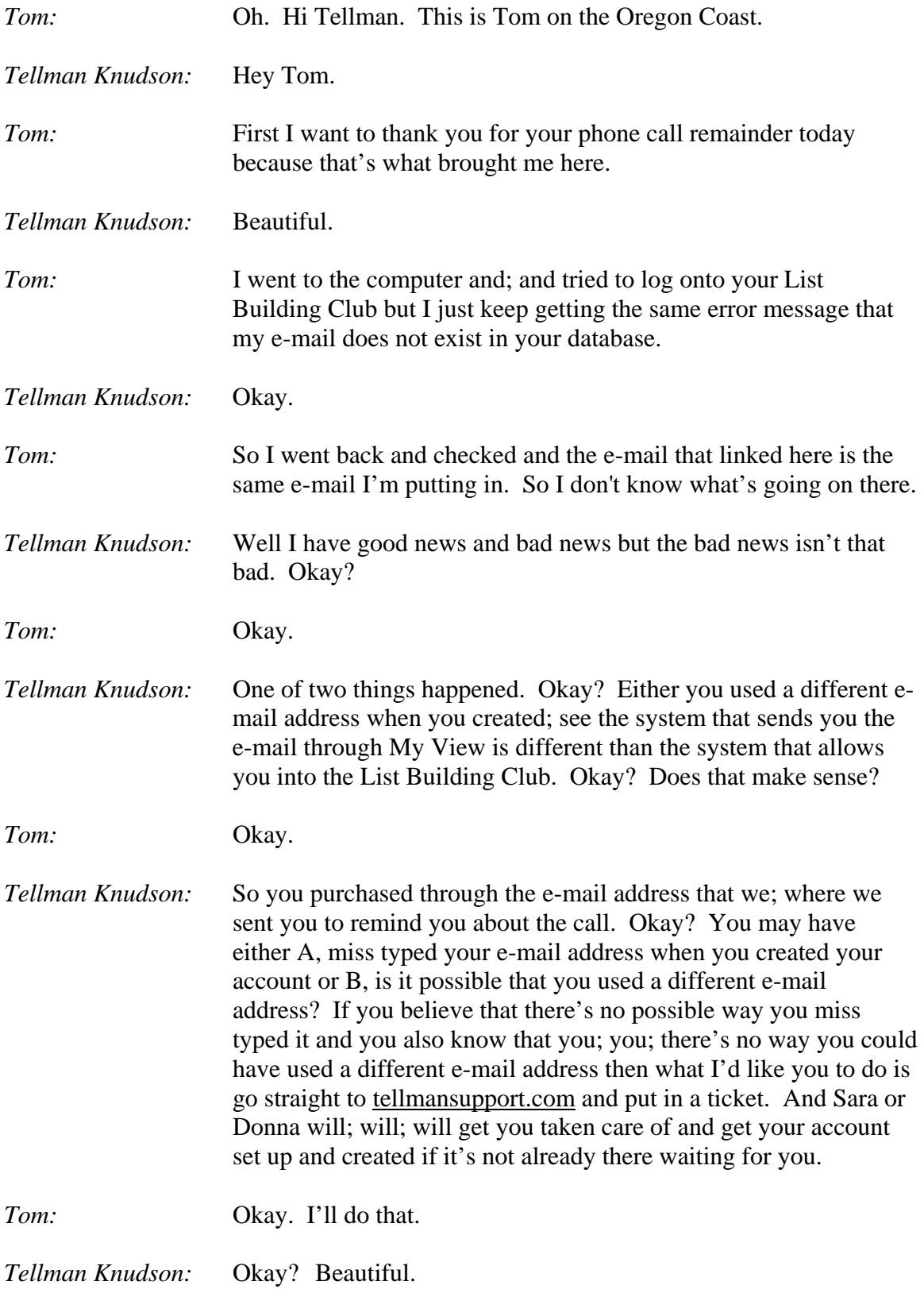

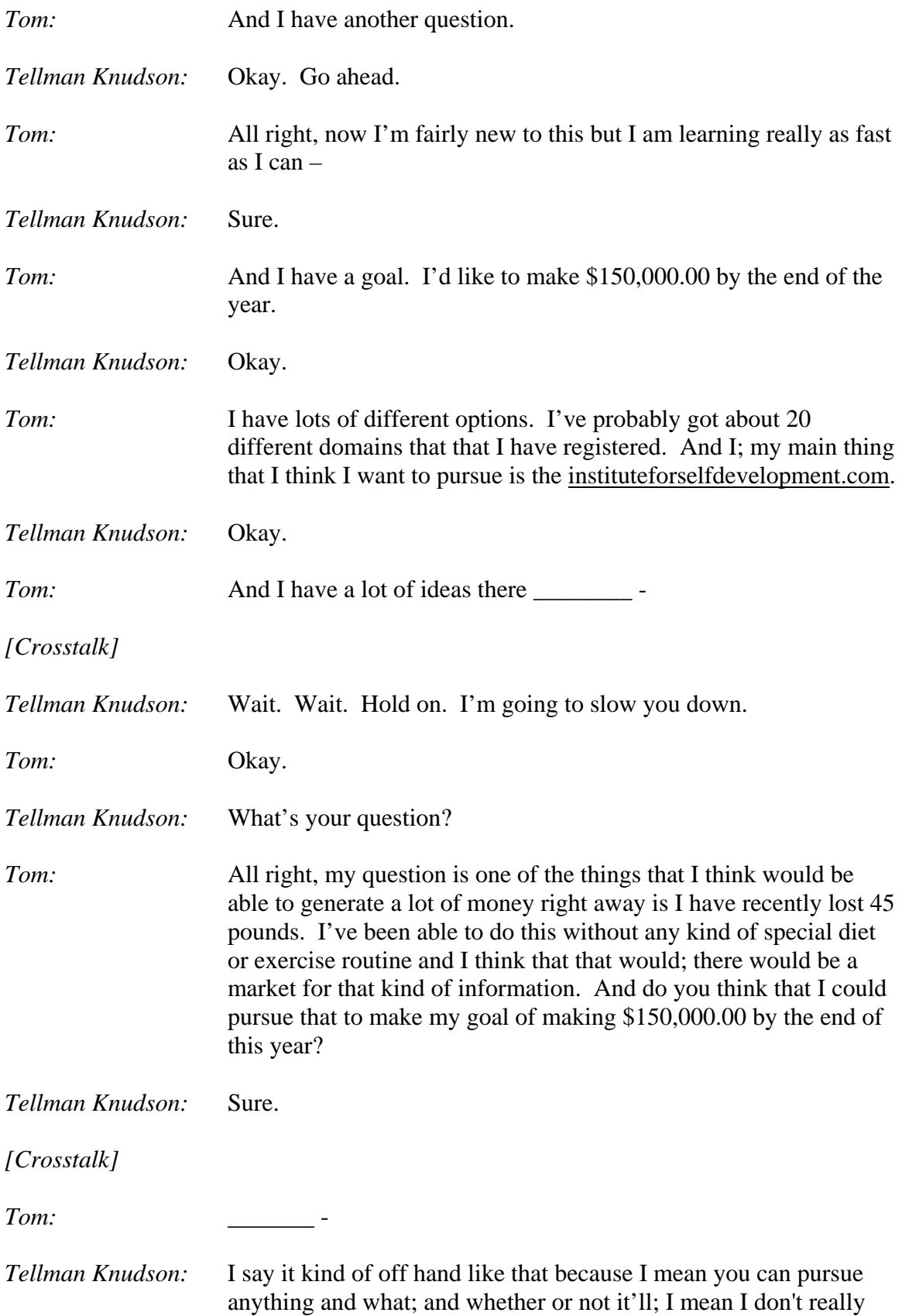

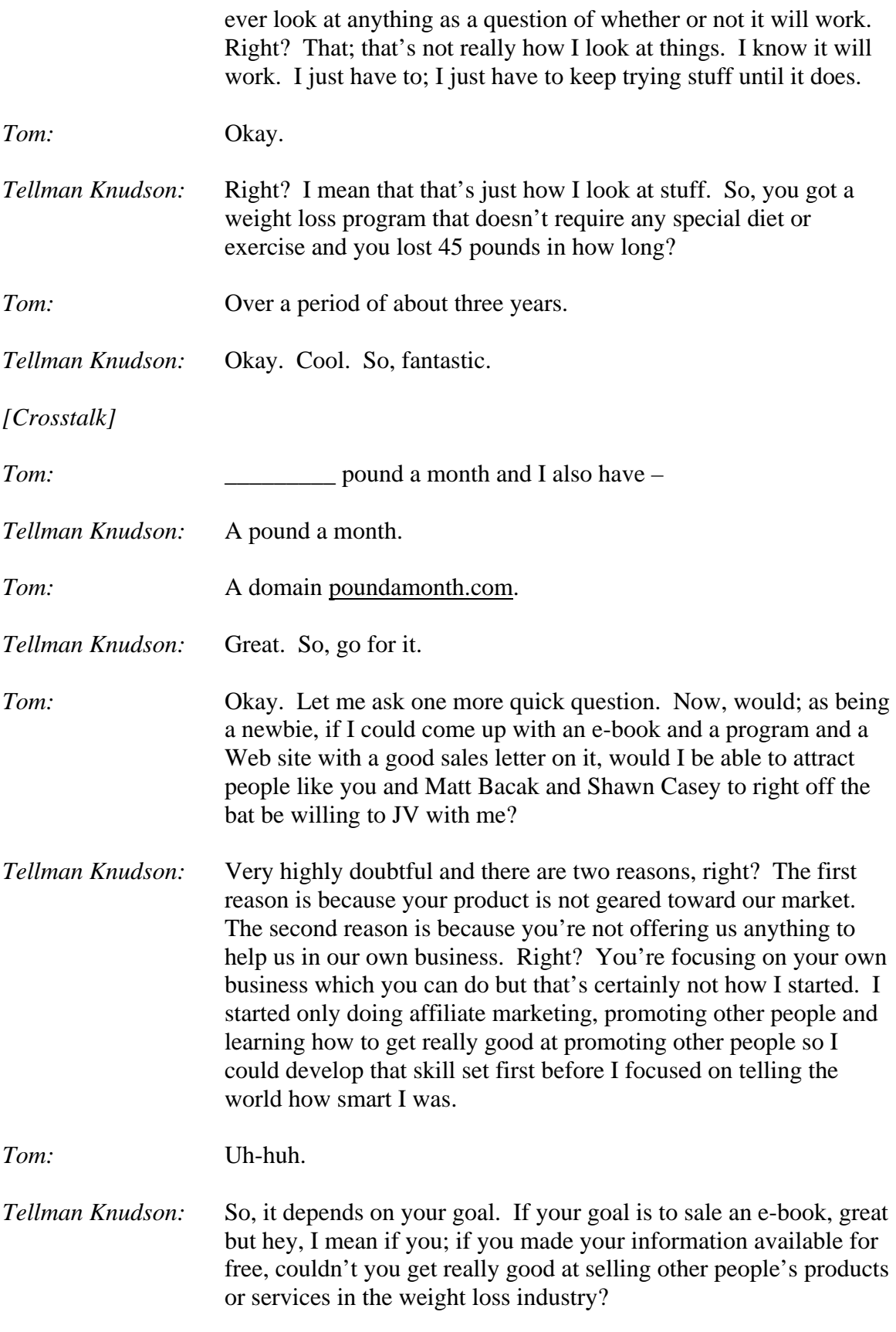

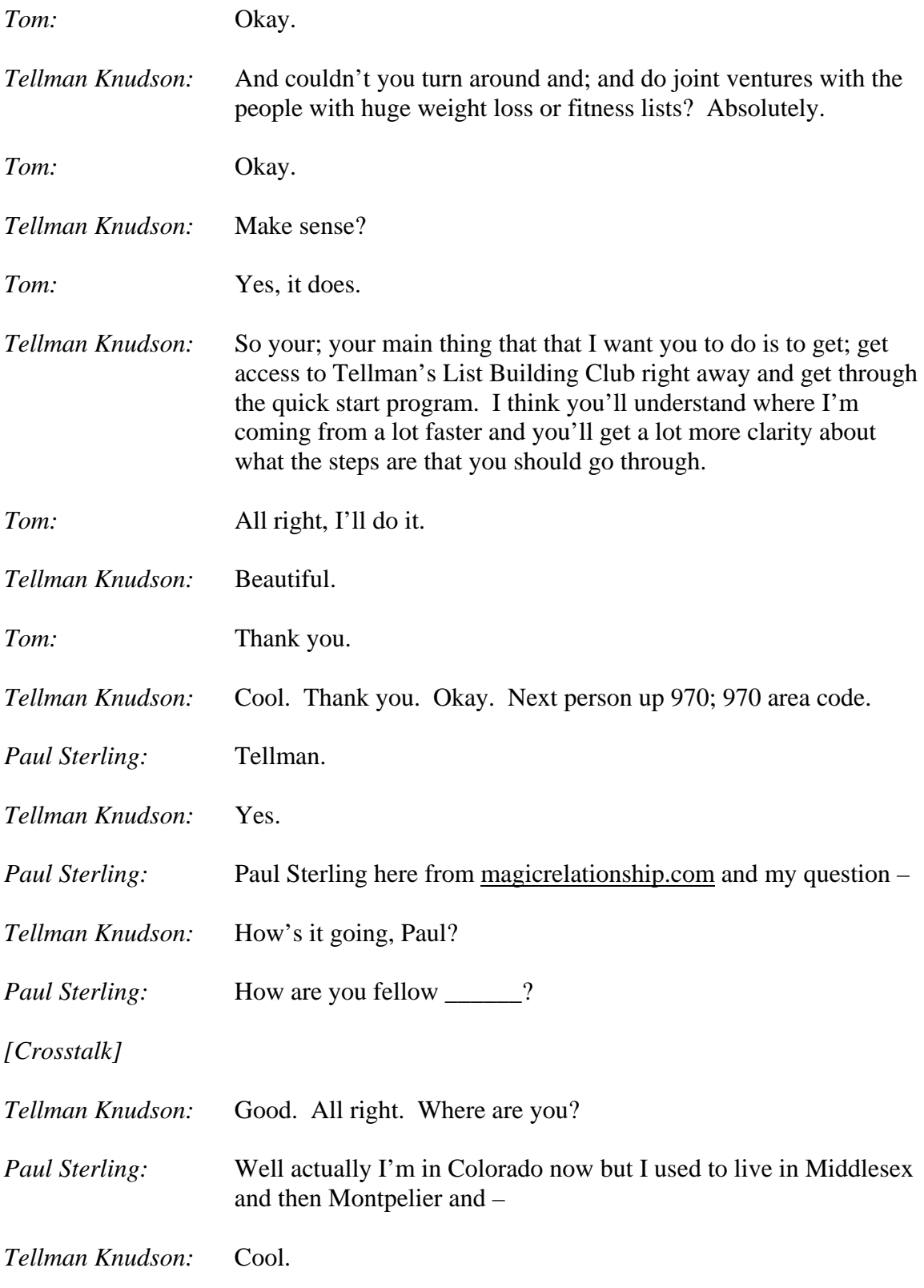

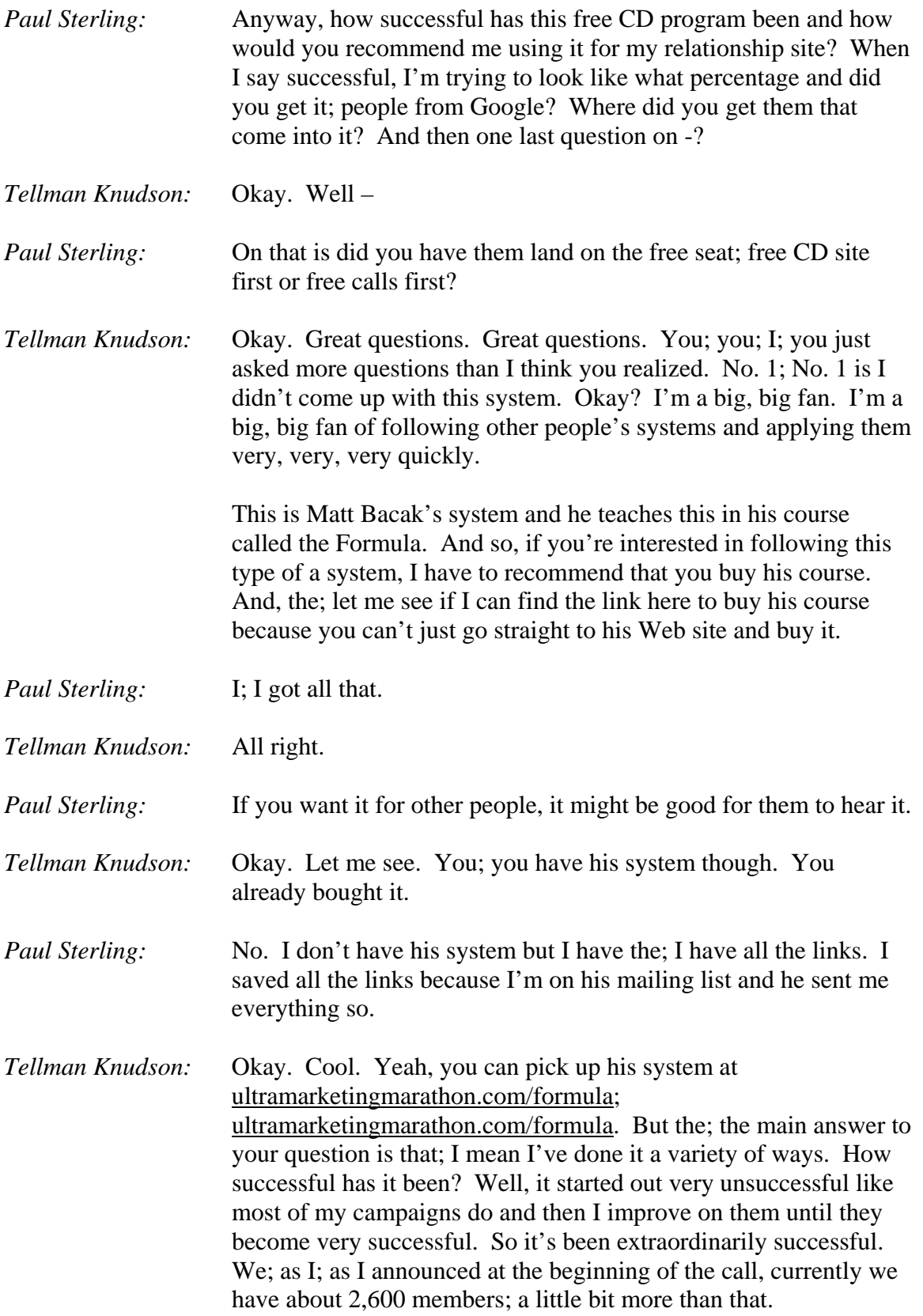

And, you know I'm; I'm; I'm aiming for my first goal to be 10,000 members. But hey, 2,600 is; is almost 25 percent of the way there and we've been doing this for just about a month now. Right? It's not a bad start considering I haven't put any serious firepower behind it. So, I'll let you do the math. I mean it's a pretty nice number, right?

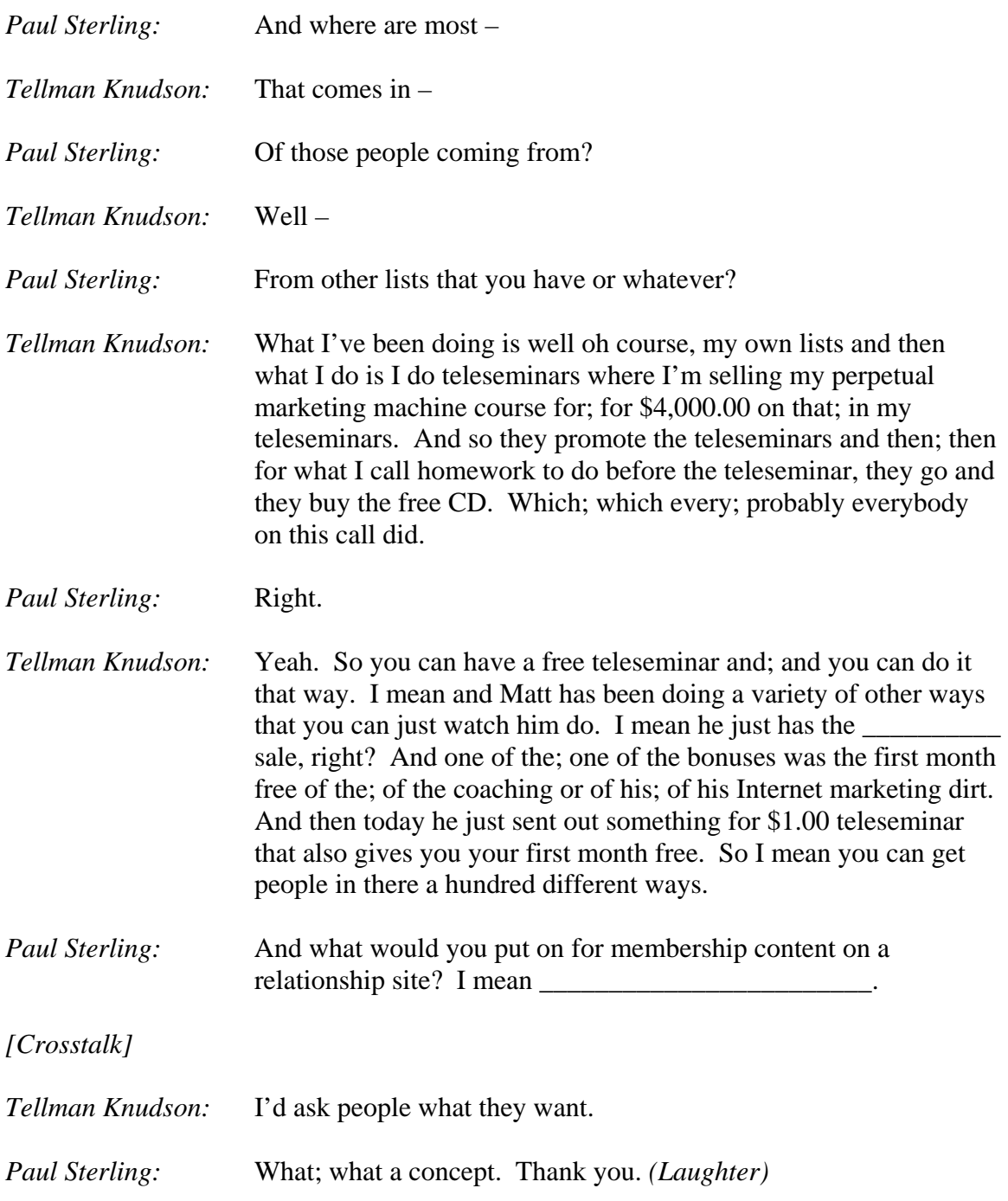

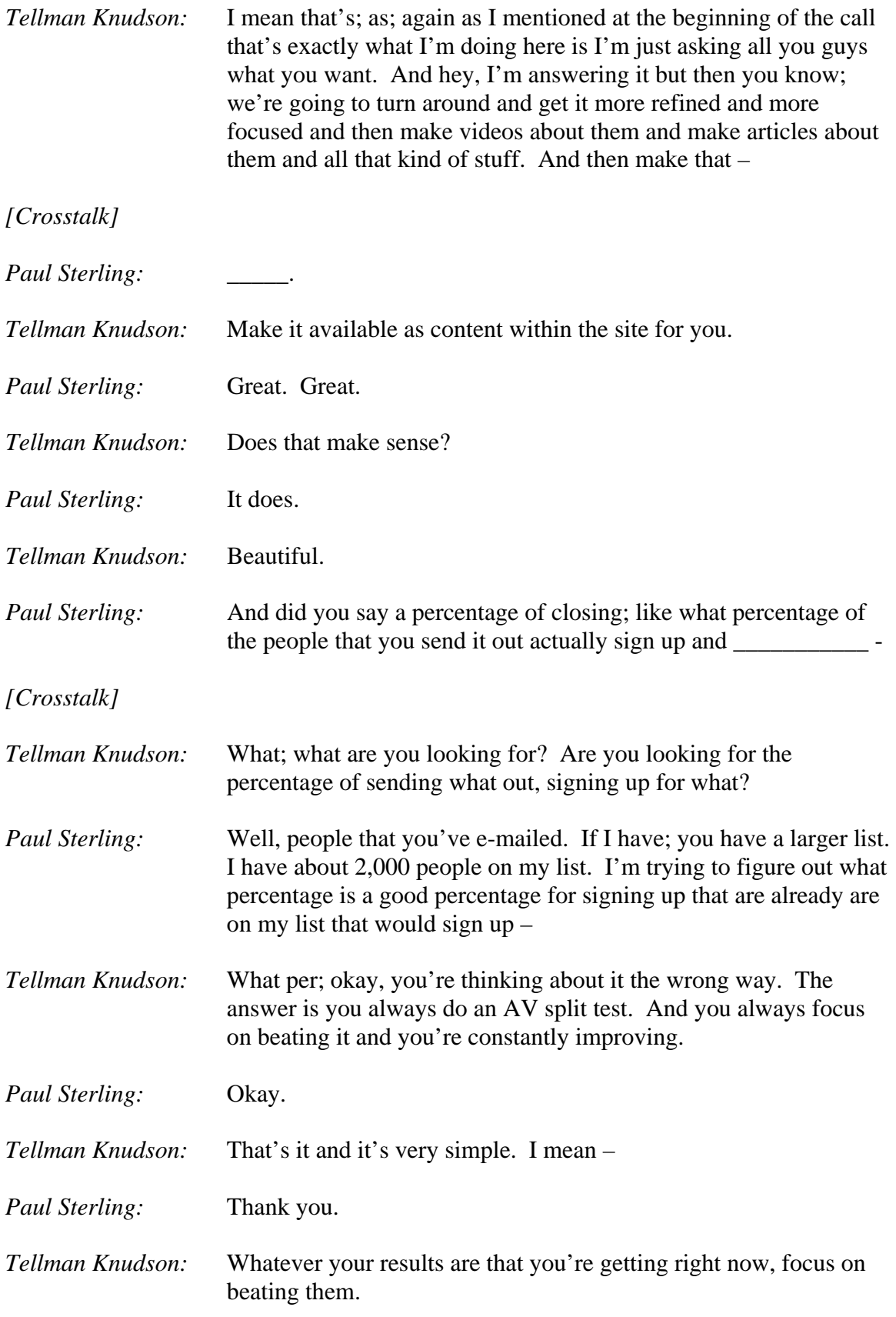

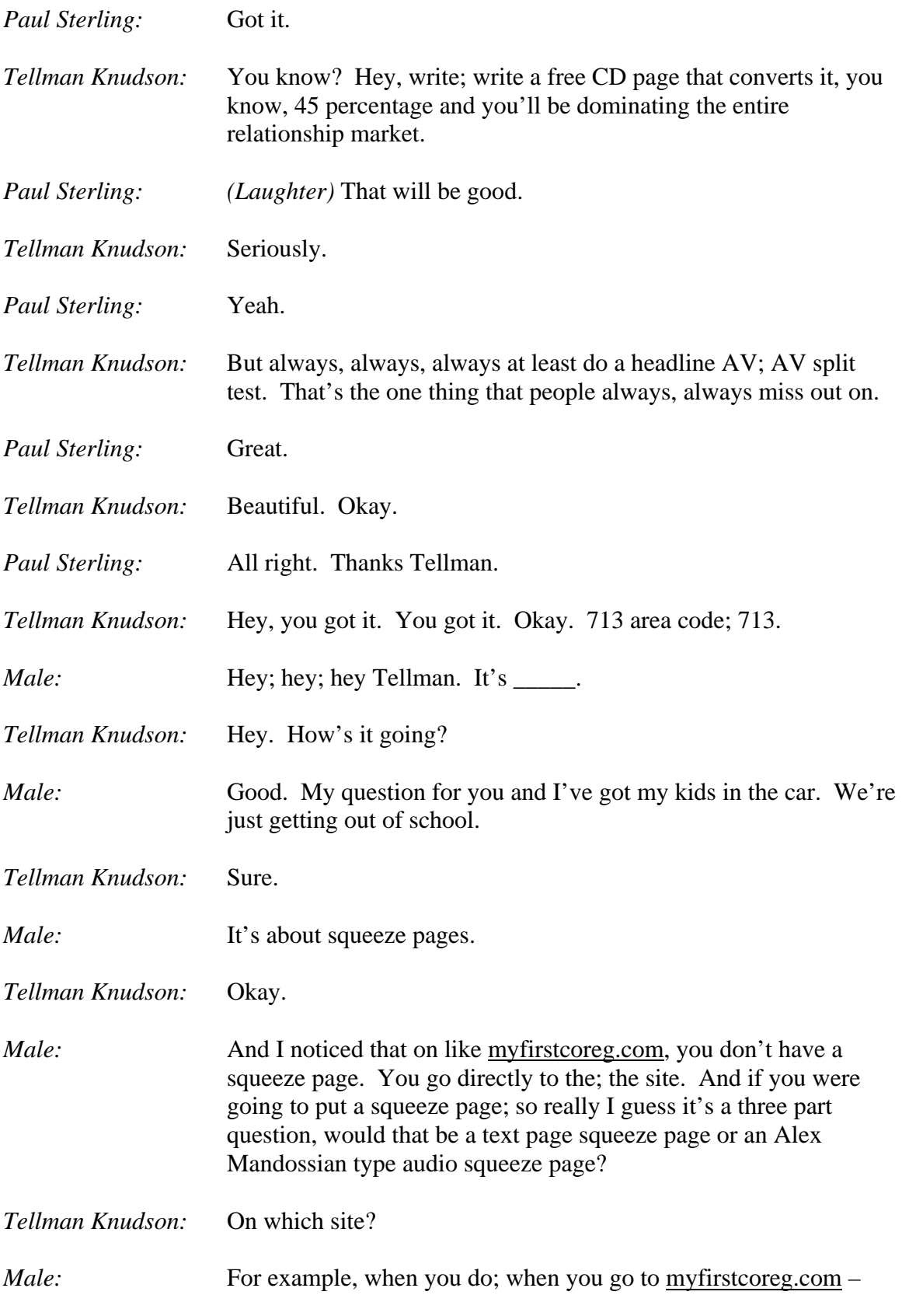

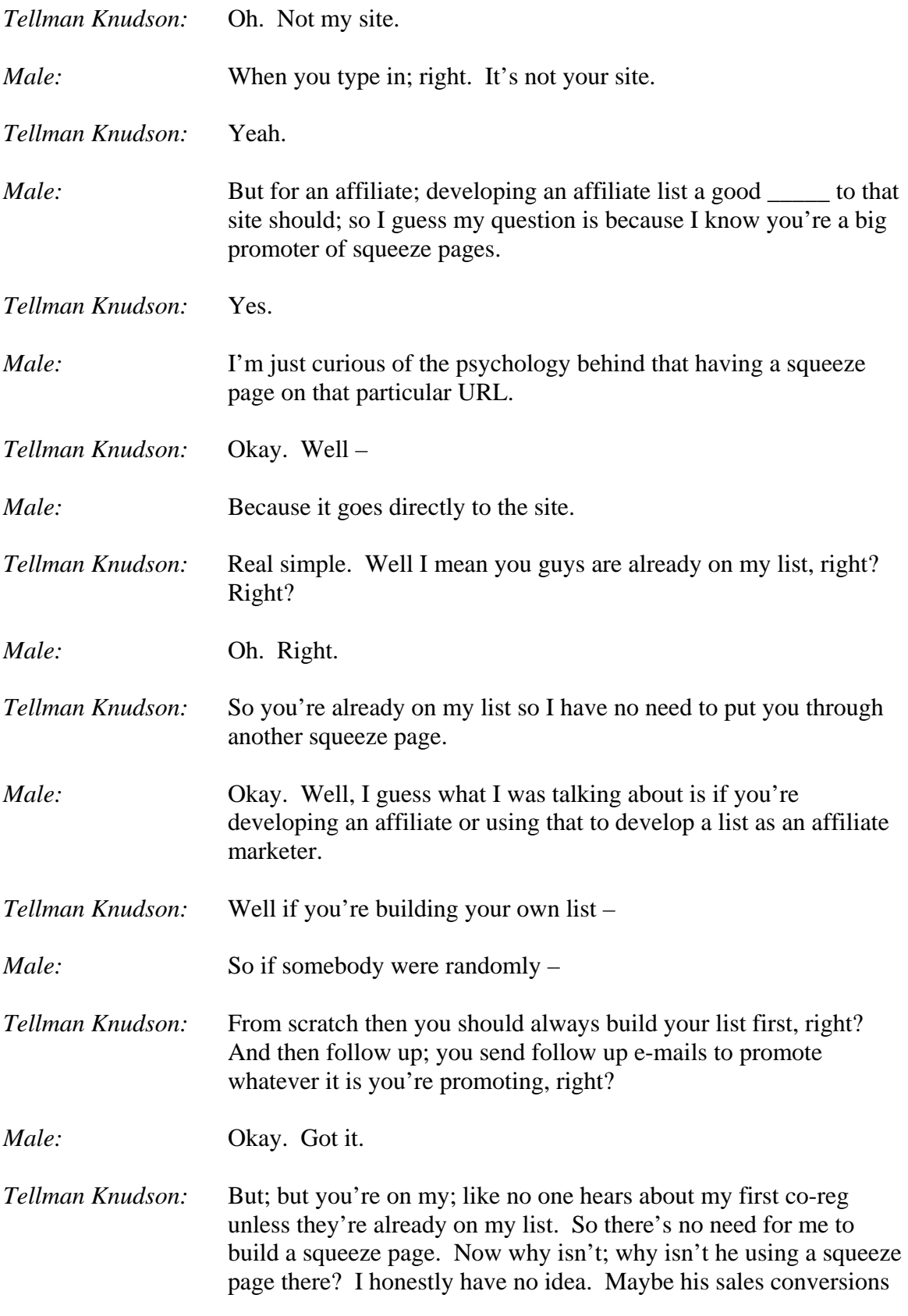

are just so much higher by not having a squeeze page in that particular situation that he does a lot better with it or I mean you know what? List Opt has been around for a very long time and maybe; maybe he just wasn't thinking about it when he developed it and hasn't got around to putting one together.

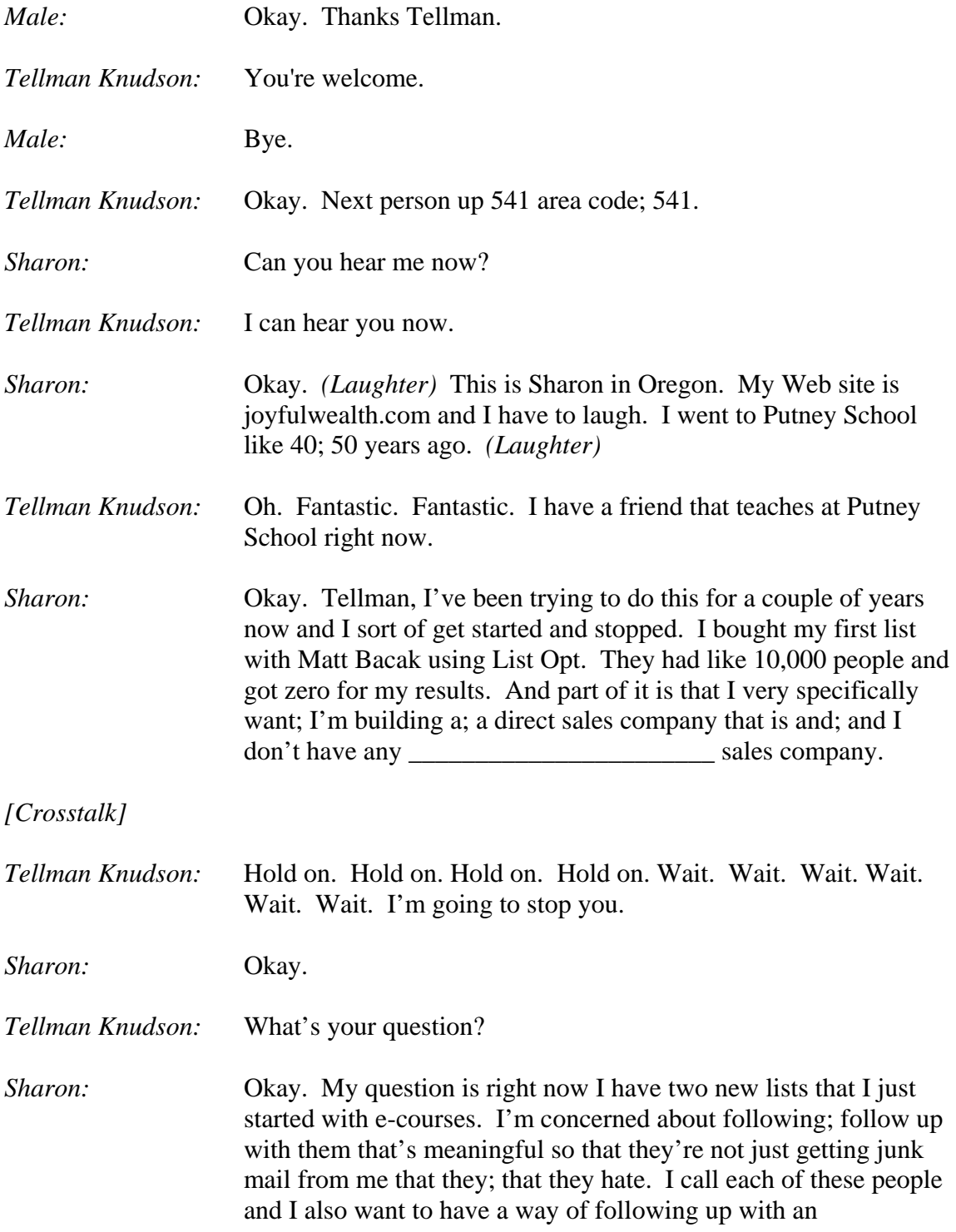

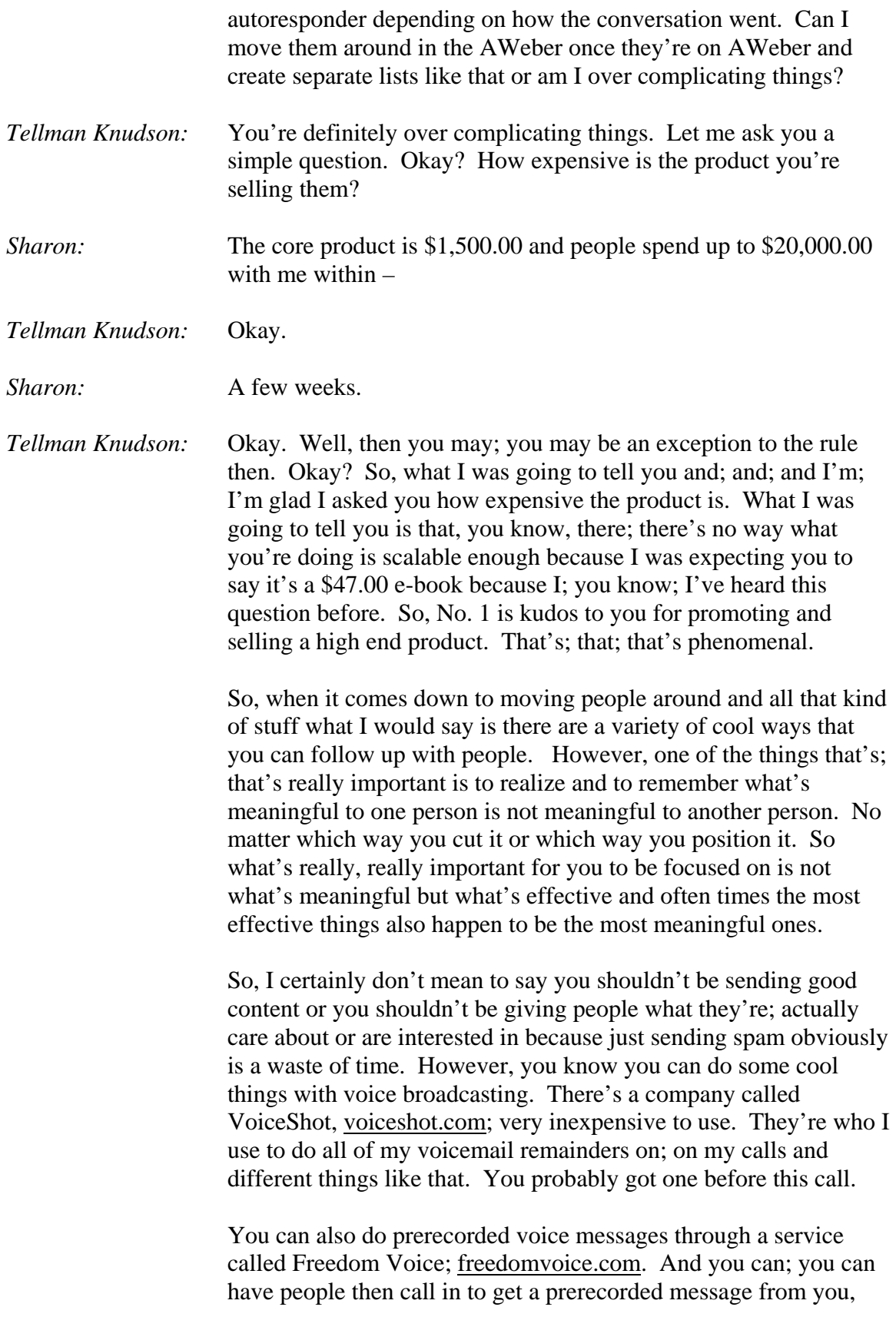

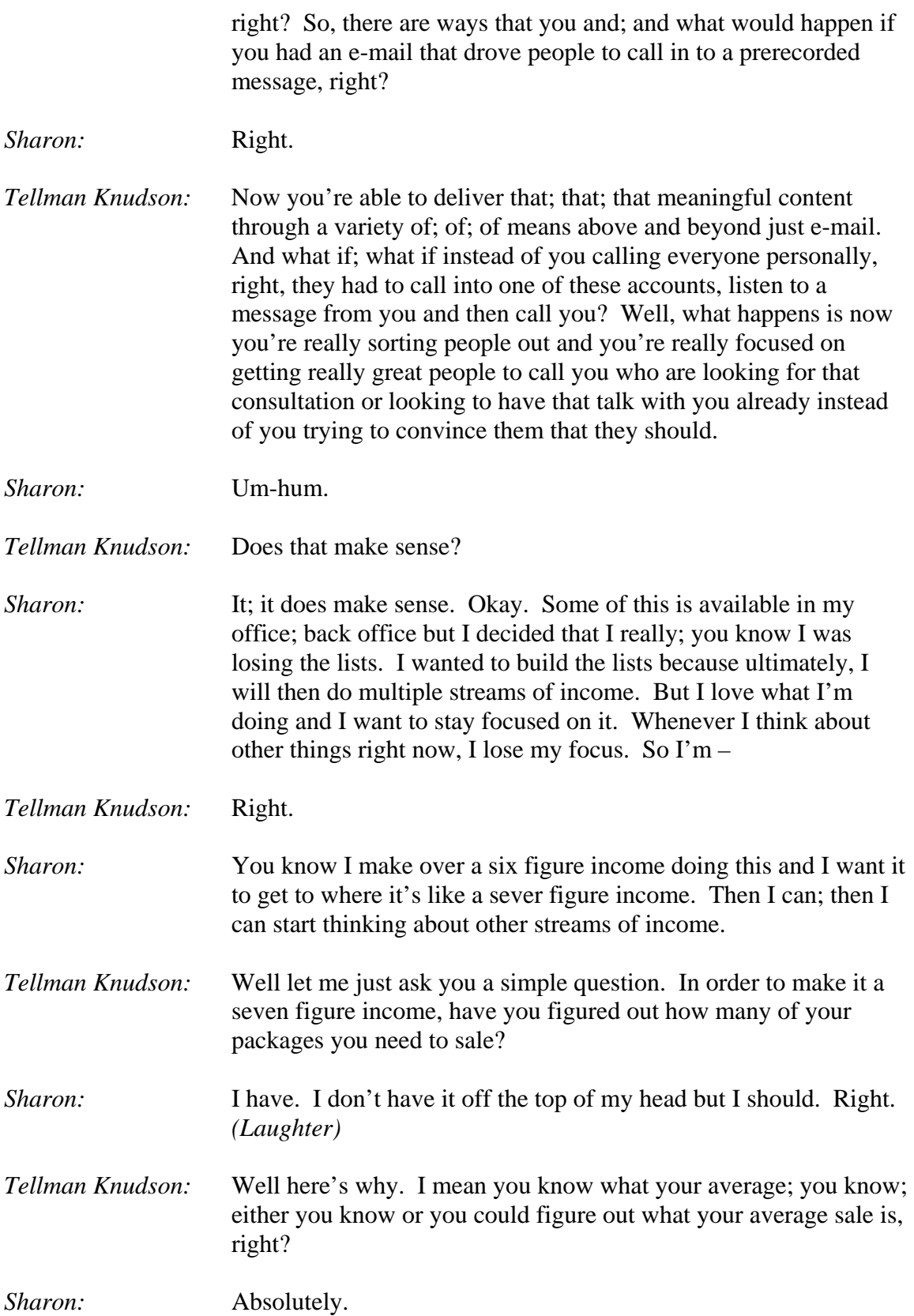

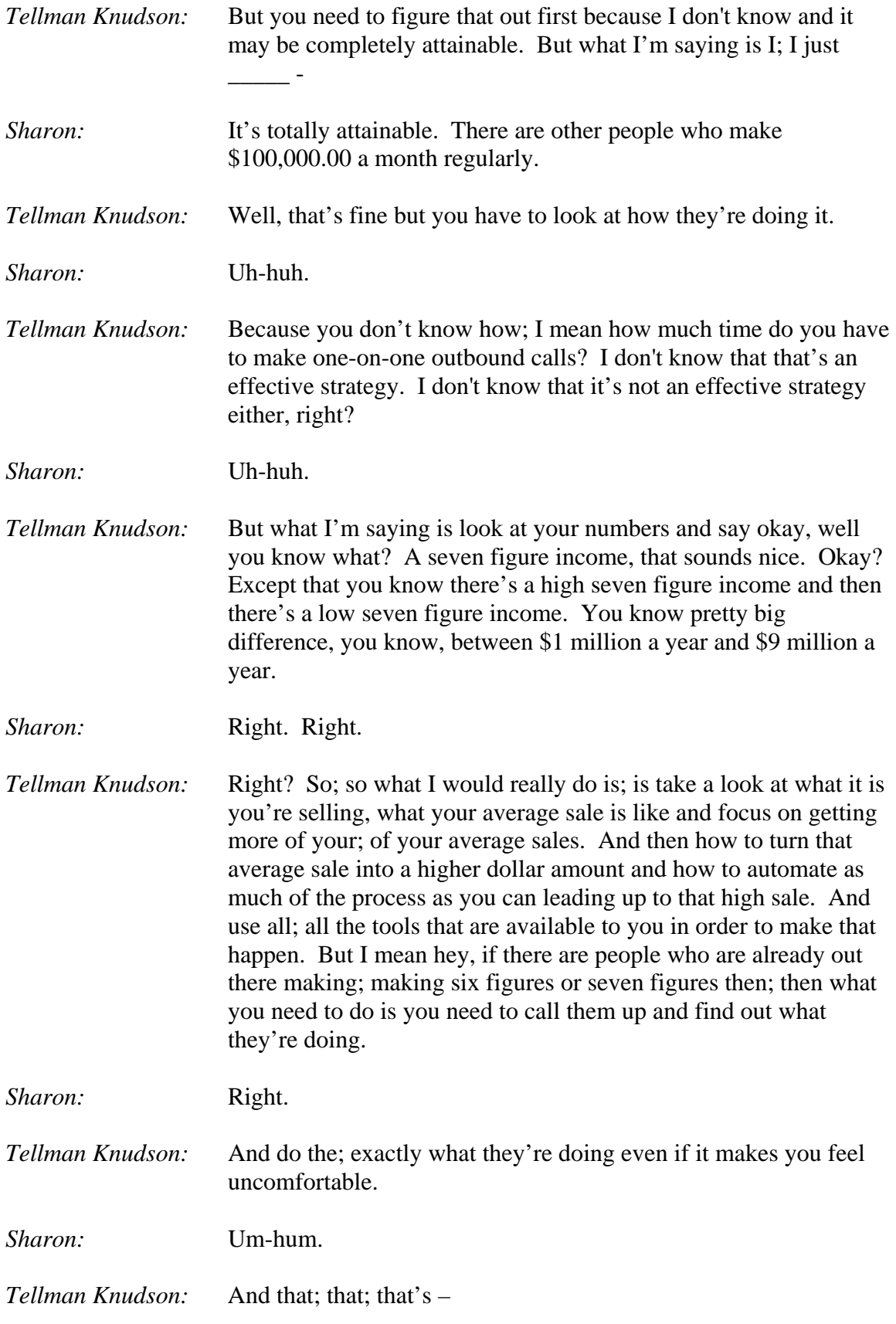

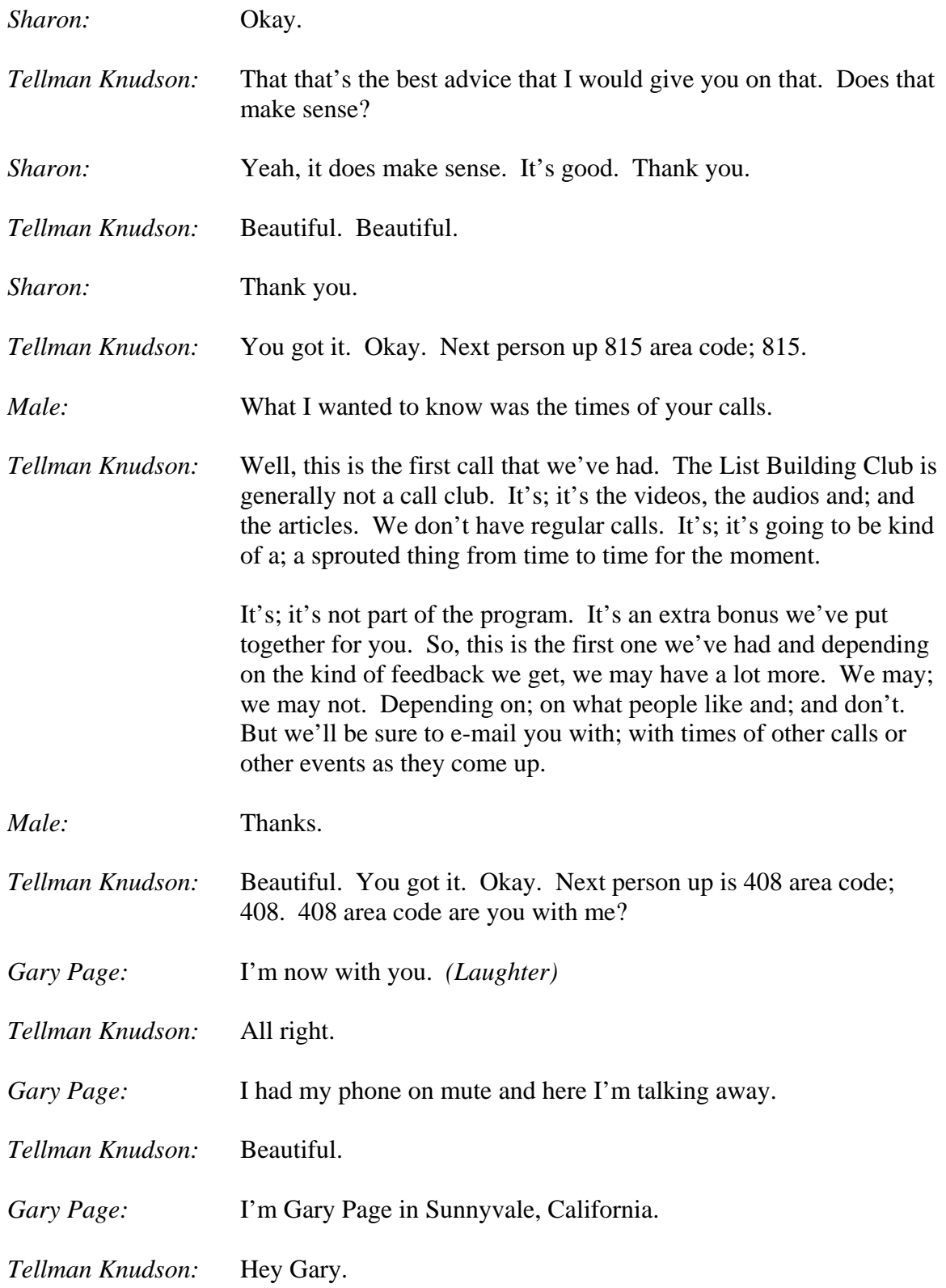

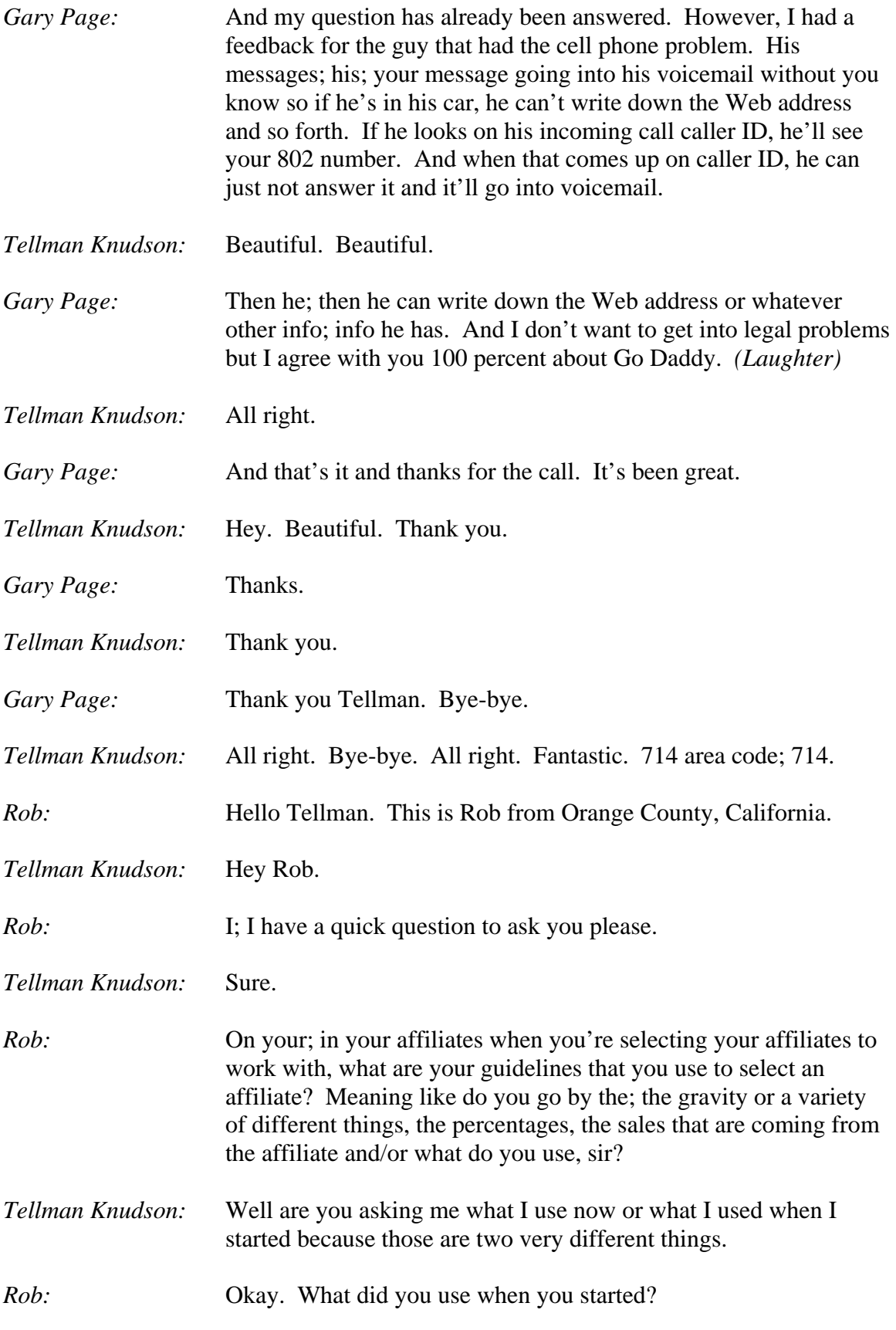

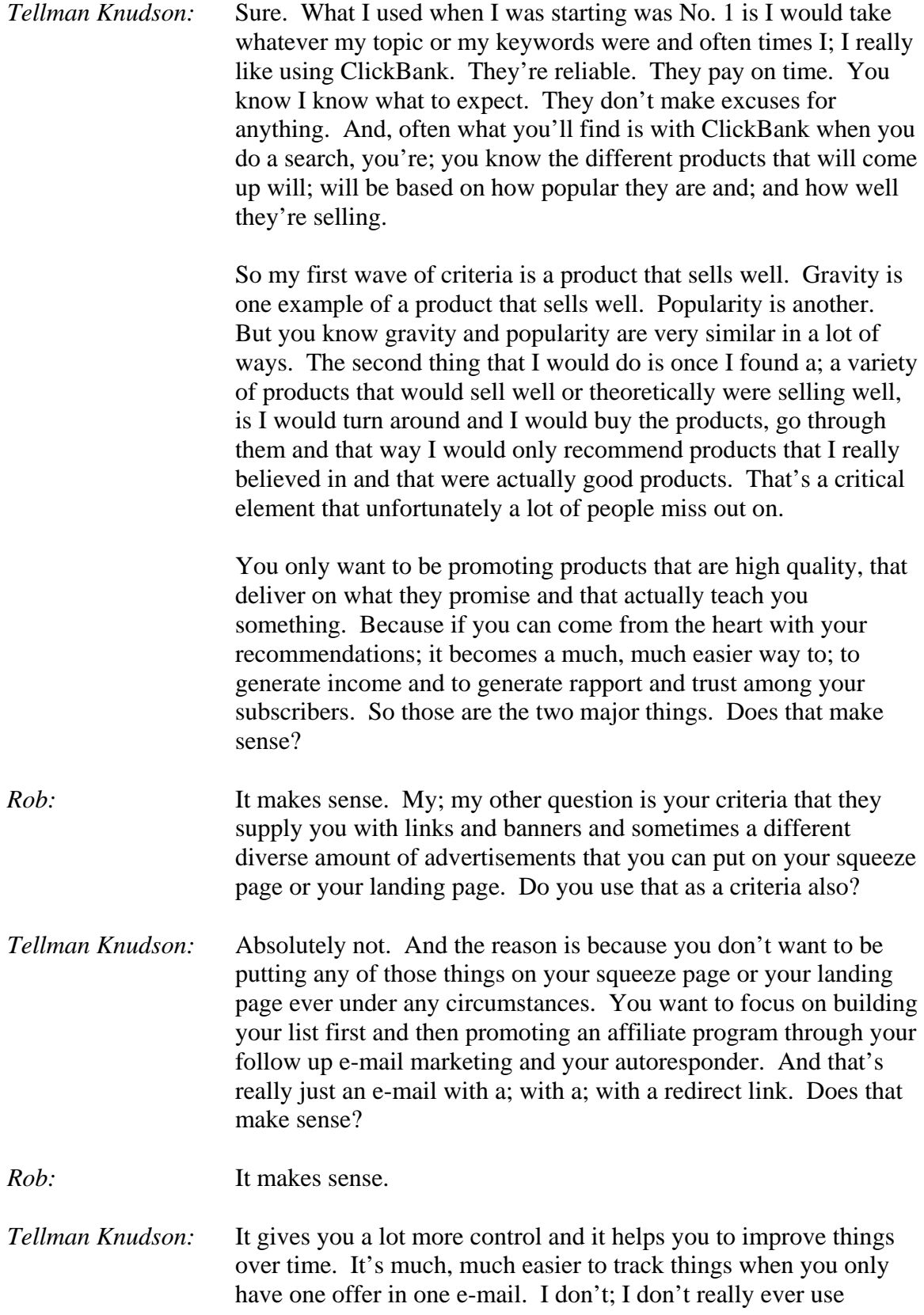

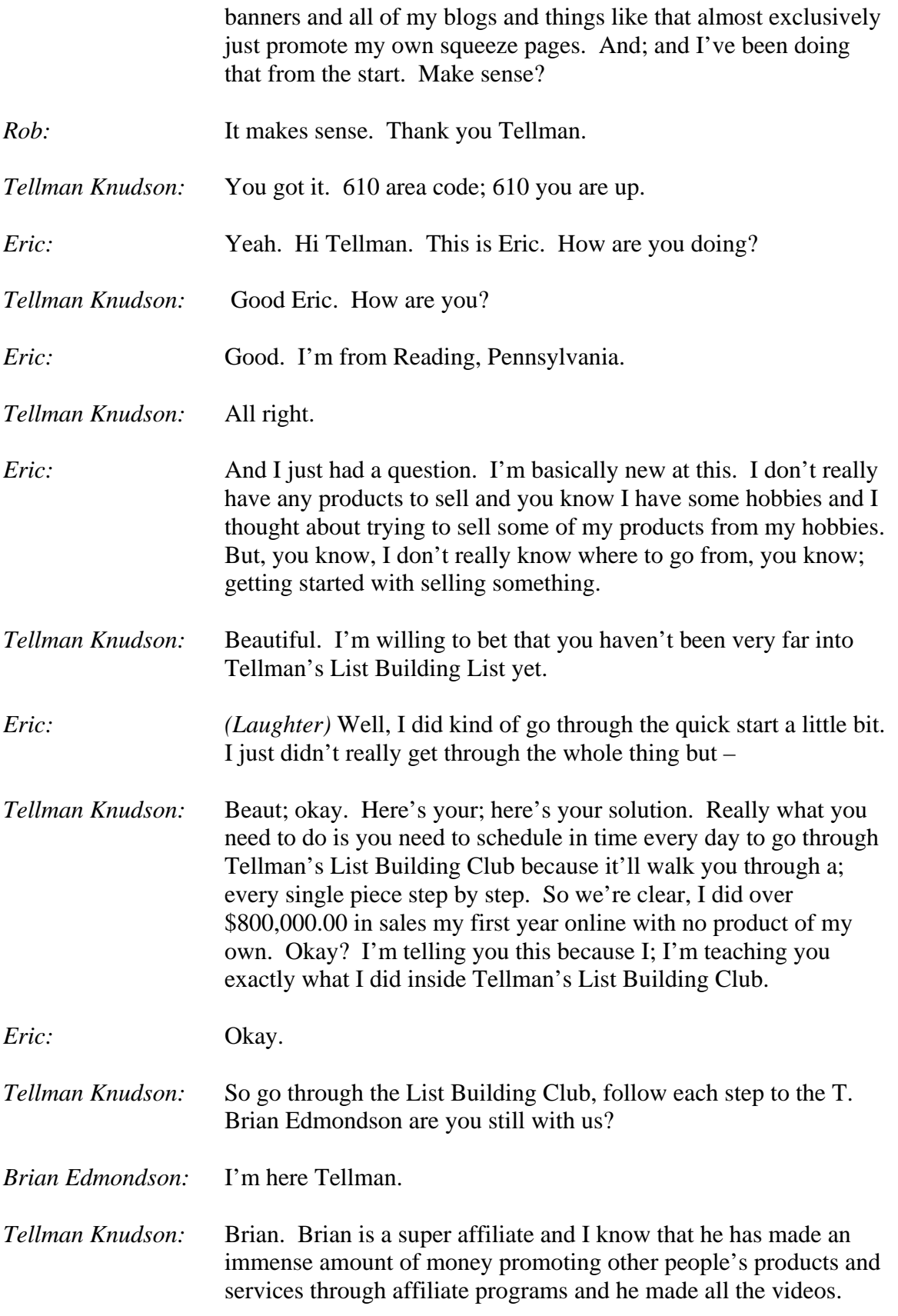

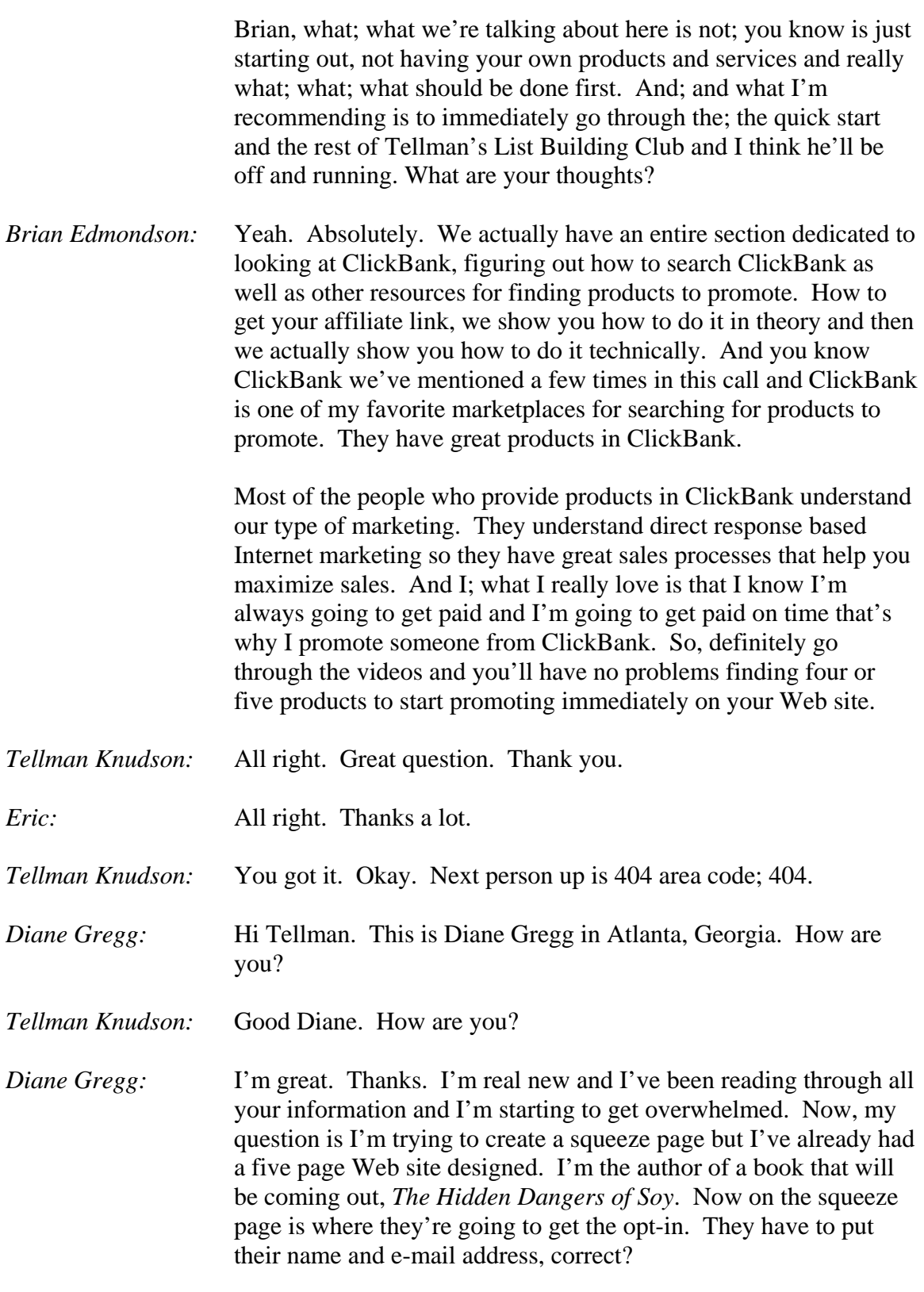

*Tellman Knudson:* Yes.

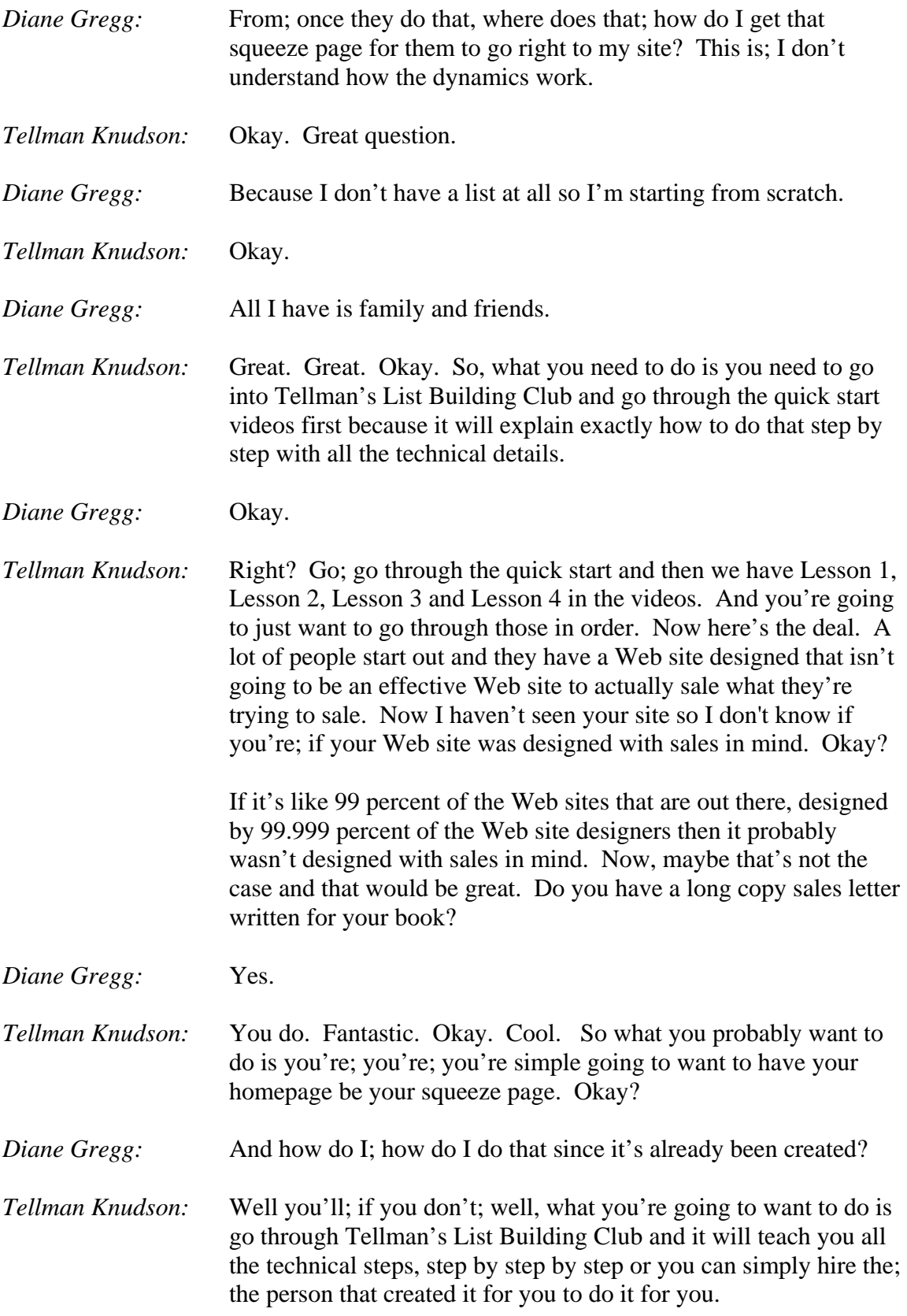

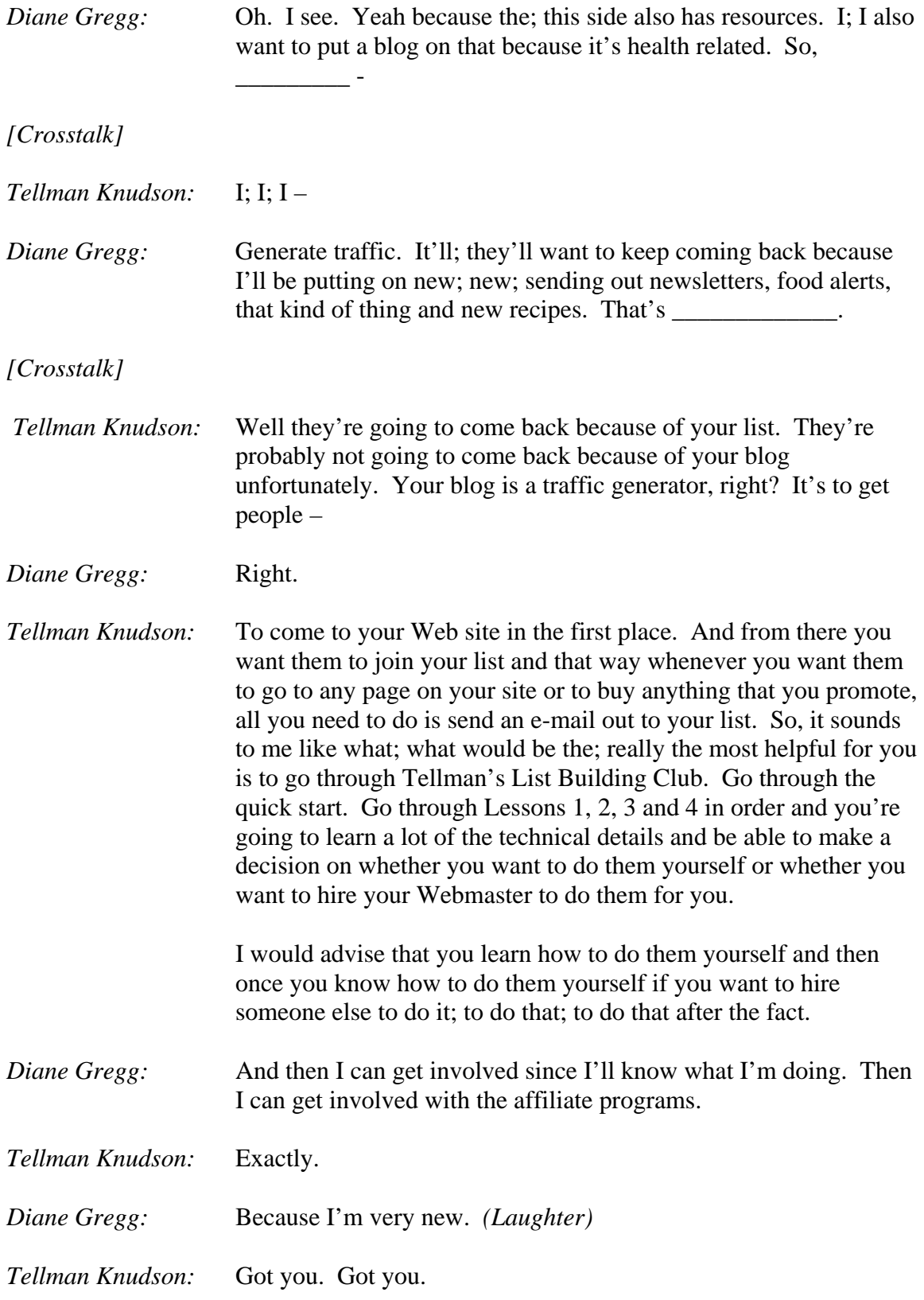

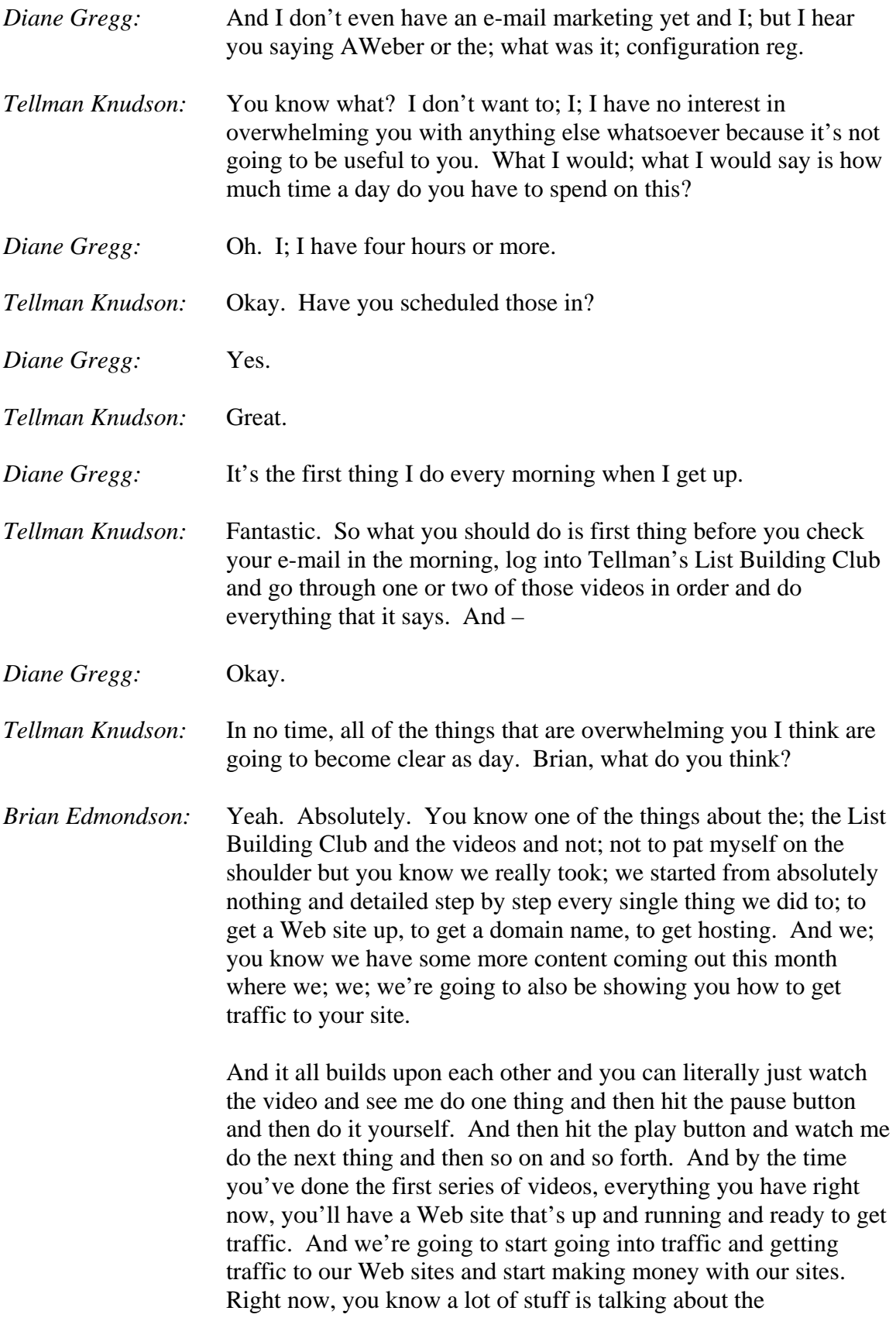

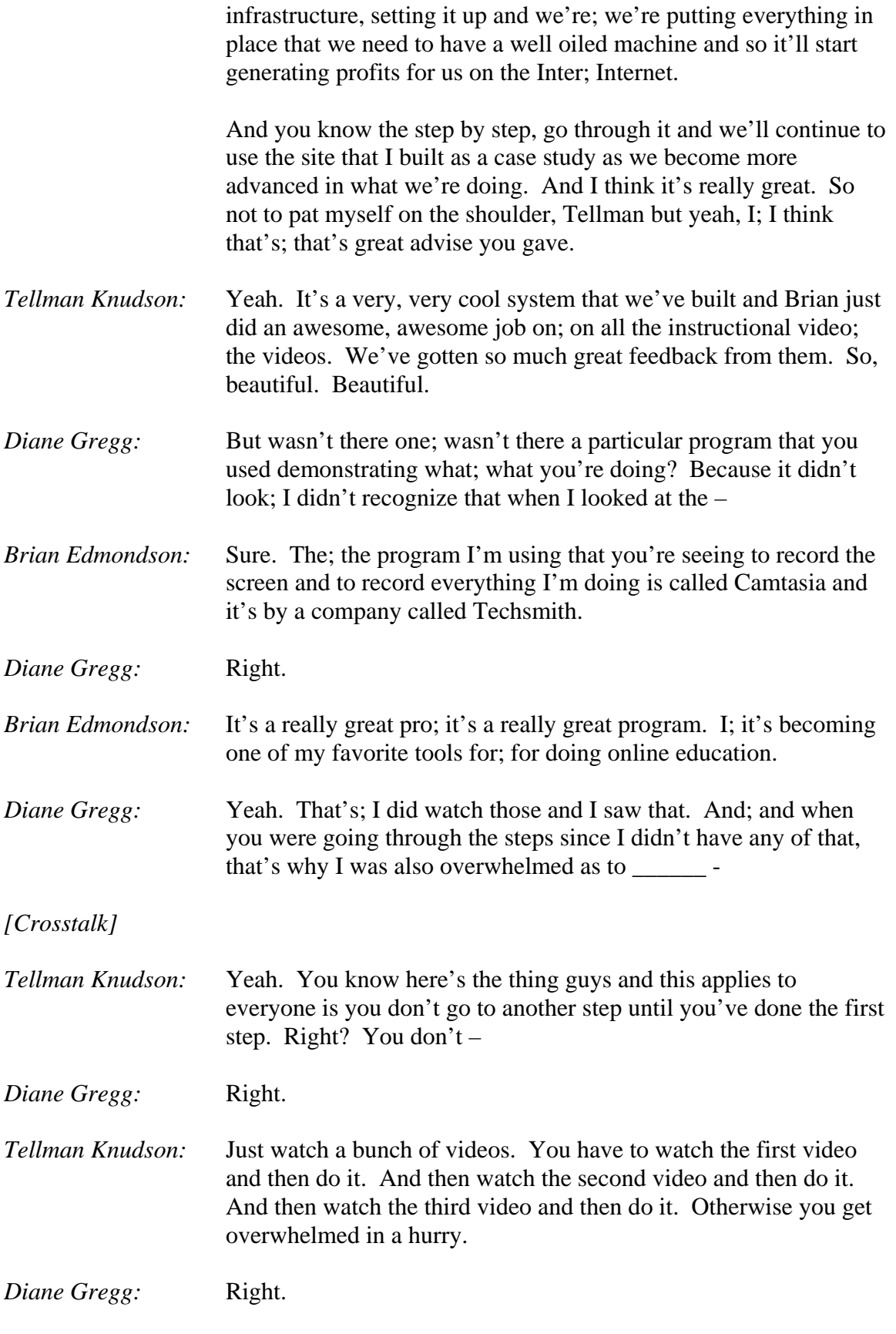

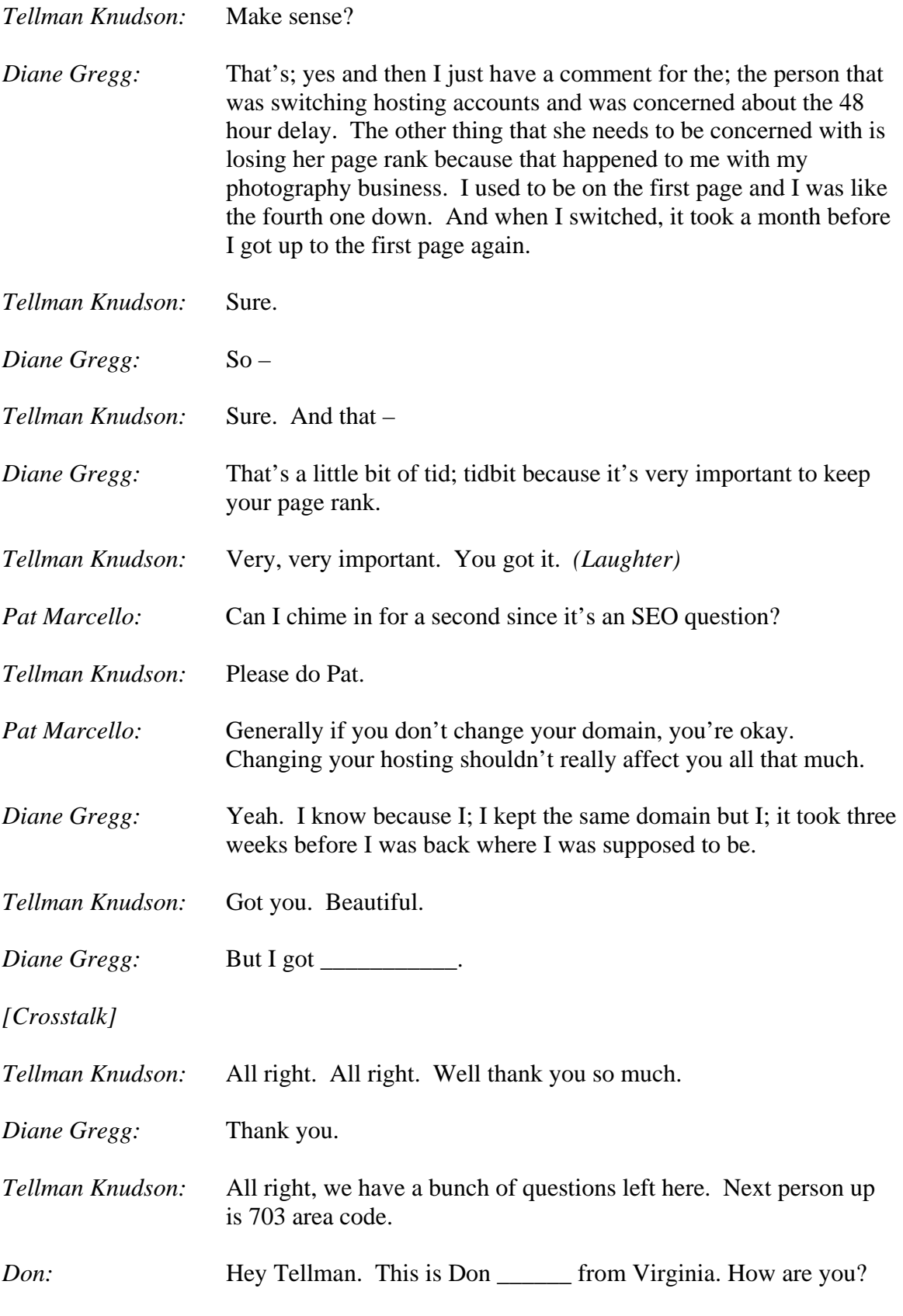

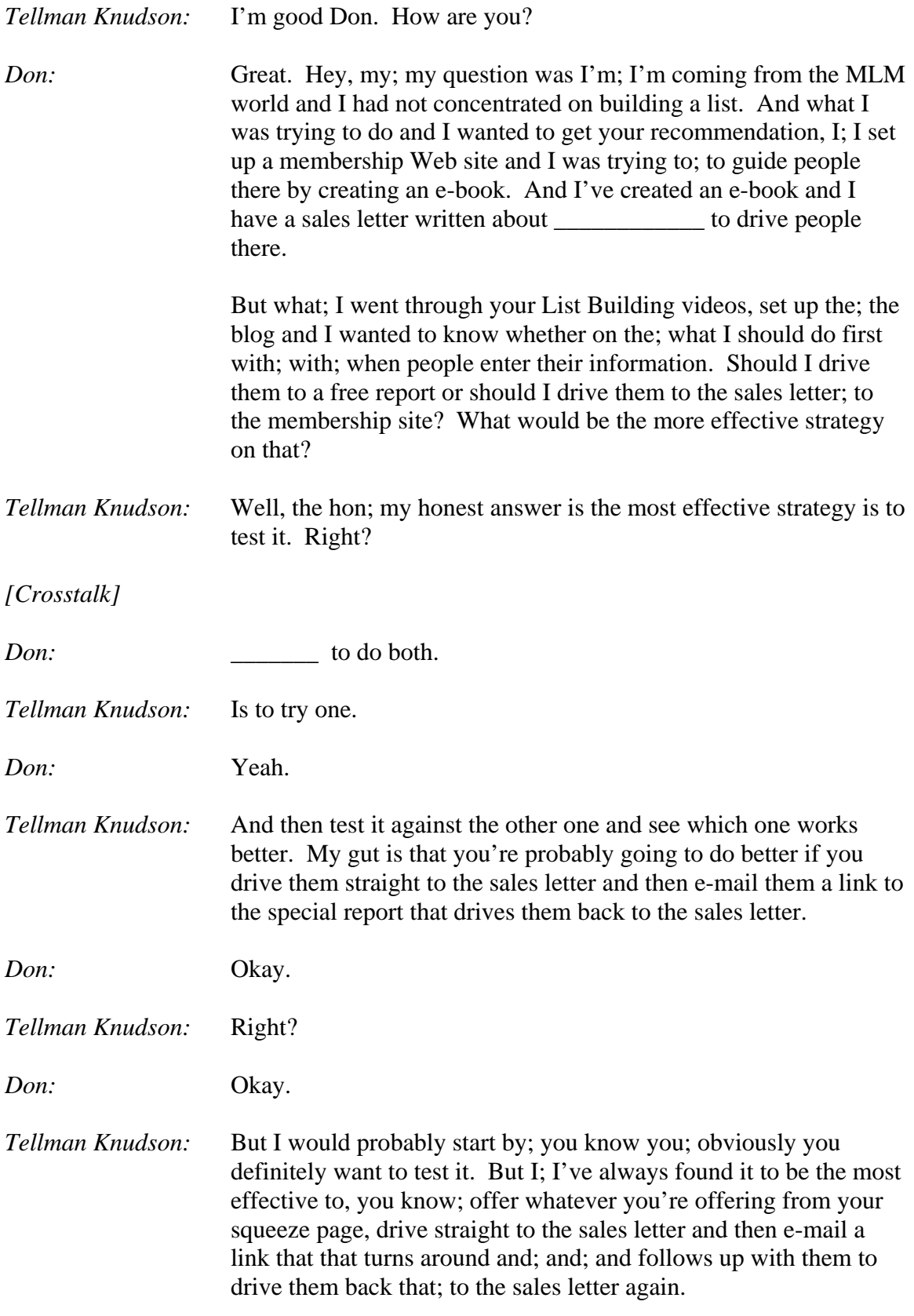

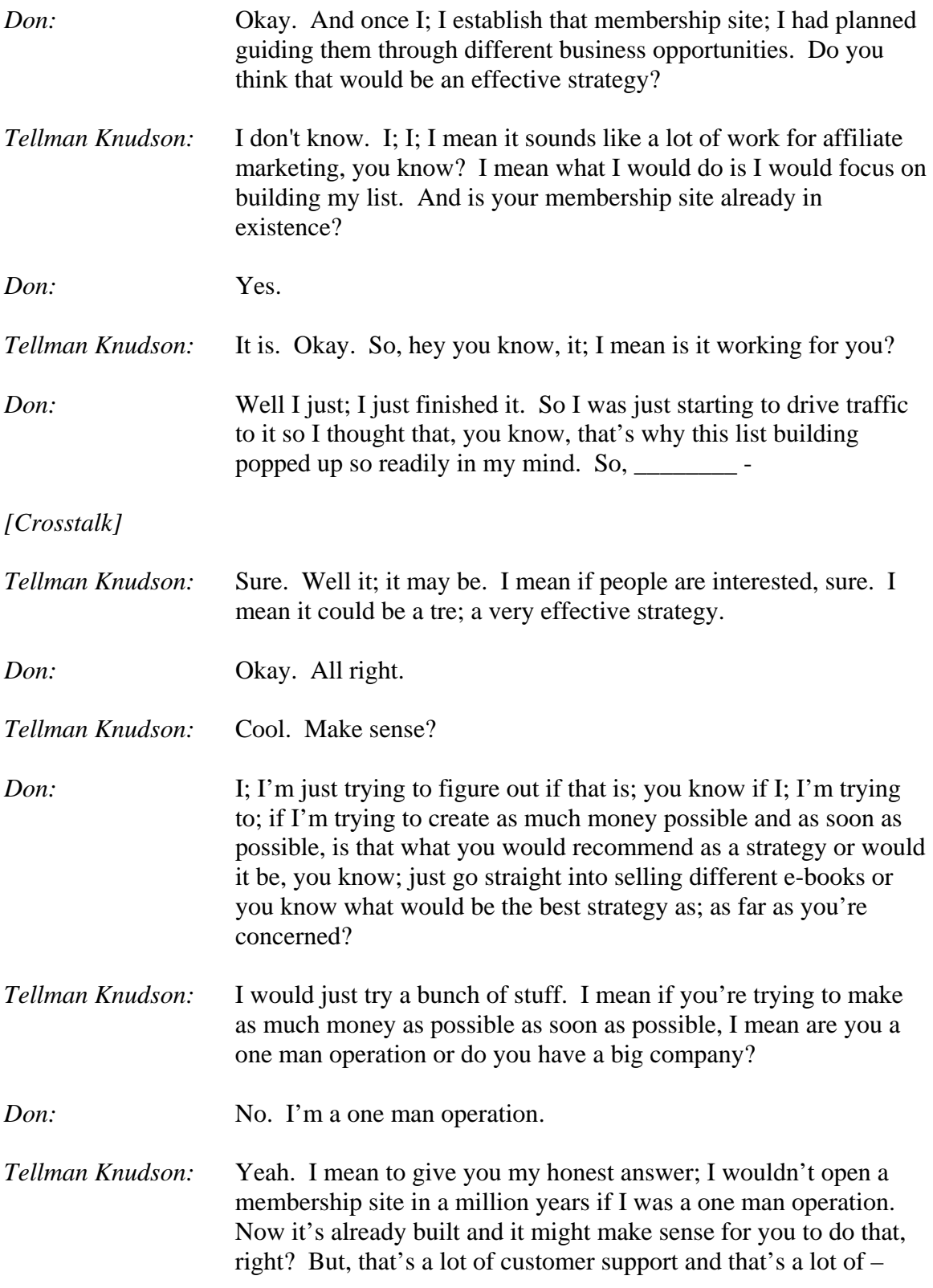

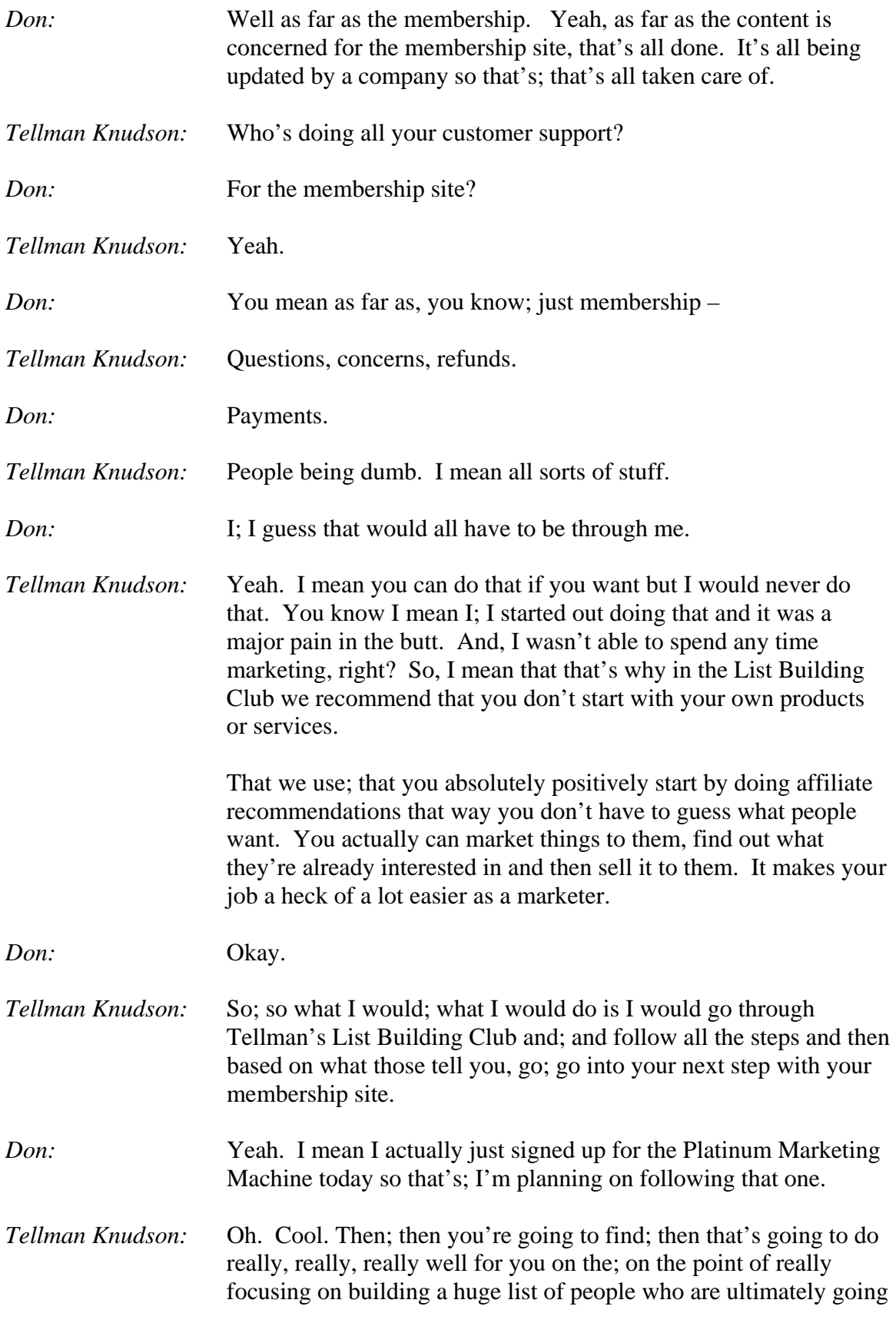
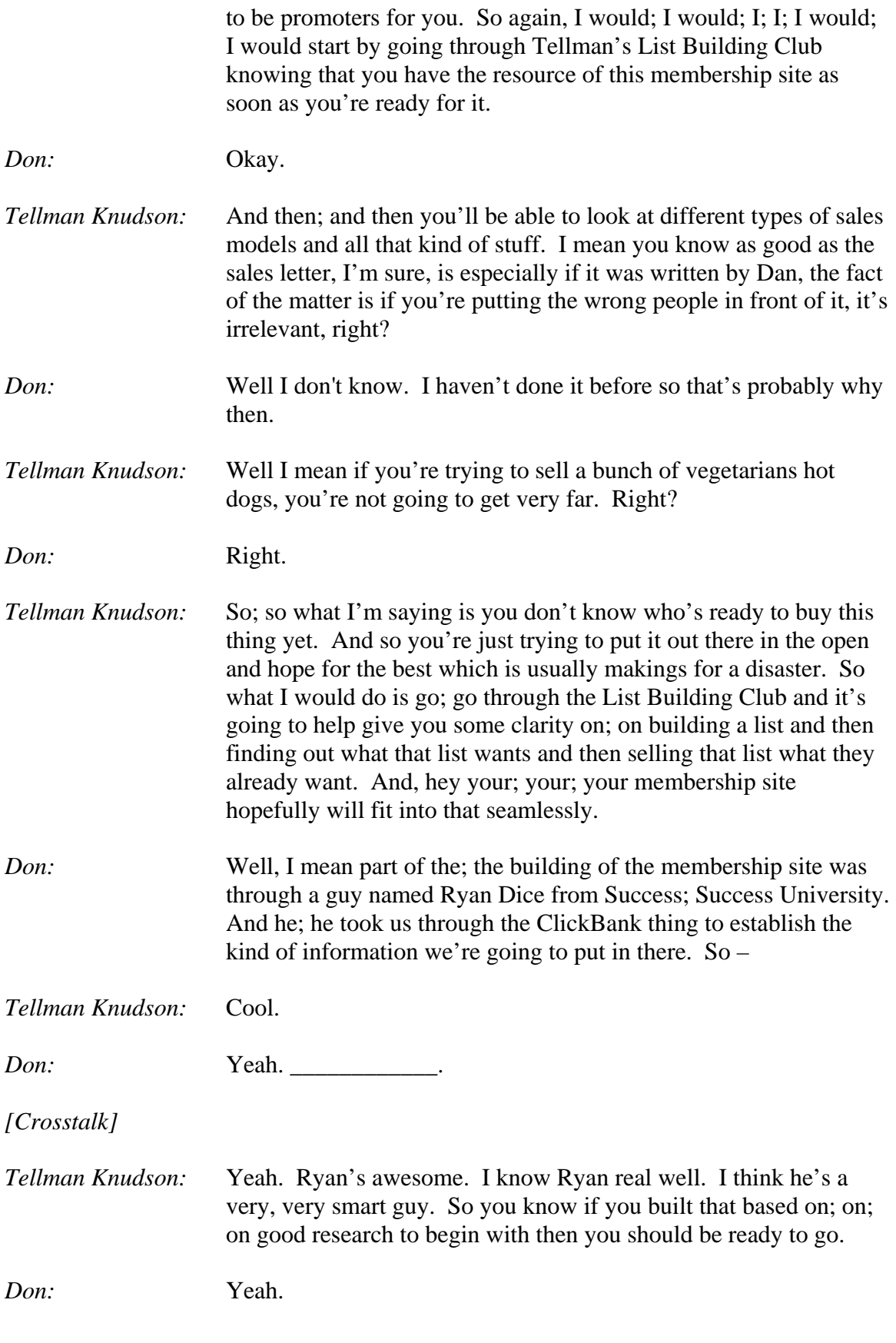

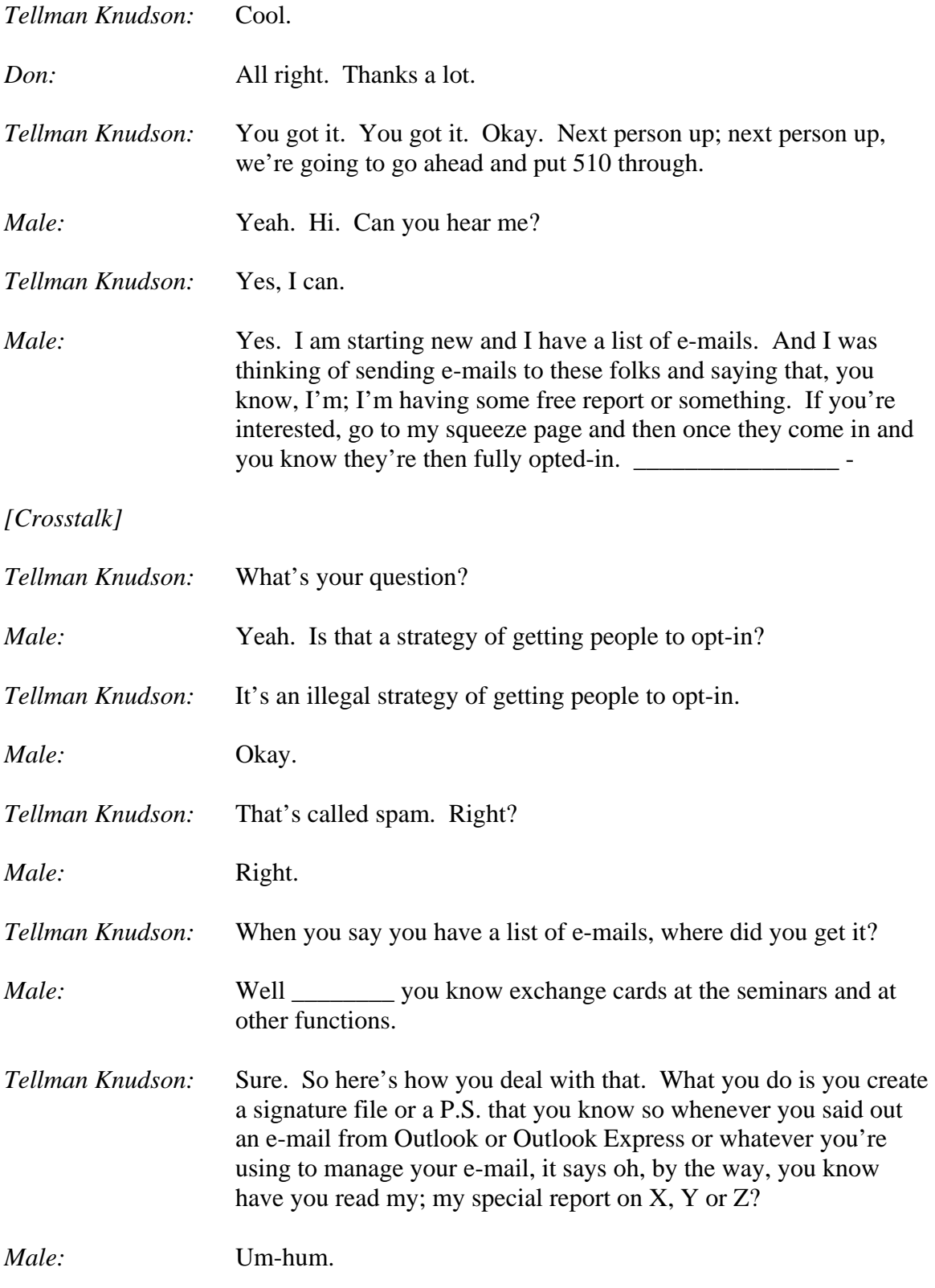

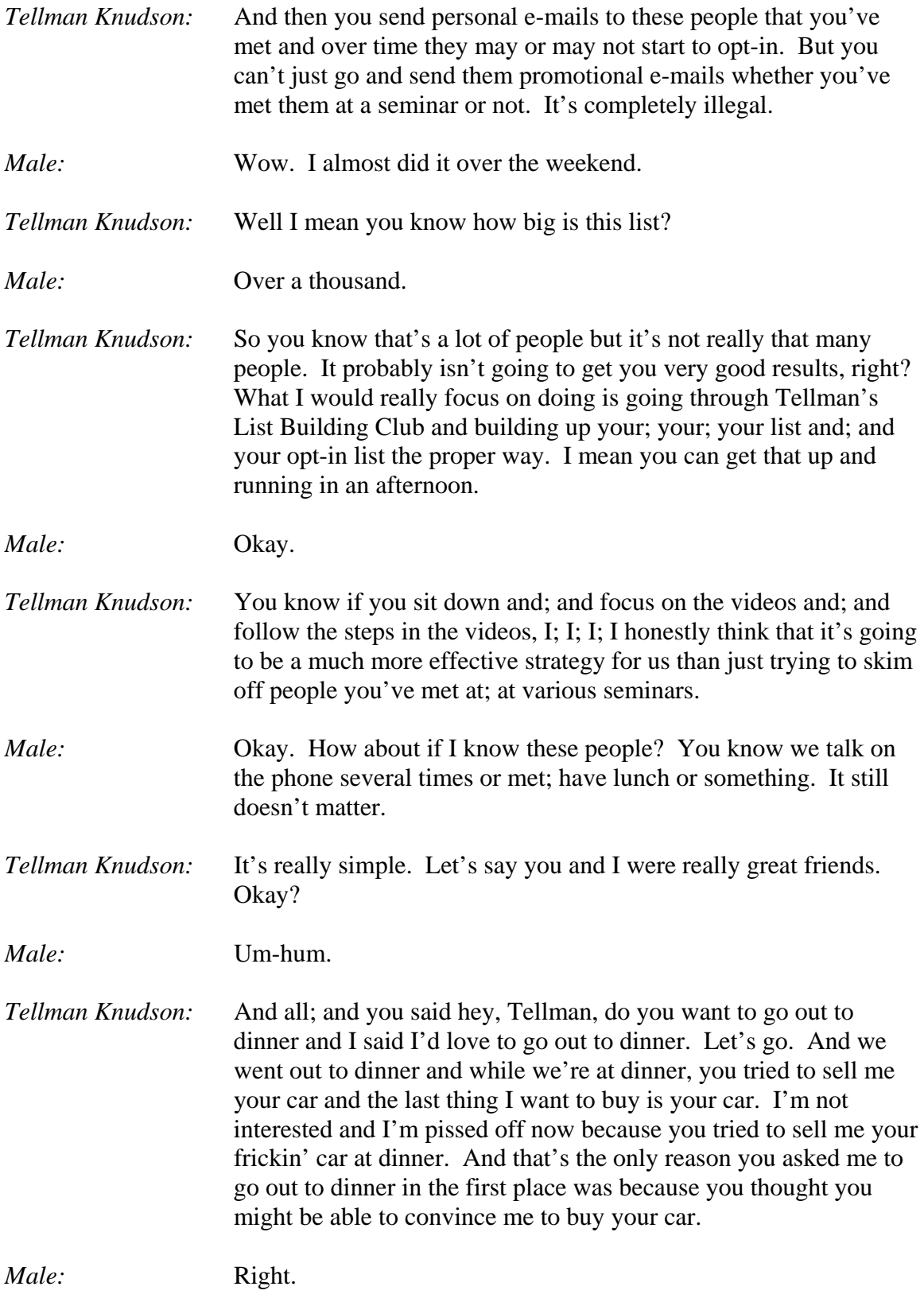

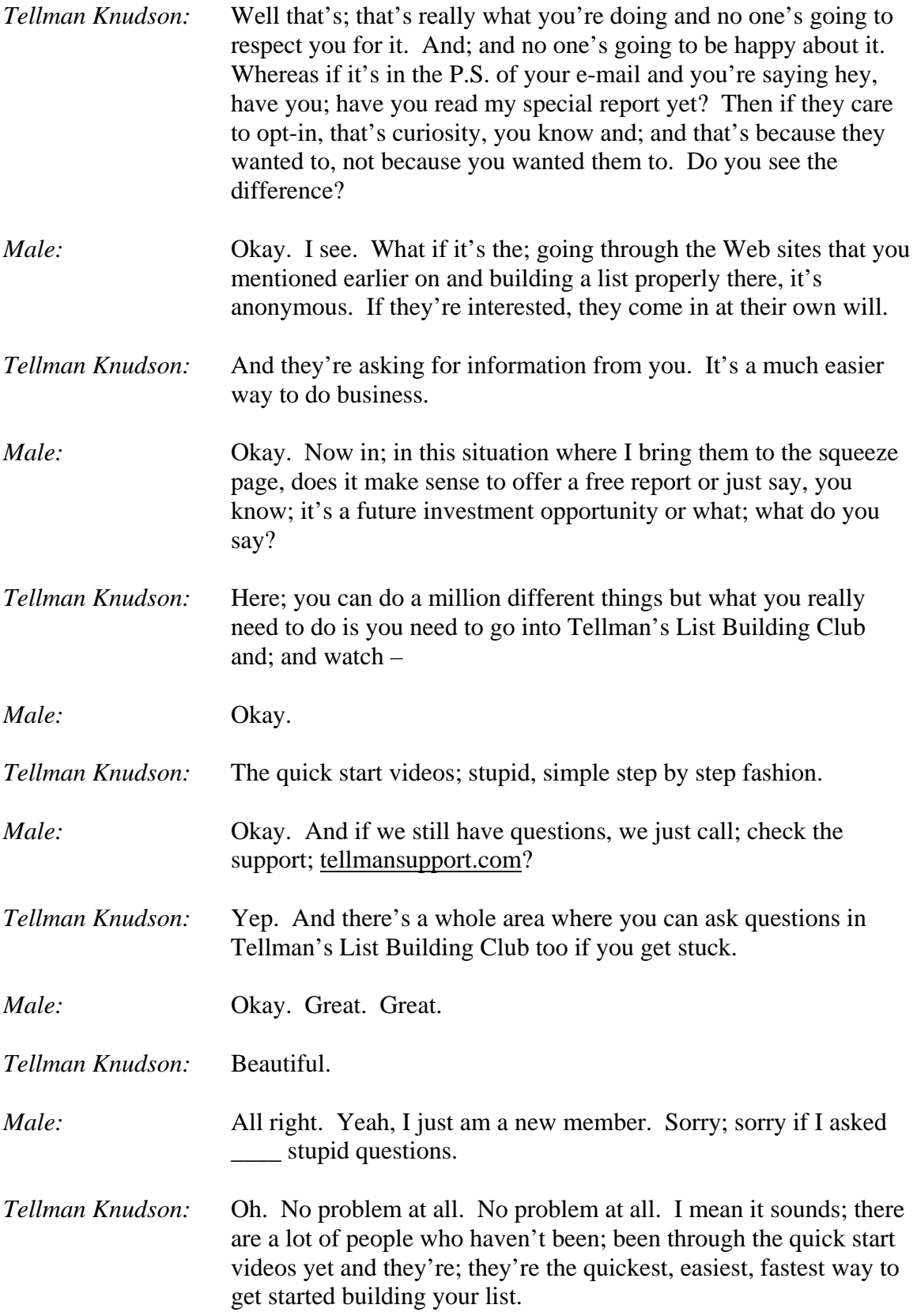

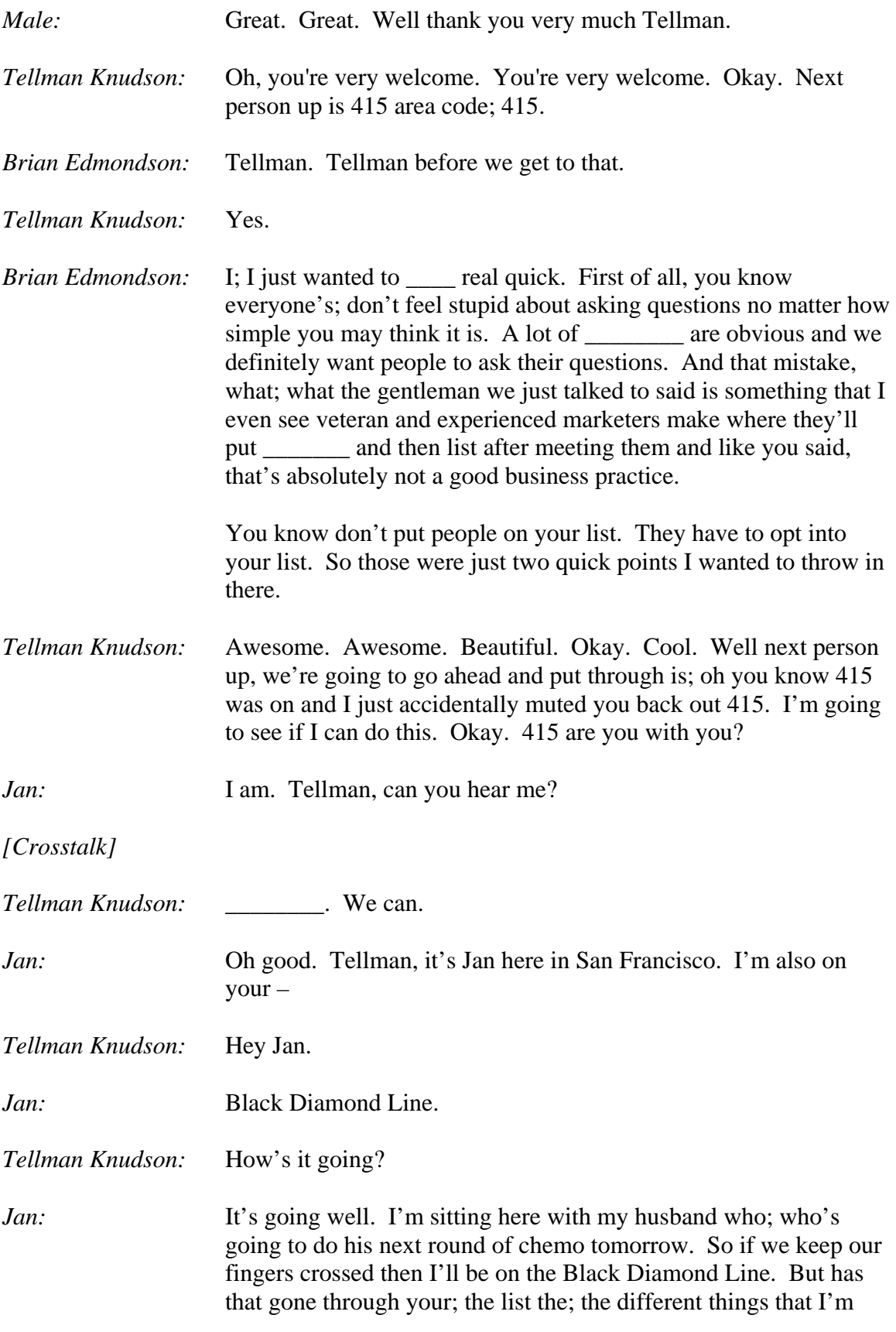

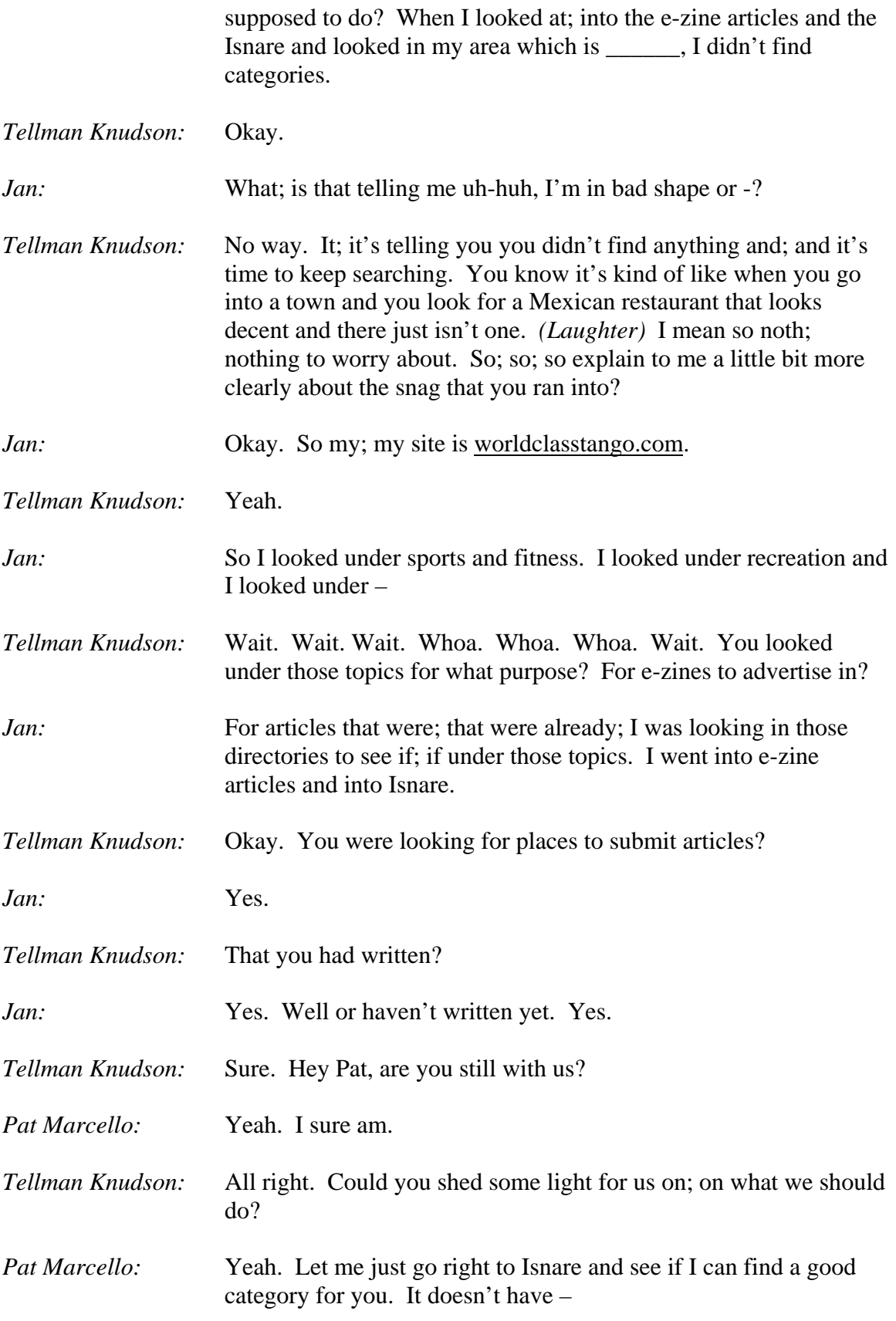

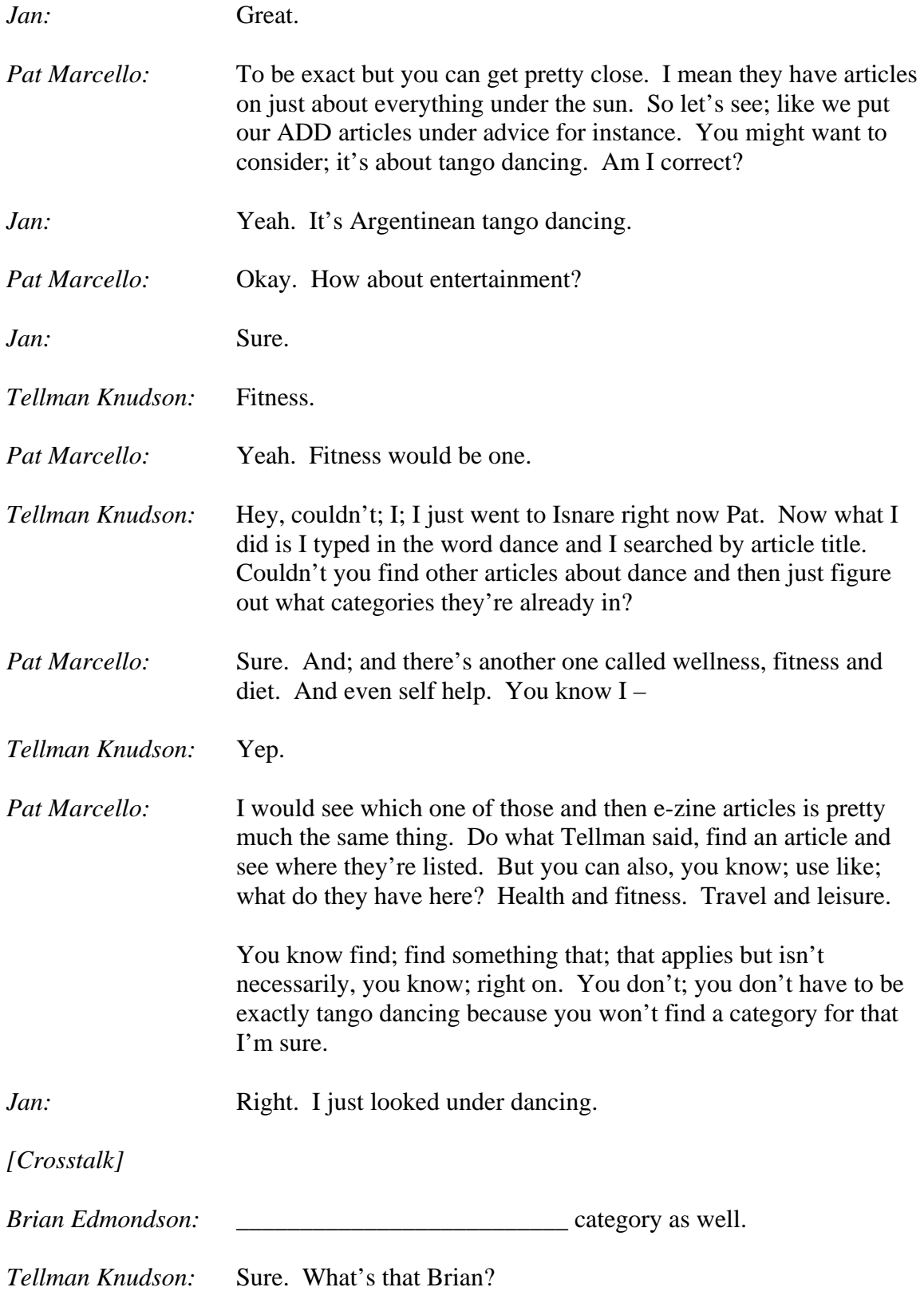

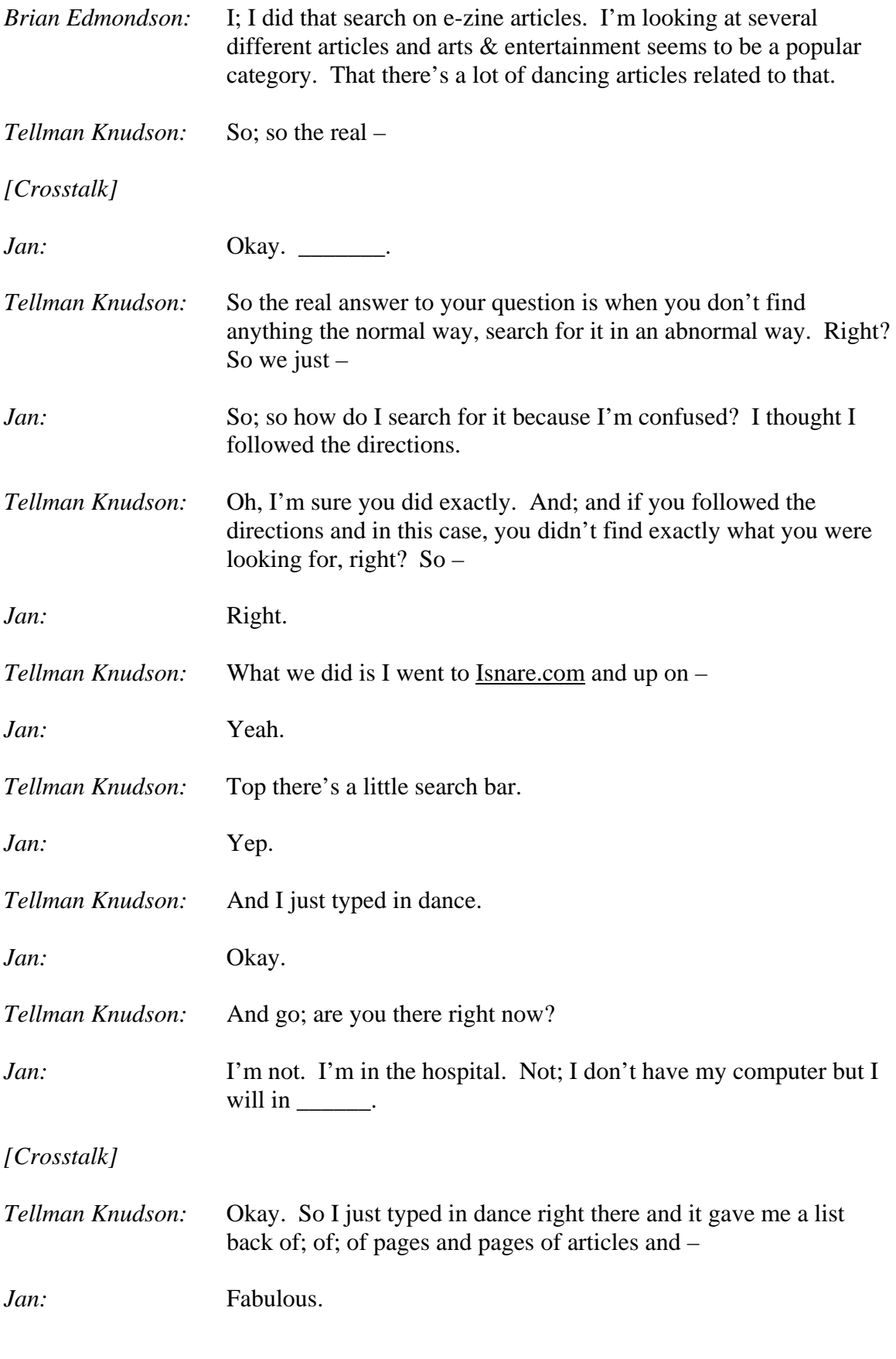

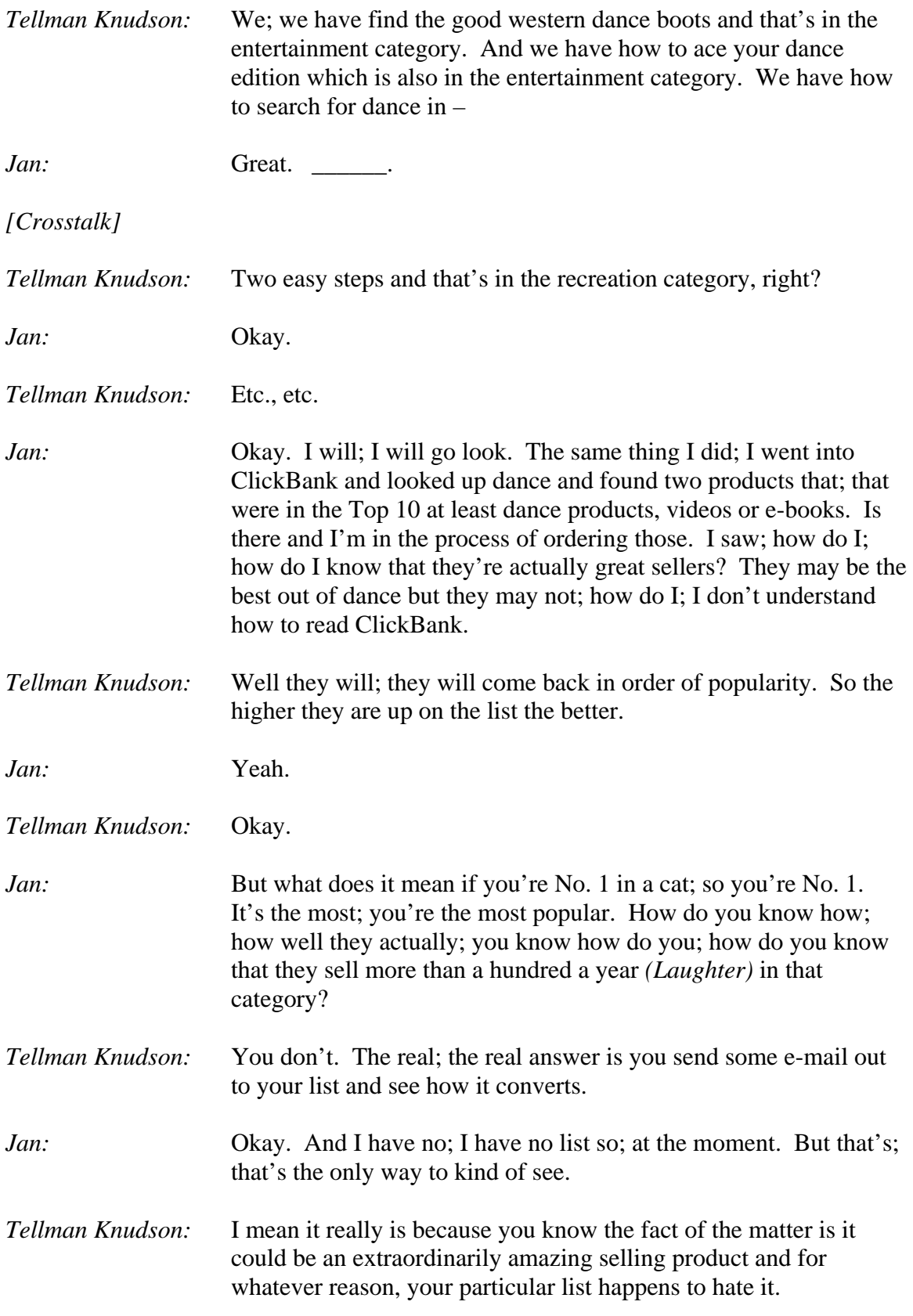

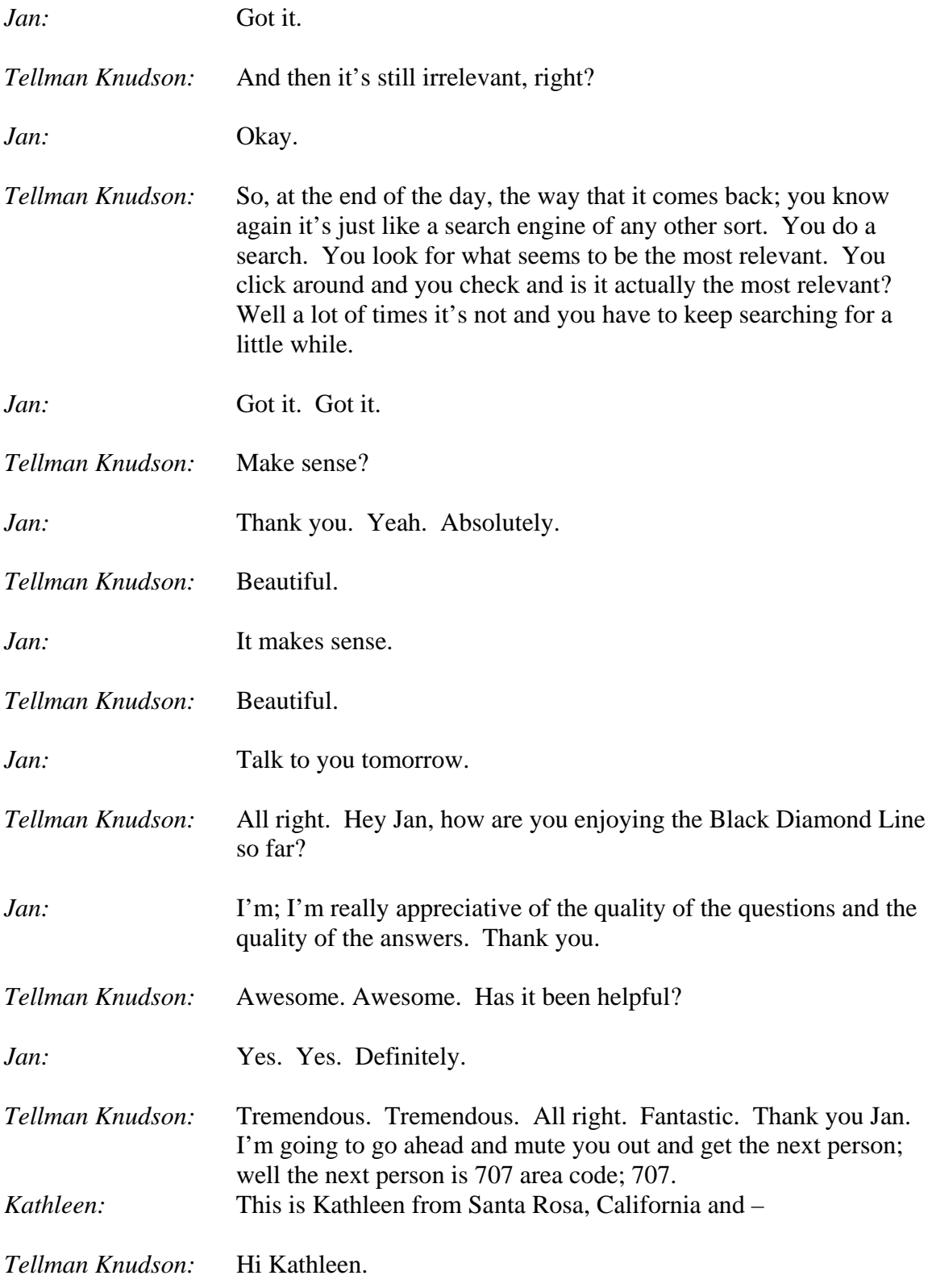

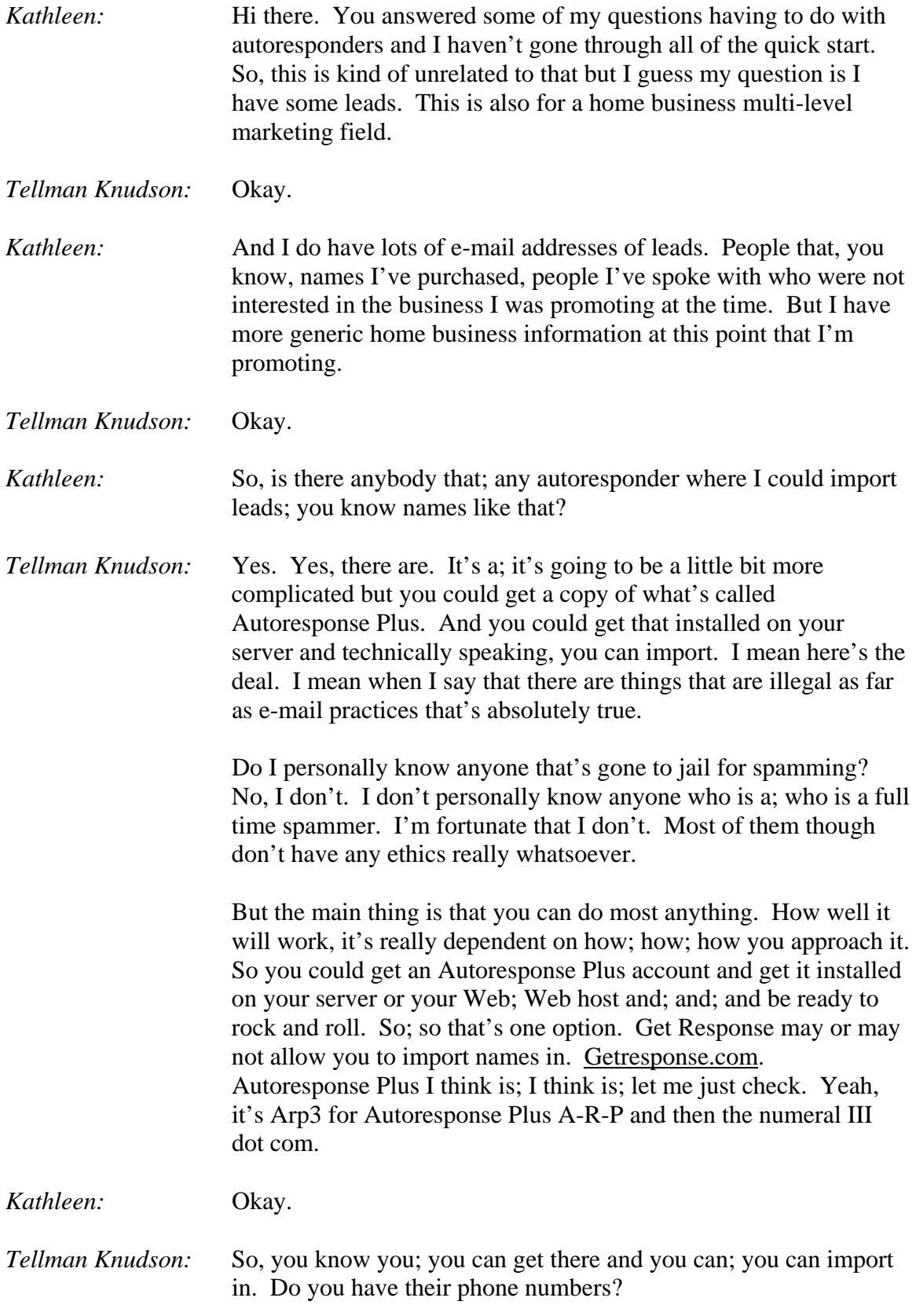

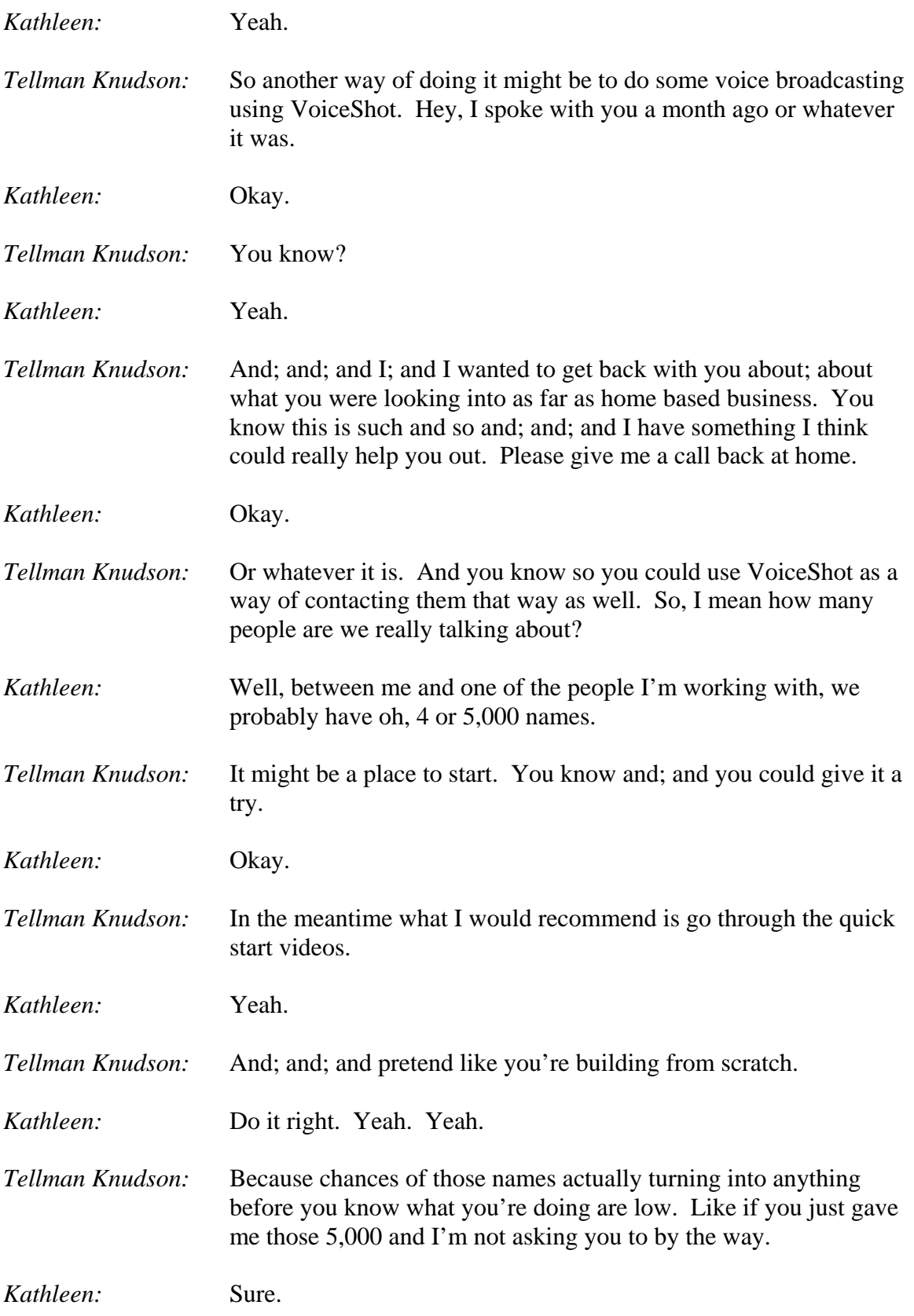

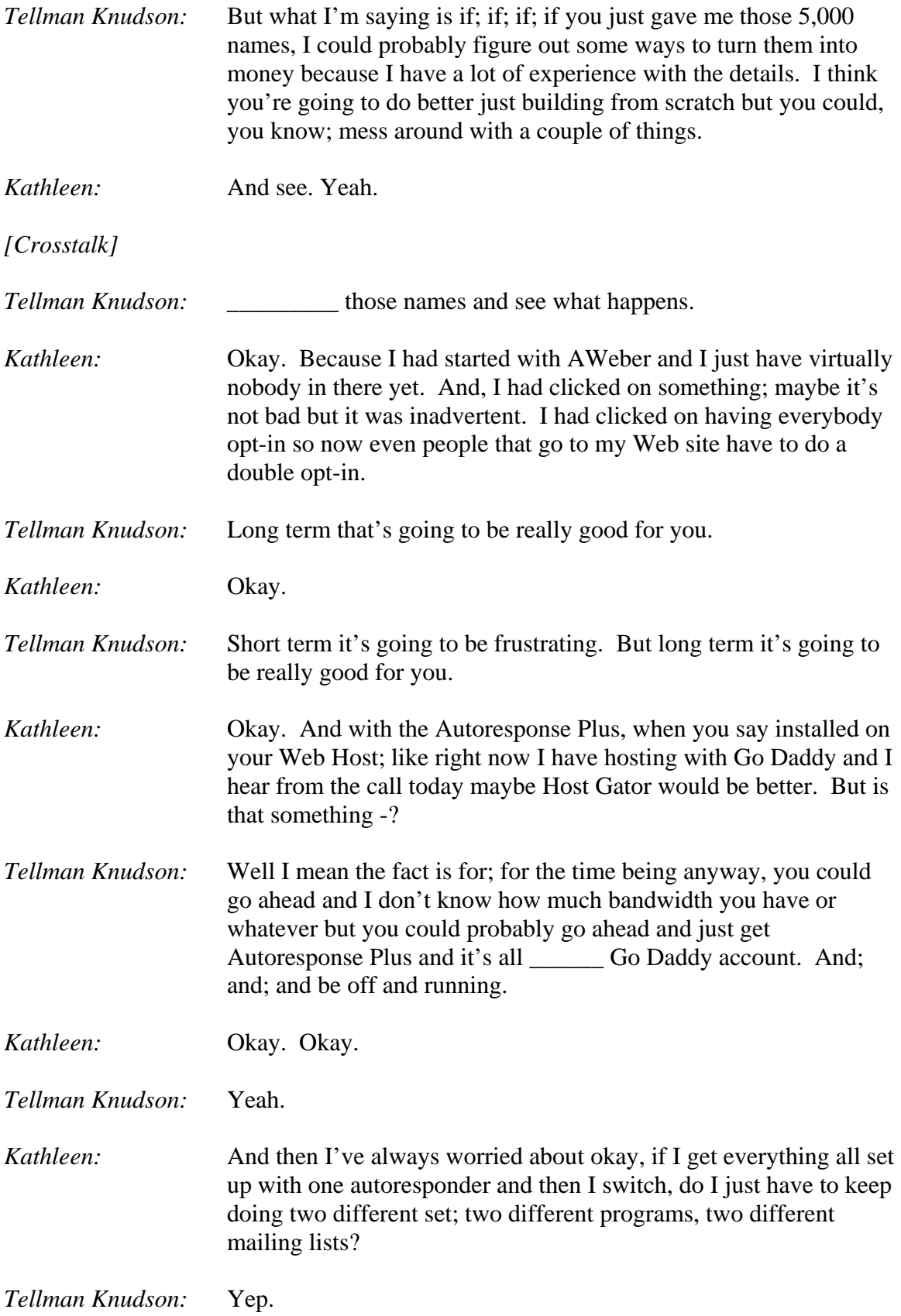

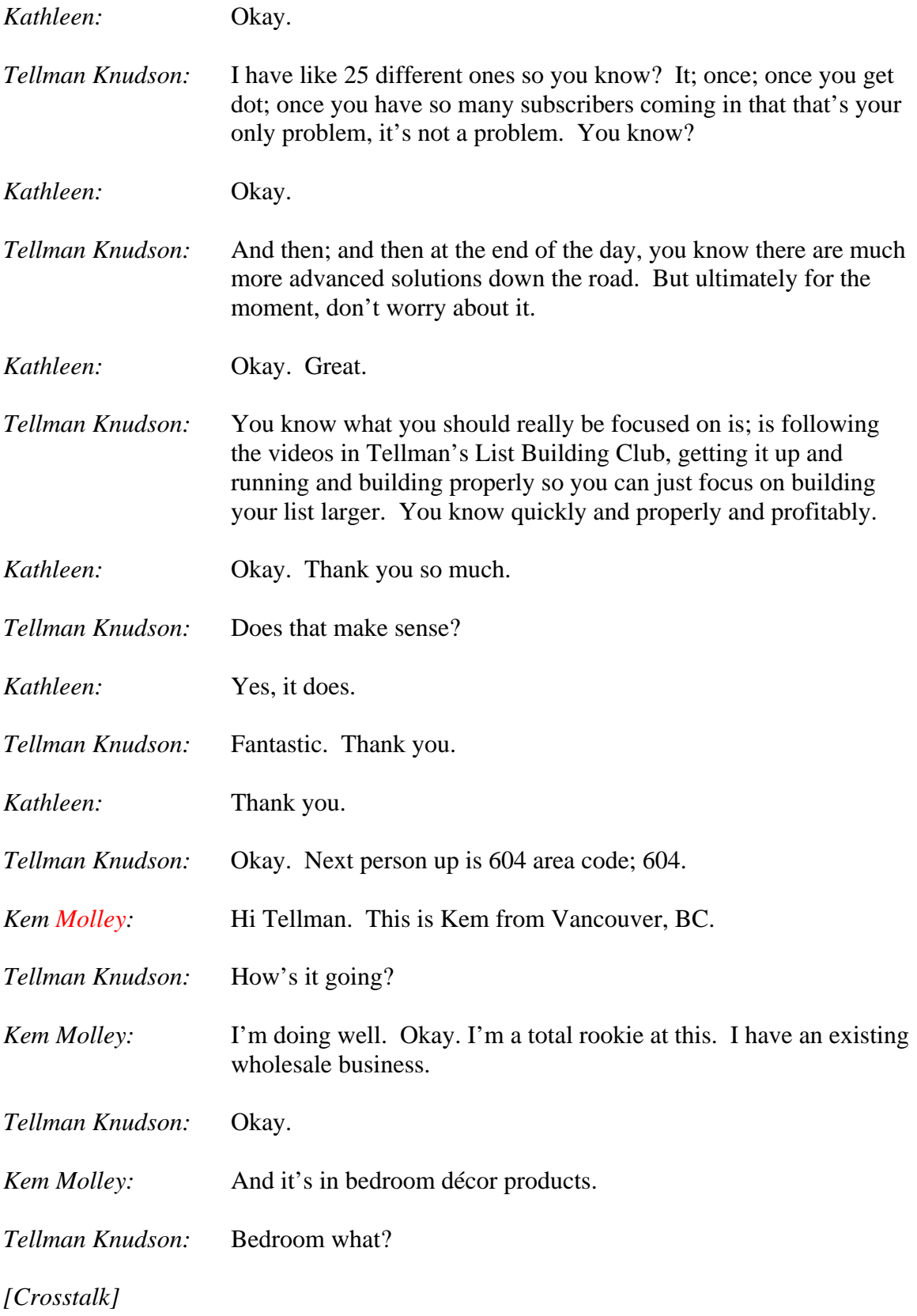

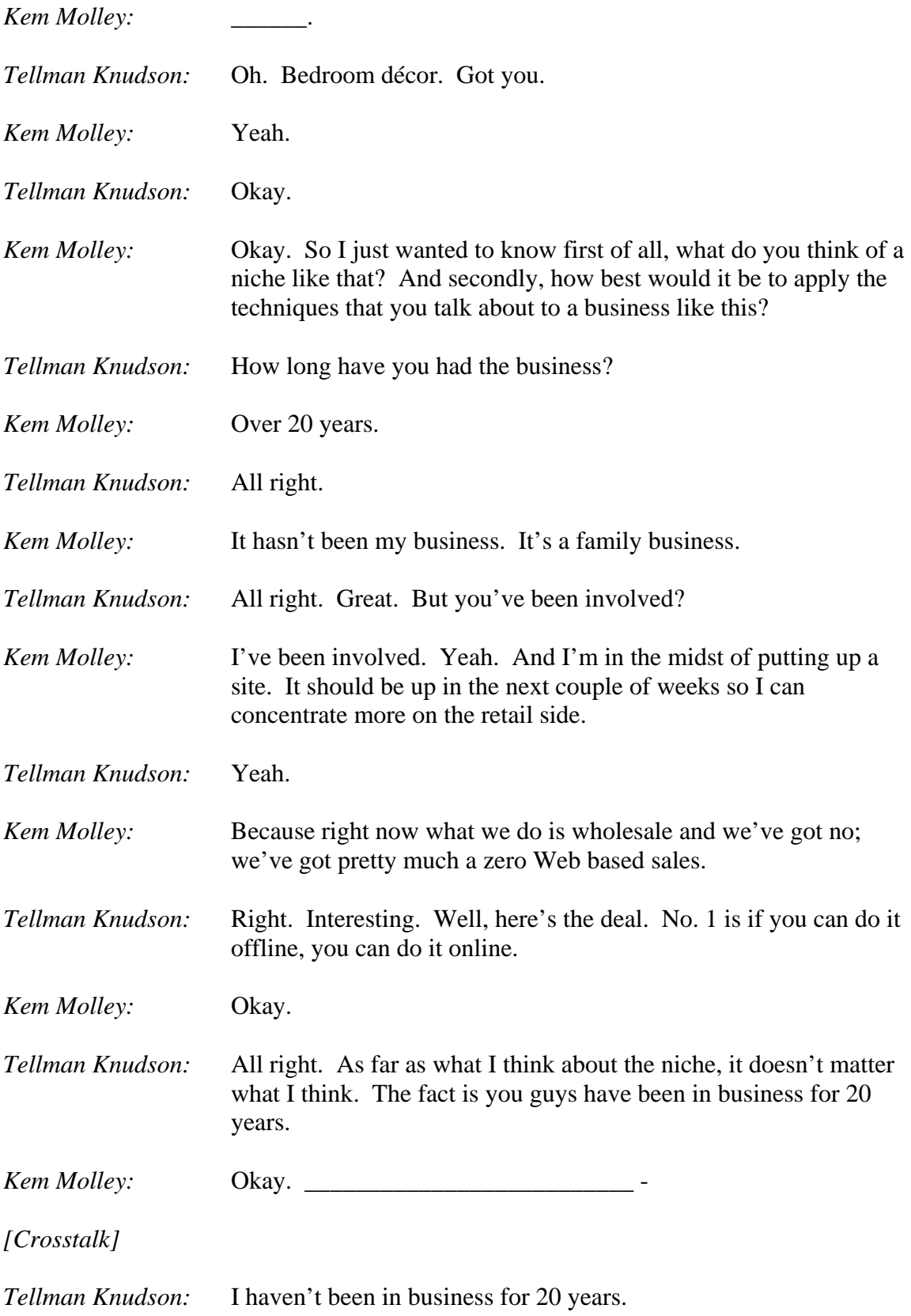

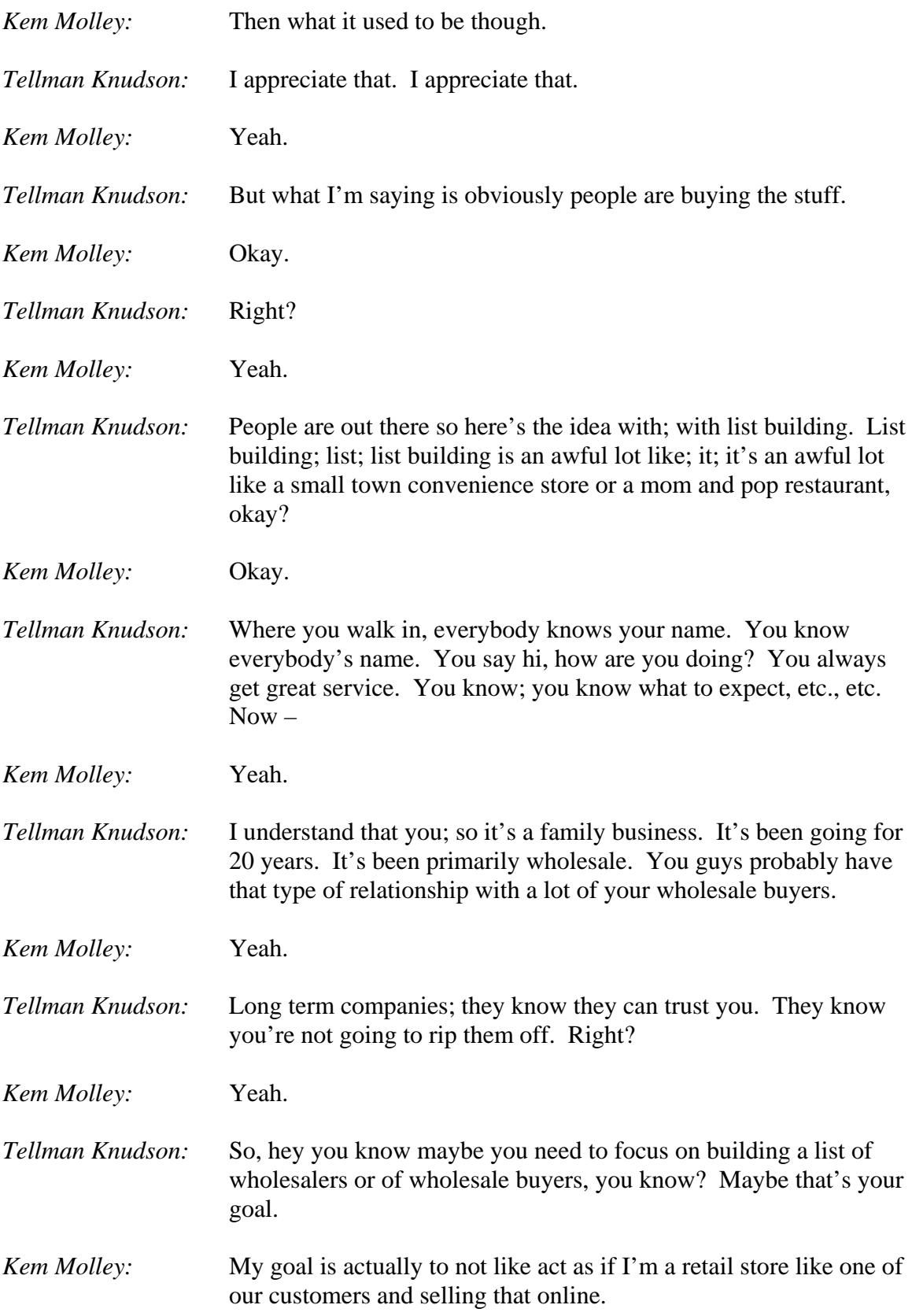

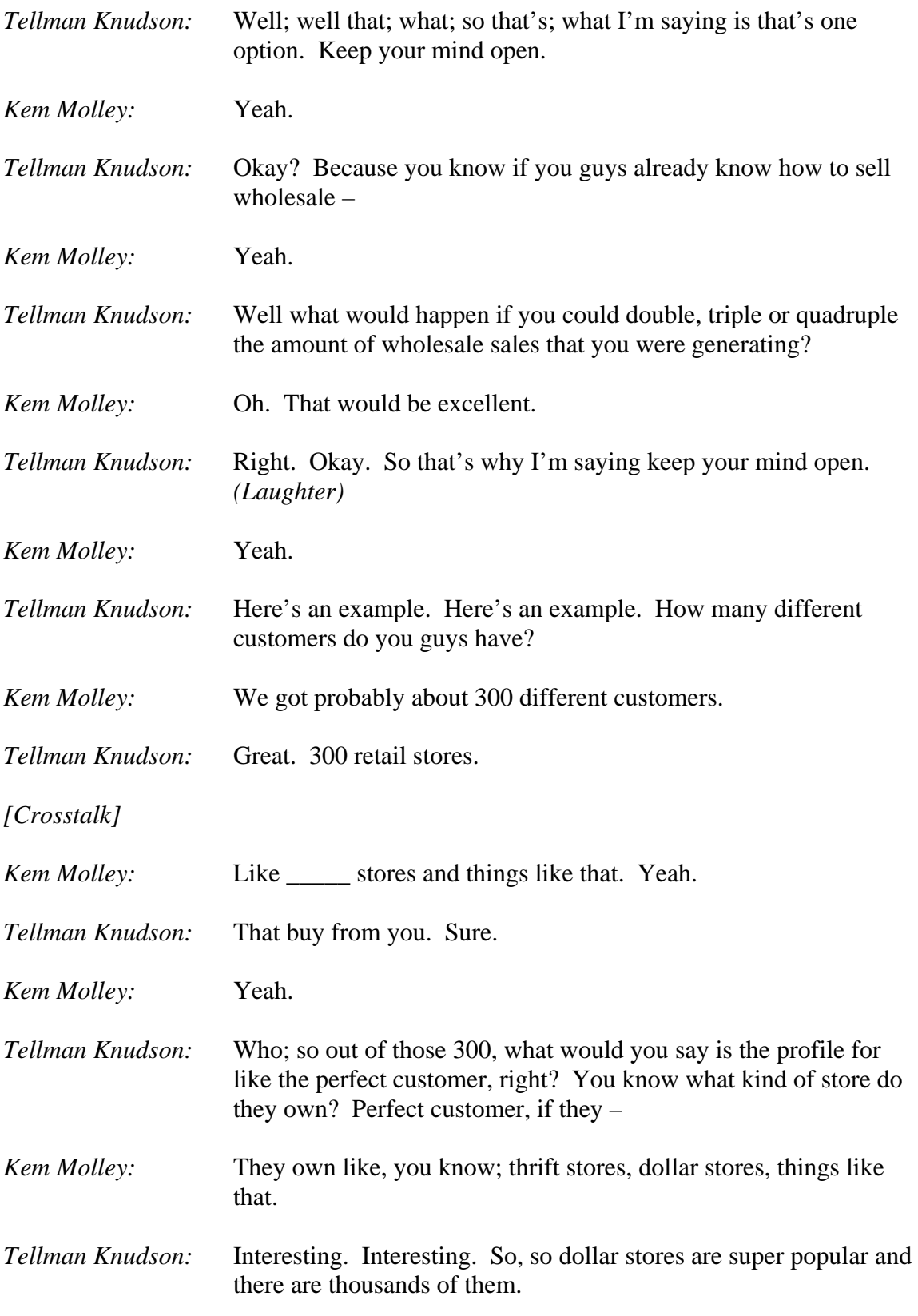

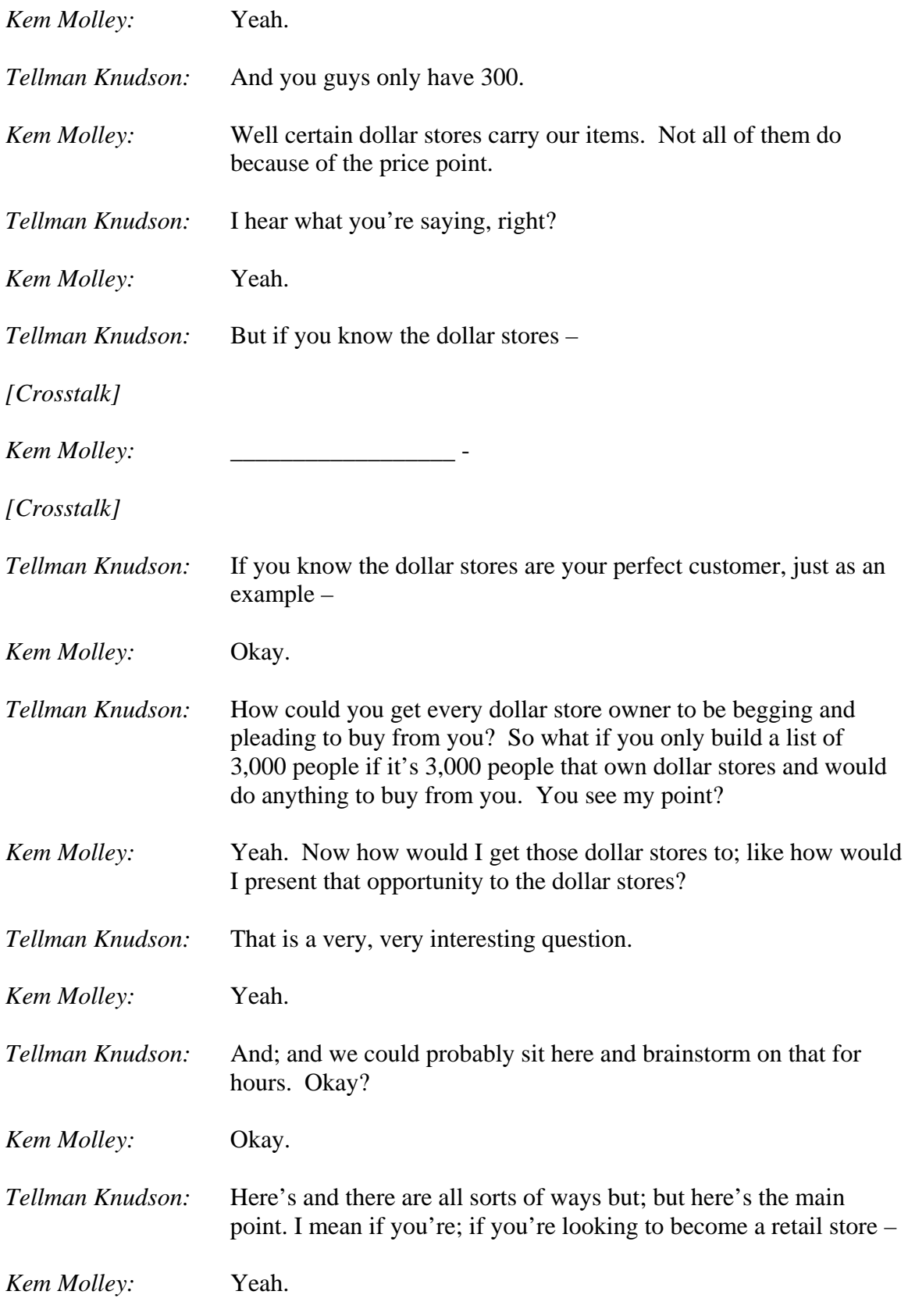

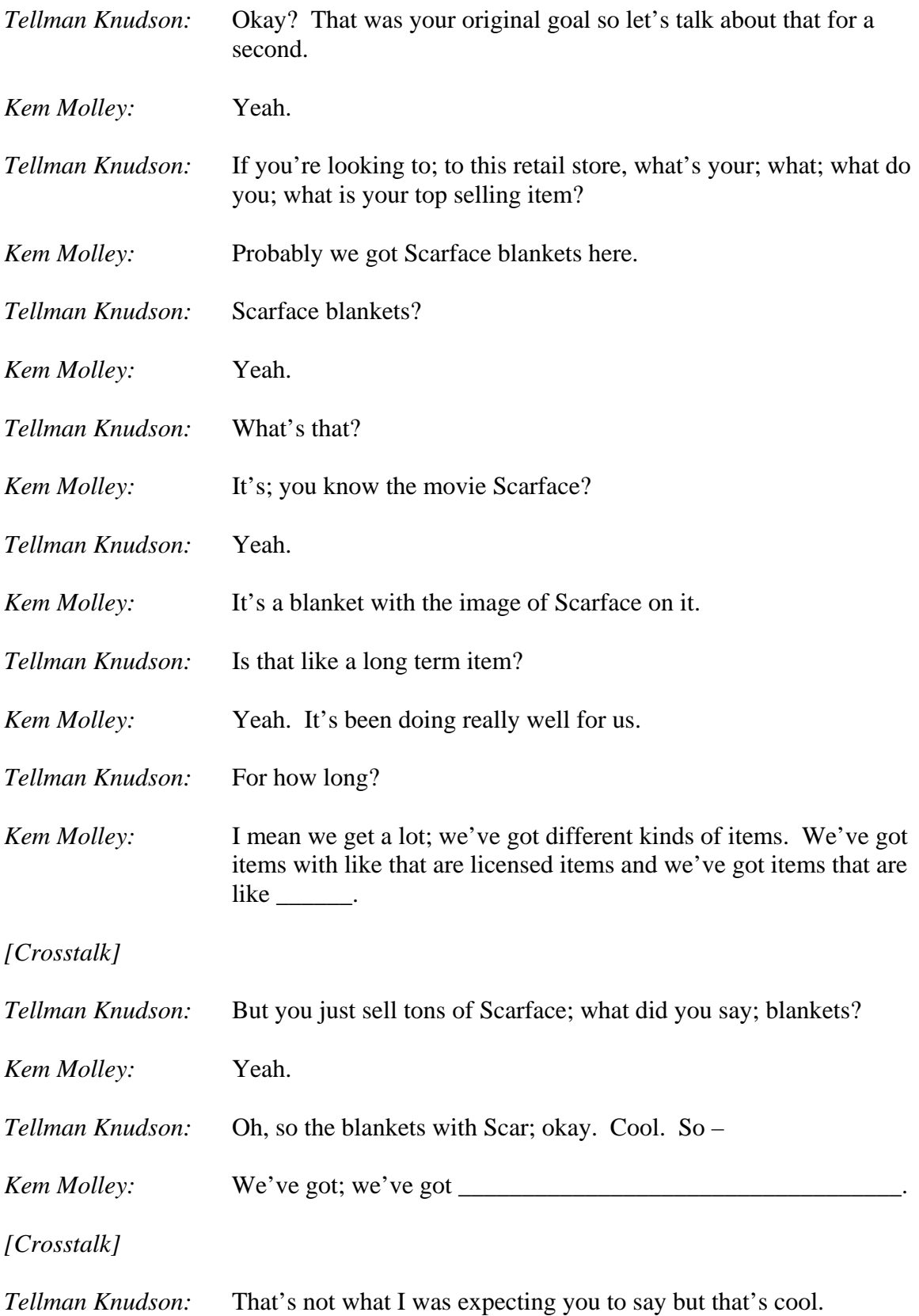

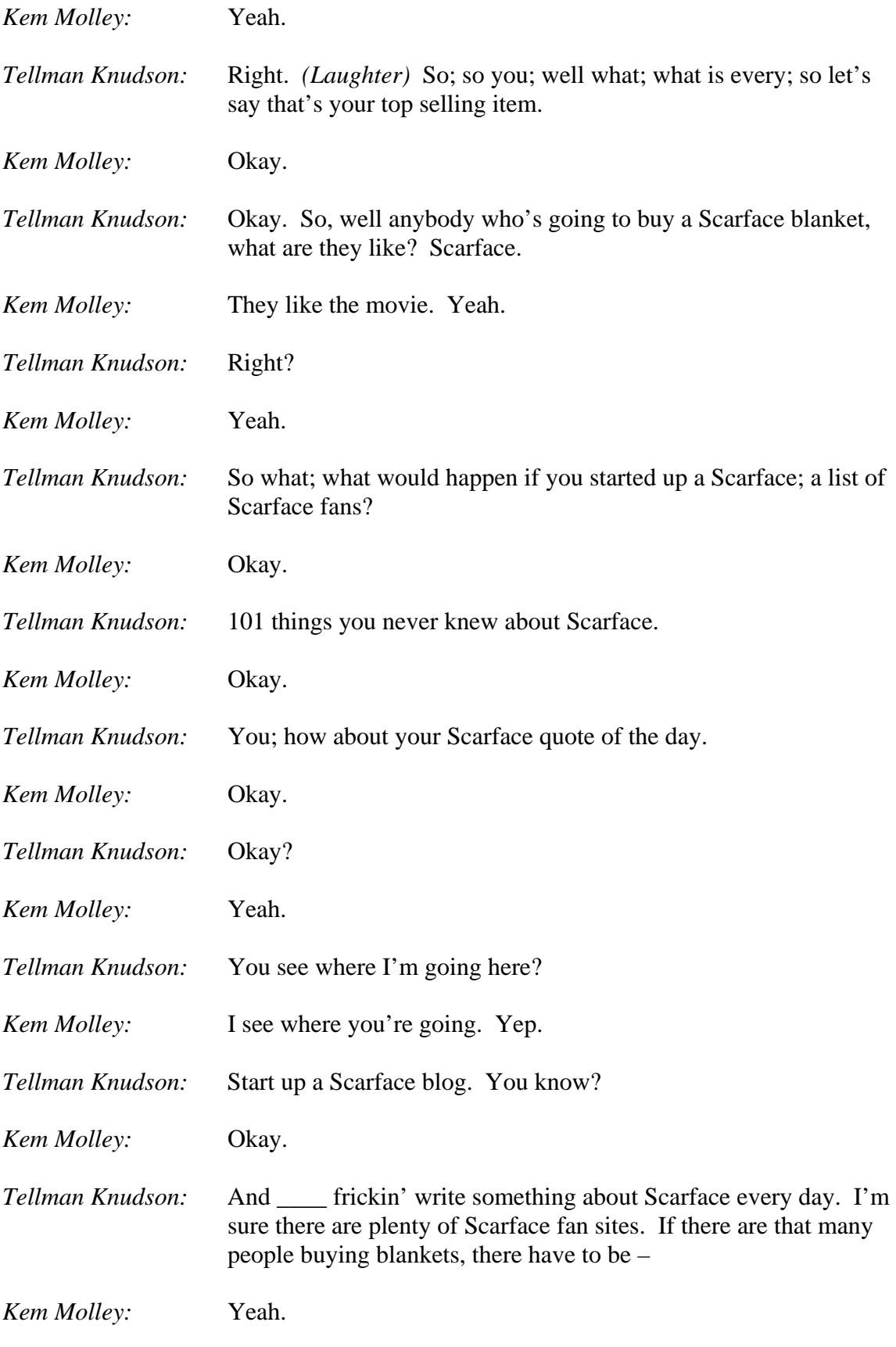

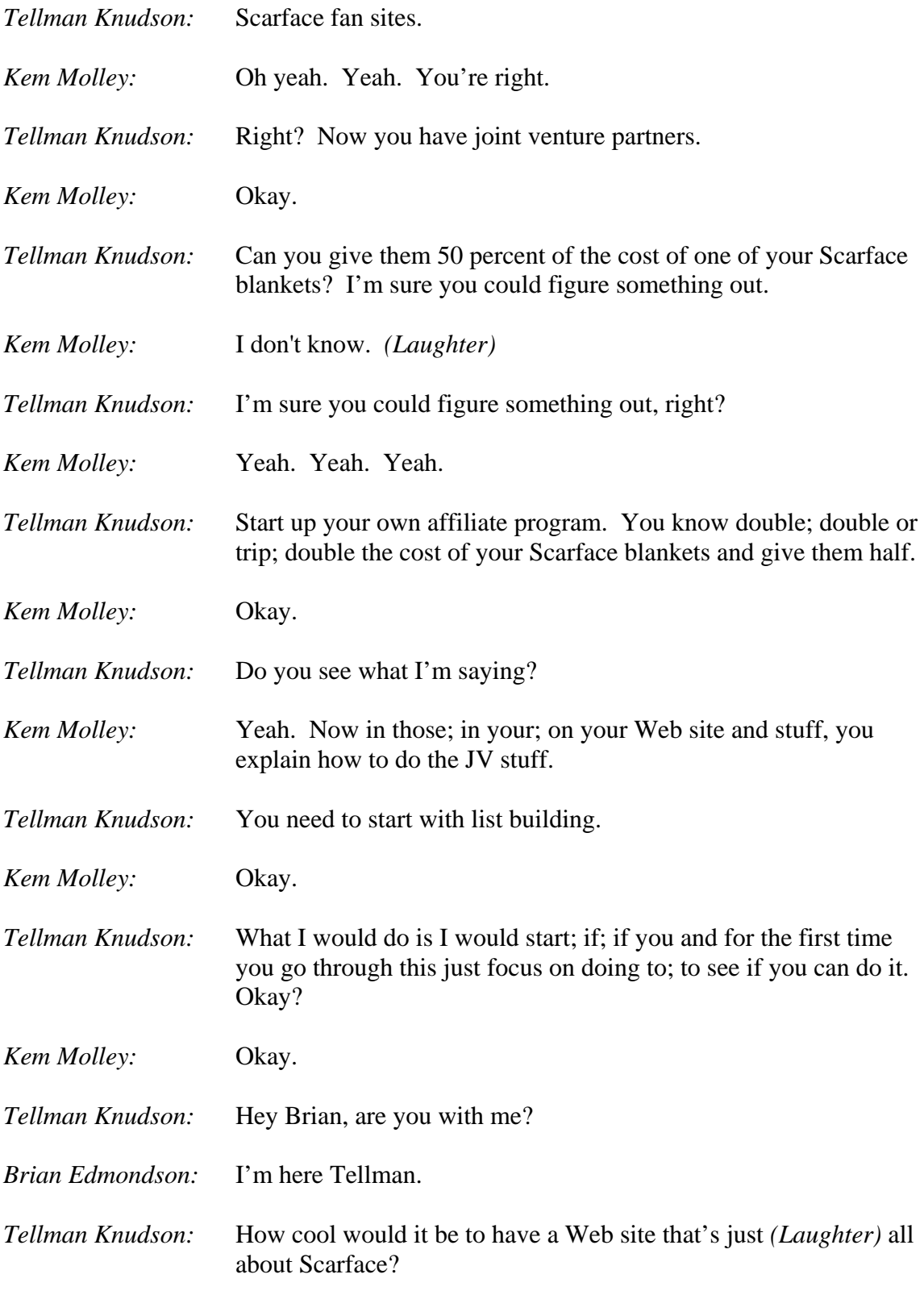

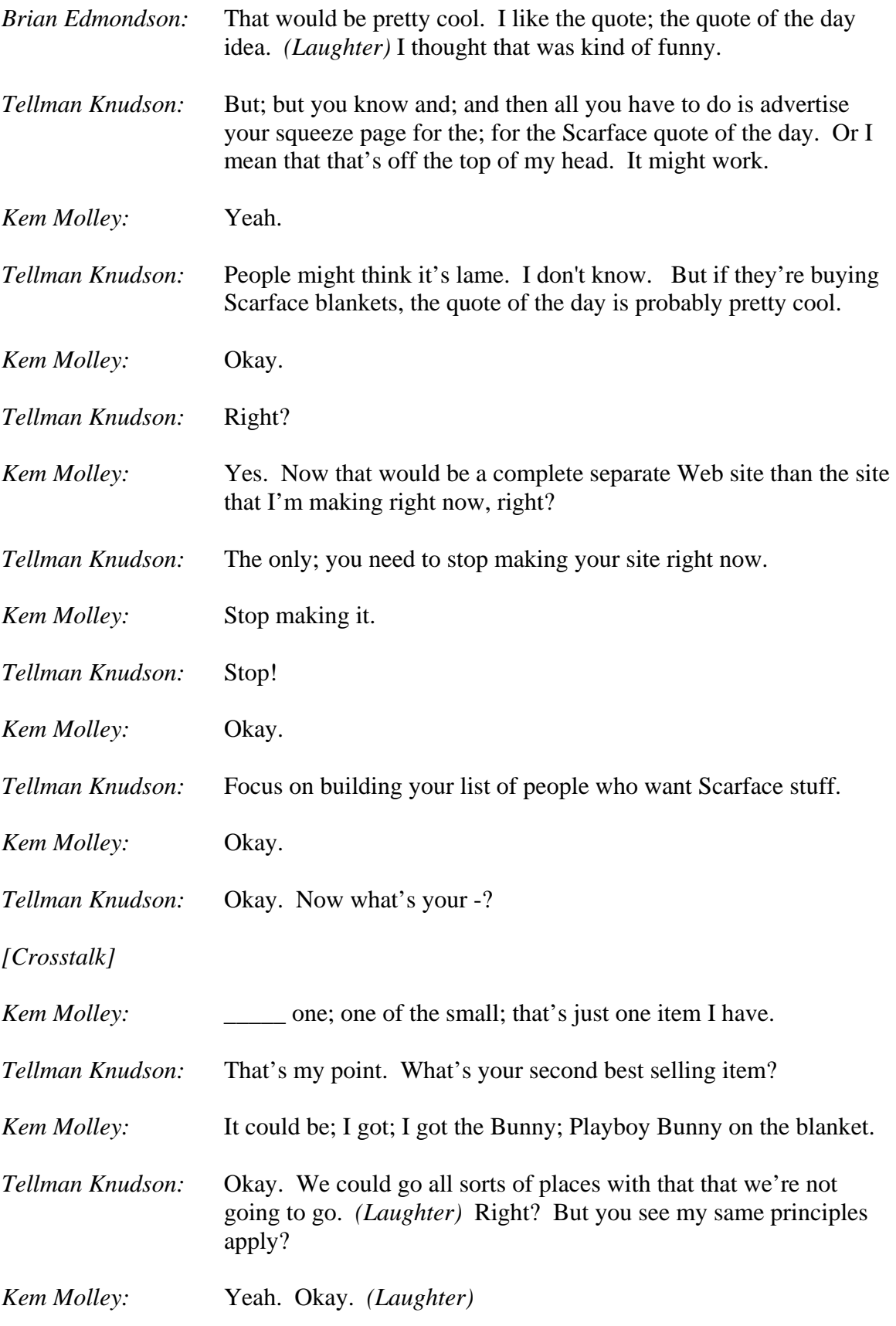

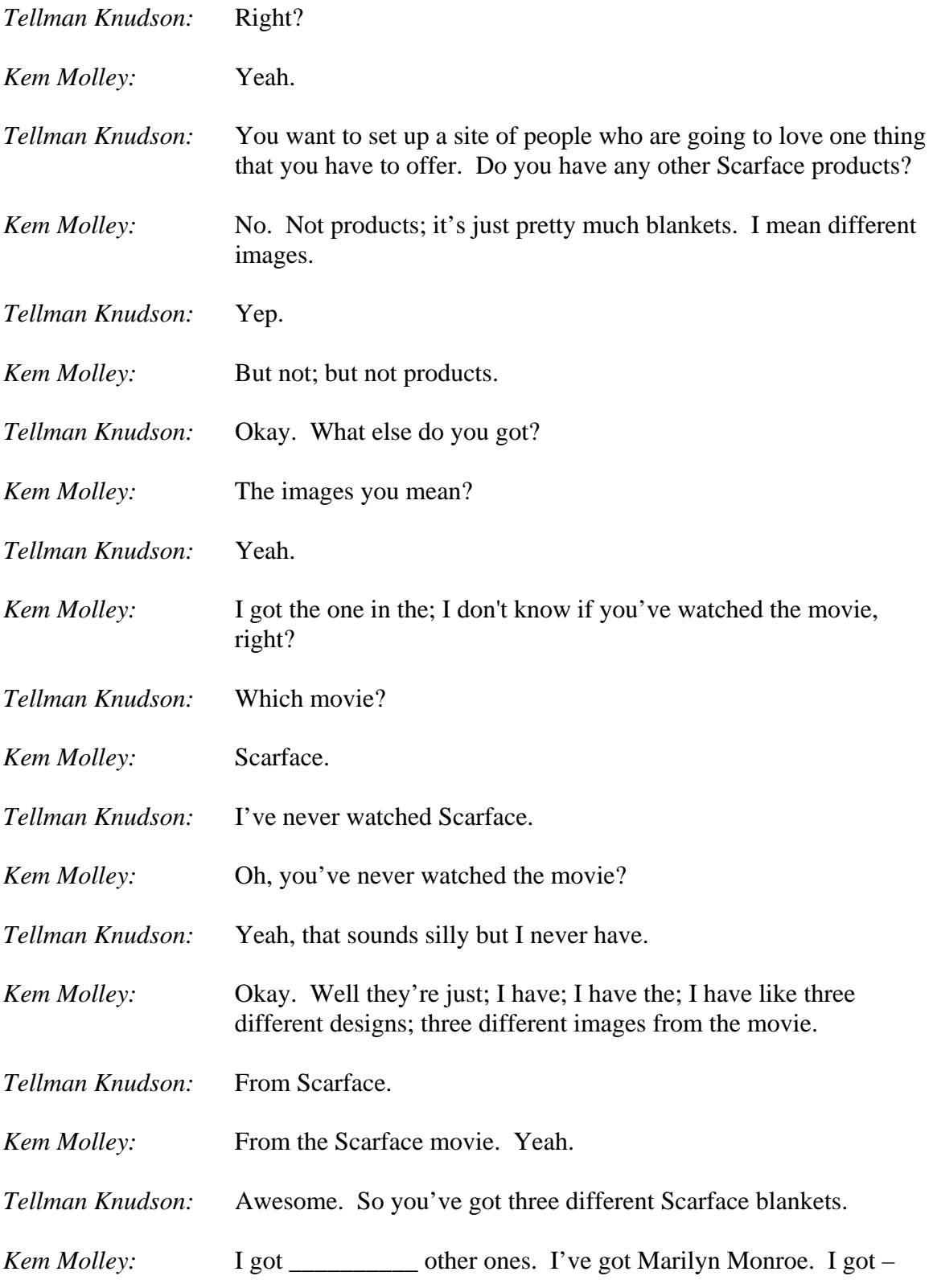

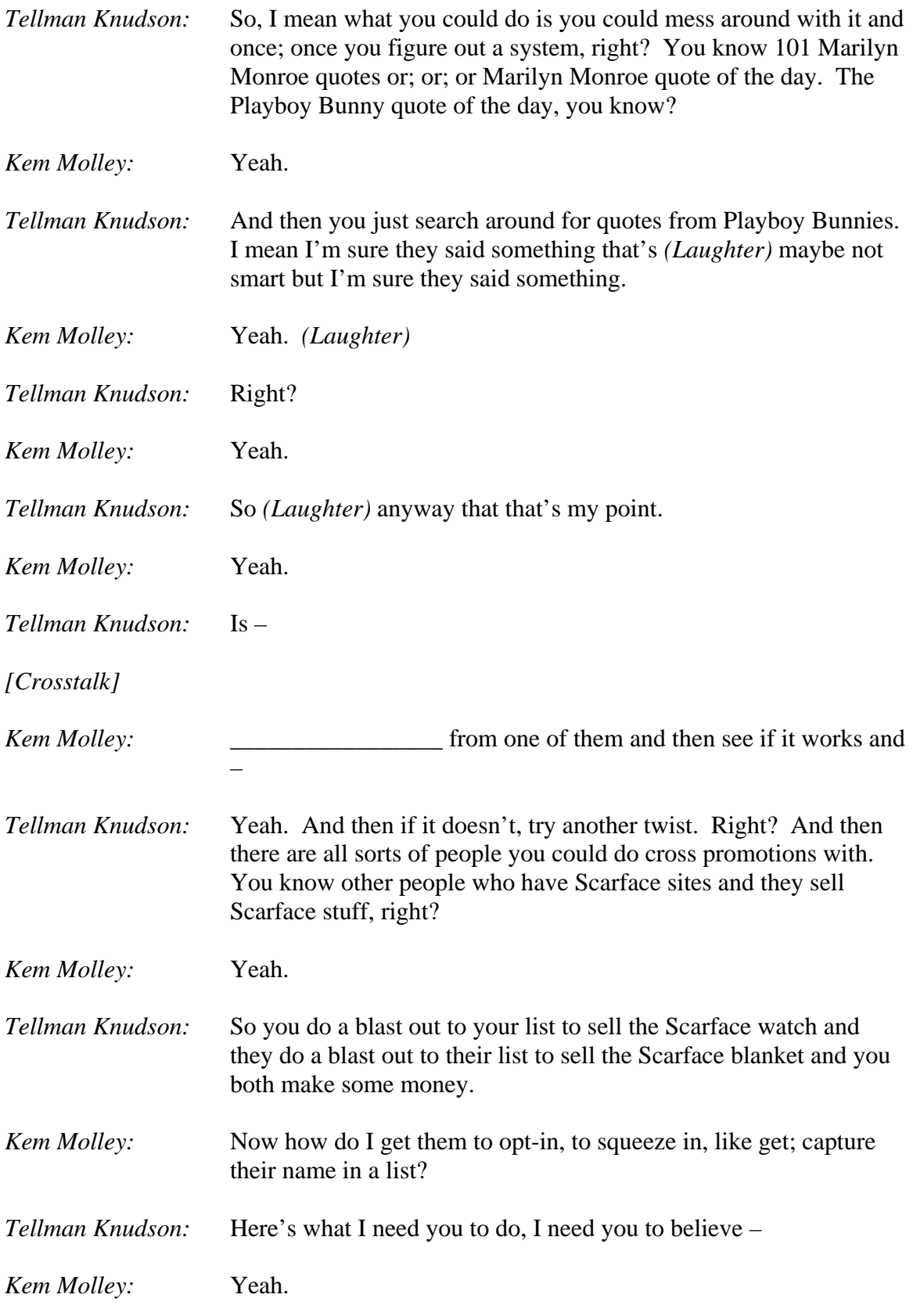

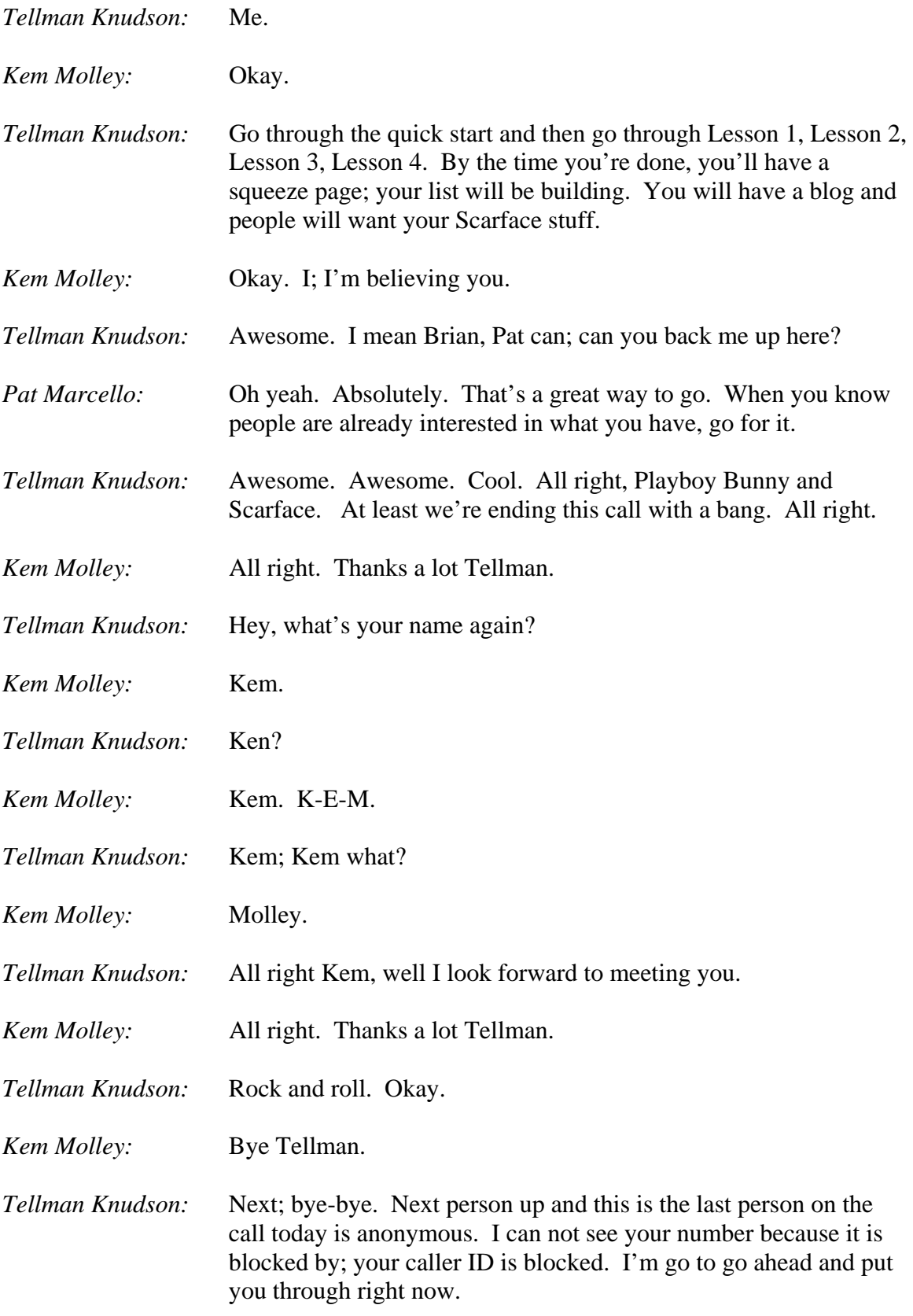

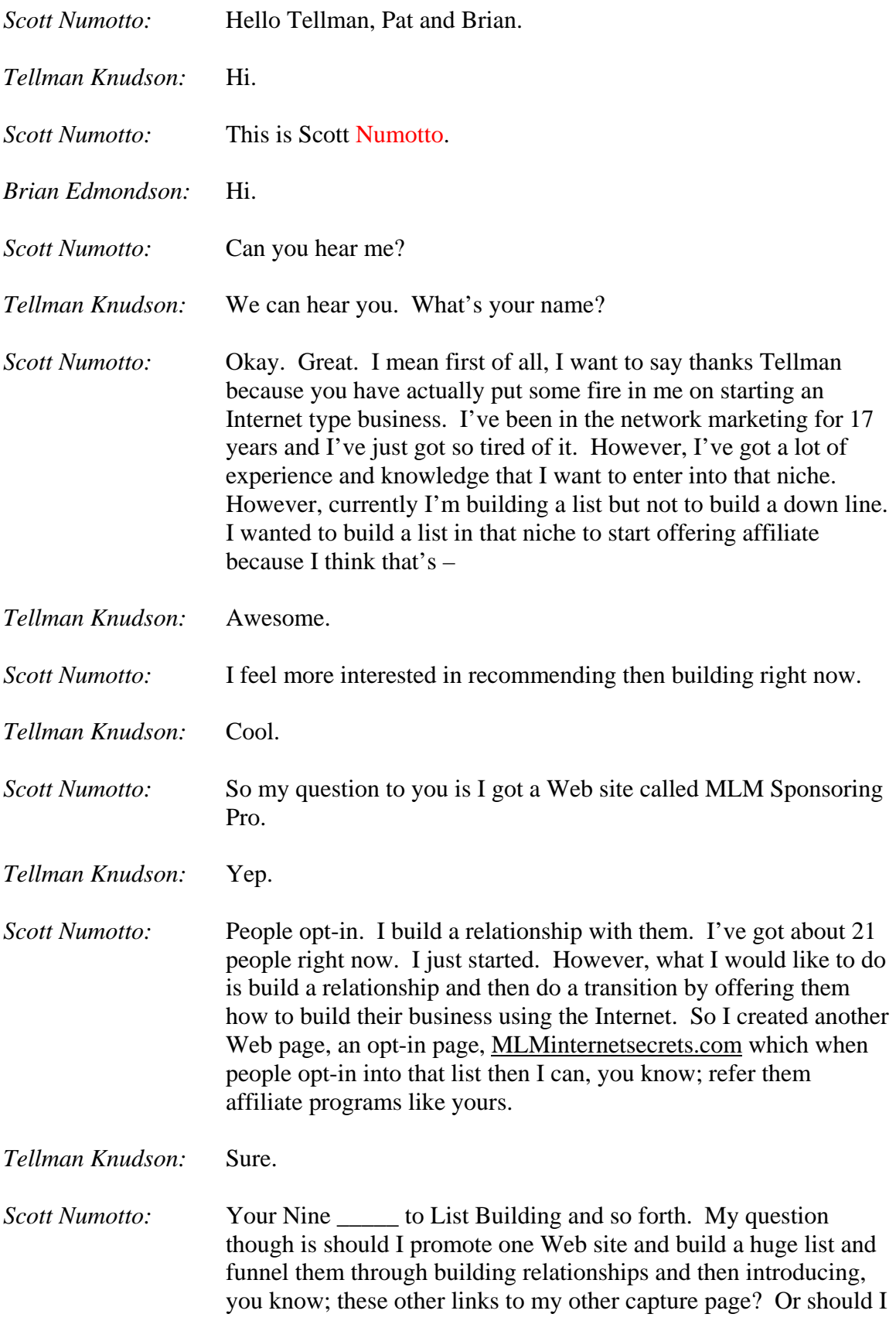

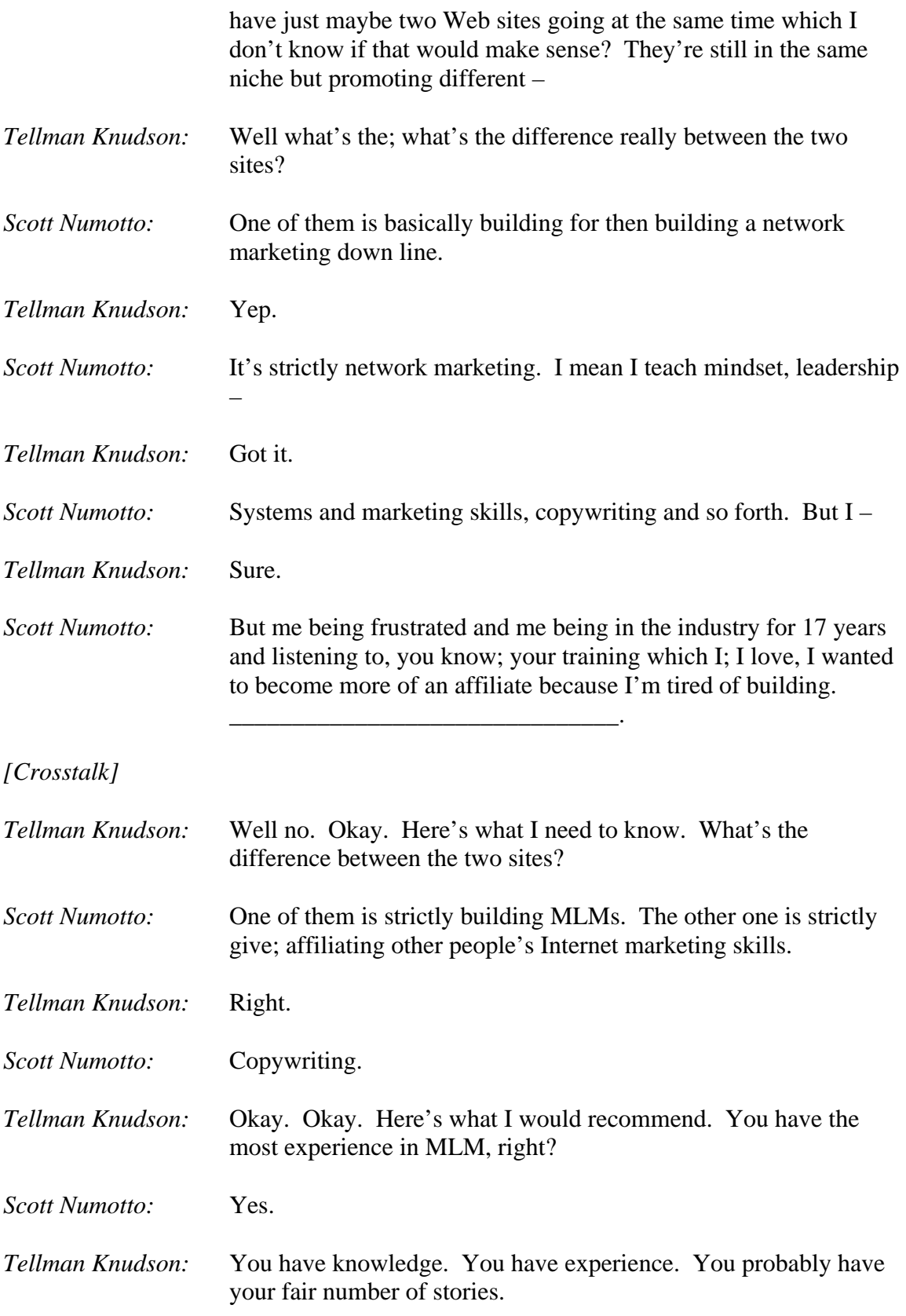

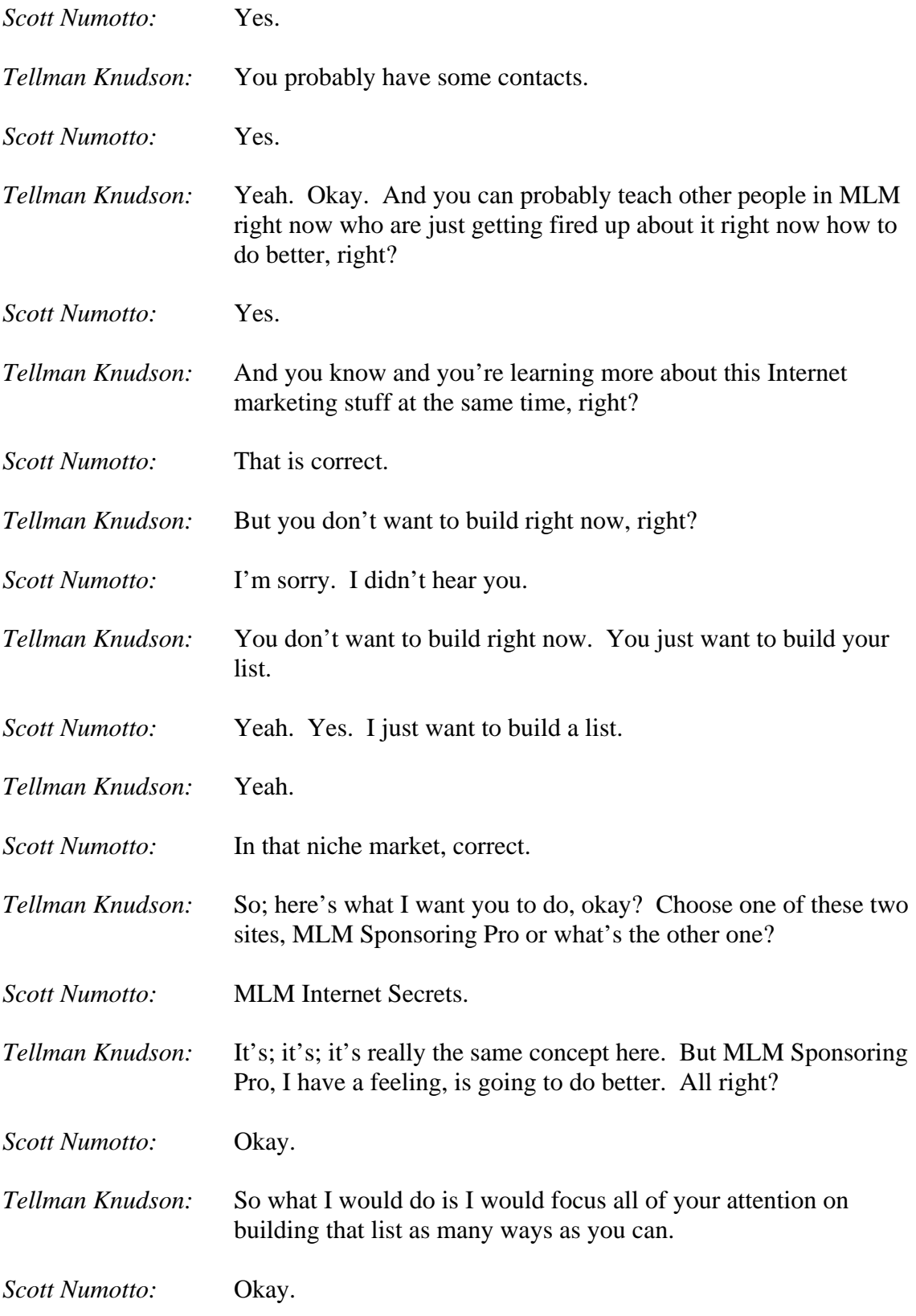

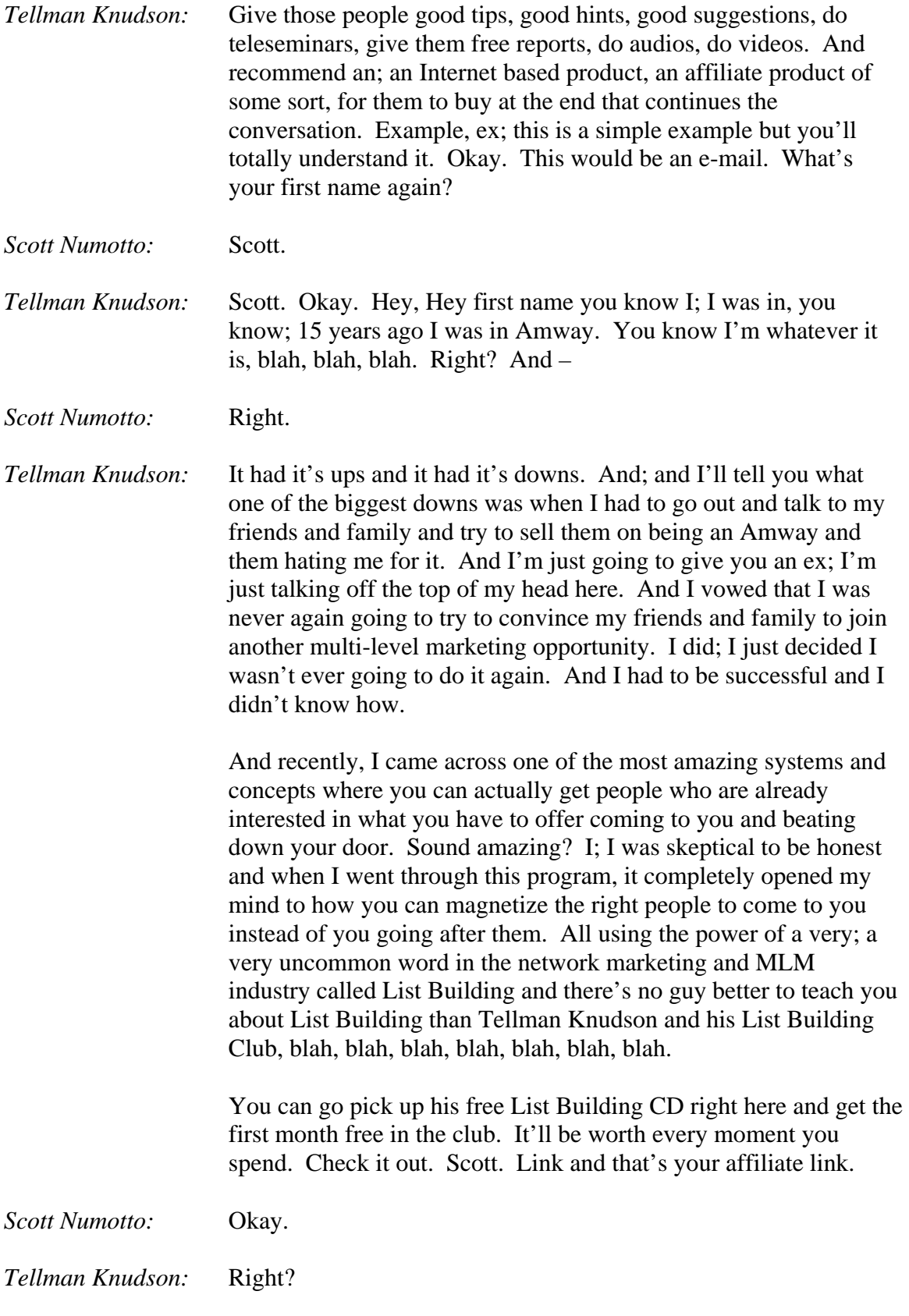

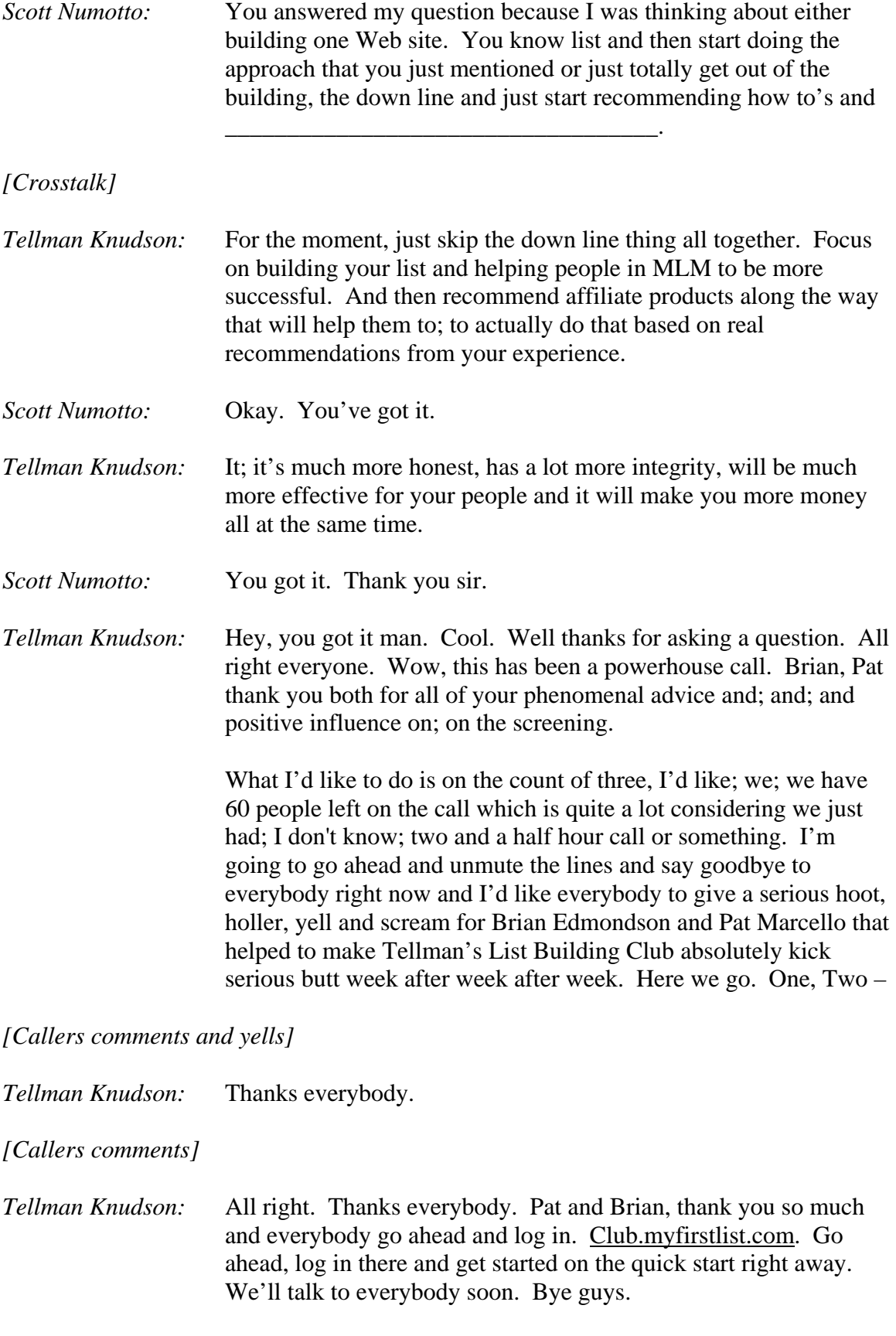

*[End of Audio]* 

**Who Else Wants Their Very Own Copy Of An Amazing \$97.00 "Listbuilding Secrets Of Internet Millionaires" 57-Minute CD Shipped To Them...For FREE!**

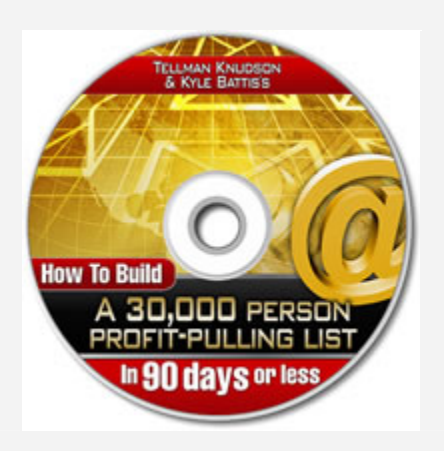

**Get Your FREE 'How To Build A 30,000 Person Profit-Pulling List in 90 Days Or Less' CD Now!**

Yours Absolutely Free, Without Commitments, or Obligations

## **[Click Here For Free CD](http://www.1shoppingcart.com/app/?af=760580)**